Рекомендации

Инженерные сети зданий и сооружений внутренние

# ОСНОВНЫЕ СХЕМЫ СИСТЕМ ВЕНТИЛЯЦИИ И КОНДИЦИОНИРОВАНИЯ ВОЗДУХА

# Р НОСТРОЙ 11

Проект, первая редакция

Закрытое акционерное общество «ИСЗС – Консалт»

Общество с ограниченной ответственностью Издательство «БСТ»

Москва 2014

### **Предисловие**

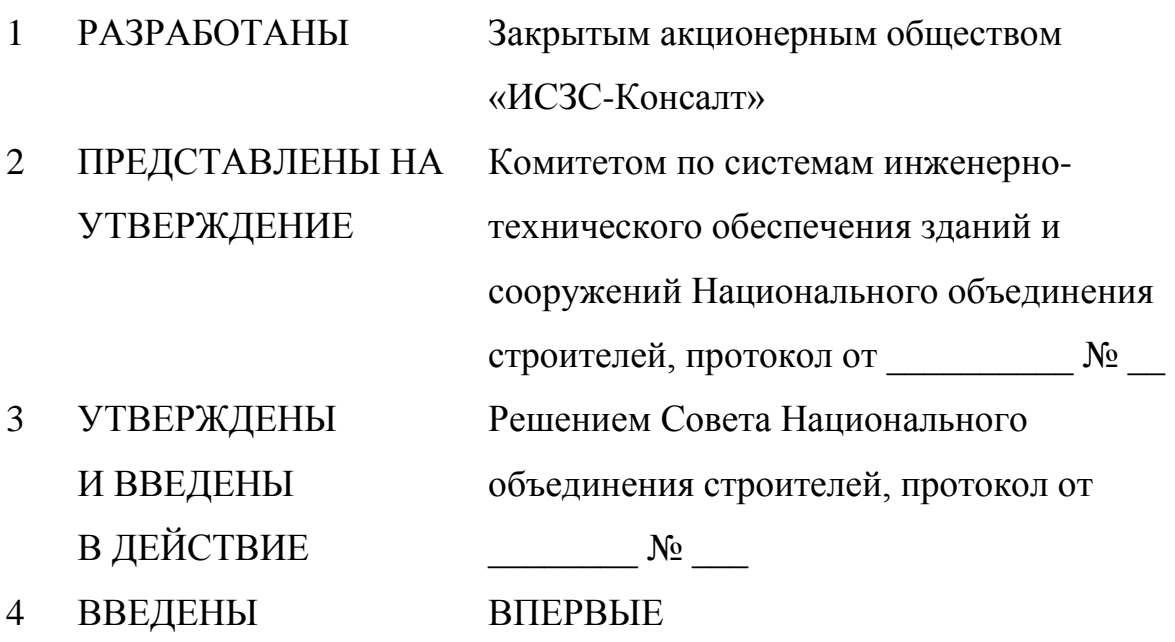

© Национальное объединение строителей

*Распространение настоящих рекомендаций осуществляется в соответствии с действующим законодательством и с соблюдением правил, установленных Национальным объединением строителей*

## **Содержание**

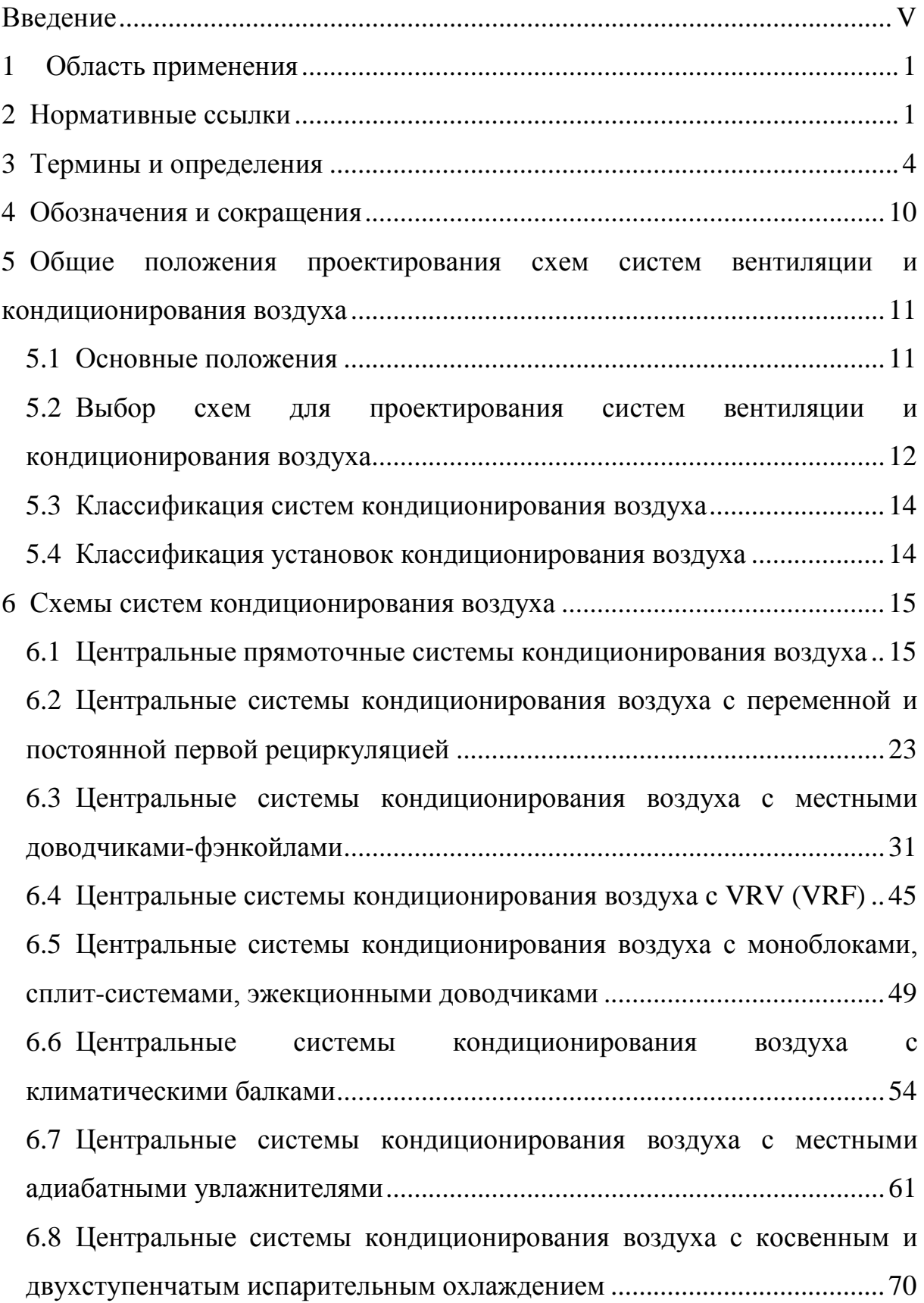

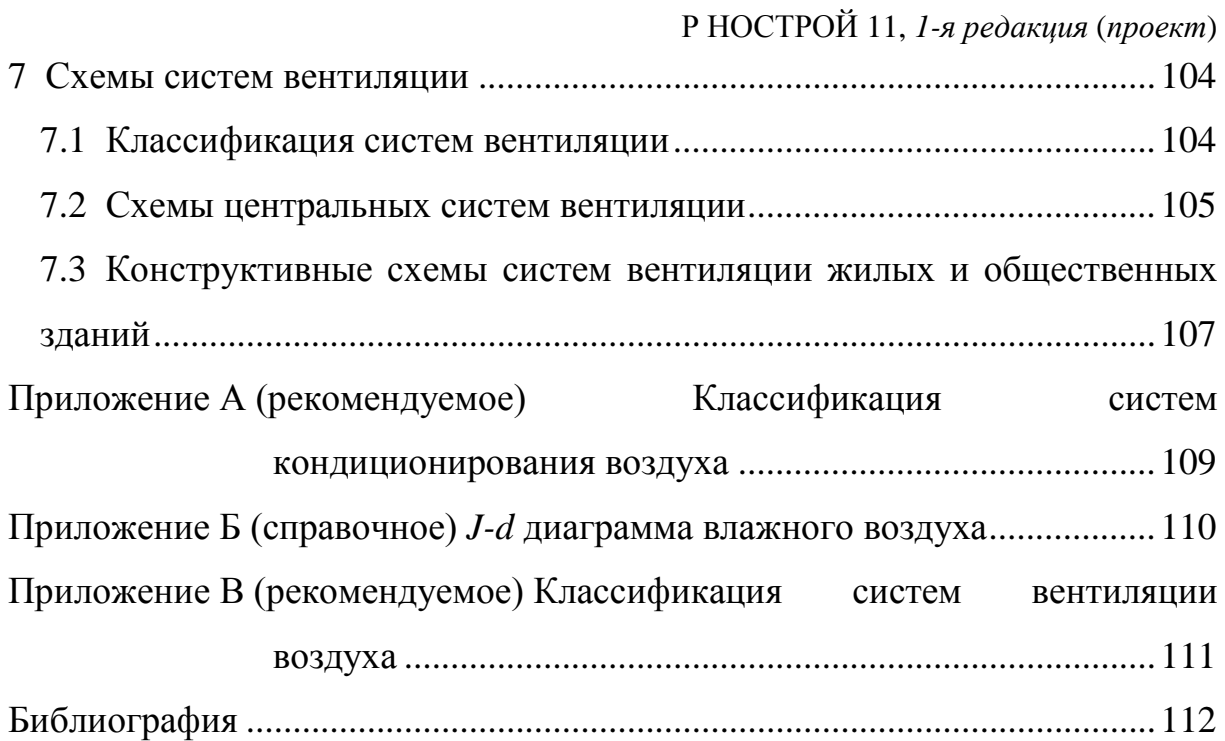

### **Введение**

<span id="page-4-0"></span>Настоящий стандарт разработан в рамках Программы стандартизации Национального объединения строителей и направлен на реализацию Градостроительного кодекса Российской Федерации, Федерального закона от 27 декабря 2002 г. № 184-ФЗ «О техническом регулировании», Федерального закона от 30 декабря 2009 г. № 384-ФЗ «Технический регламент о безопасности зданий и сооружений», Федерального закона РФ от 22 июля 2008 г. № 123-ФЗ «Технический регламент о требованиях пожарной безопасности», Федерального закона 23 ноября 2009 г. № 261-ФЗ «Об энергосбережении и о повышении энергетической эффективности и о внесении изменений в отдельные законодательные акты Российской Федерации», приказа Министерства регионального развития Российской Федерации от 30 декабря 2009 г. № 624 «Об утверждении Перечня видов работ по инженерным изысканиям, по подготовке проектной документации, по строительству, реконструкции, капитальному ремонту объектов капитального строительства, которые оказывают влияние на безопасность объектов капитального строительства».

Целью рекомендаций является разработка положений, определяющих выбор основных схем систем вентиляции и кондиционирования, используемых в строящихся и реконструируемых зданиях и сооружениях, особенности их проектирования и реализации энергоэффективных режимов.

Авторский коллектив: канд. техн. наук *М.Г. Тарабанов*, *Н.А. Королева* (ООО Научно инженерный центр «Инвент»), канд. техн. наук *А.В. Бусахин* (ООО Третье Монтажное Управление «Промвентиляция»), *Ф.В. Токарев* (НП «ИСЗС-Монтаж»).

V

\_\_\_\_\_\_\_\_\_\_\_\_\_\_\_\_\_\_\_\_\_\_\_\_\_\_\_\_\_\_\_\_\_\_\_\_\_\_\_\_\_\_\_\_\_\_\_\_\_\_\_\_\_\_\_\_\_\_\_\_\_\_\_\_\_\_\_\_\_\_\_\_\_\_\_

**Инженерные сети зданий и сооружений внутренние**

## **ОСНОВНЫЕ СХЕМЫ СИСТЕМ ВЕНТИЛЯЦИИ И КОНДИЦИОНИРОВАНИЯ ВОЗДУХА**

Internal buildings and structures utilities Main schemes of ventilation and air conditioning systems

<span id="page-6-0"></span>\_\_\_\_\_\_\_\_\_\_\_\_\_\_\_\_\_\_\_\_\_\_\_\_\_\_\_\_\_\_\_\_\_\_\_\_\_\_\_\_\_\_\_\_\_\_\_\_\_\_\_\_\_\_\_\_\_\_\_\_\_\_\_\_\_\_\_\_\_\_\_\_\_\_\_

### **1 Область применения**

1.1 Настоящие рекомендации устанавливают общие правила внедрения в практику строительства и проектирования основных схем систем вентиляции и кондиционирования воздуха, обеспечивающих безопасность и эффективность видов работ, влияющих на безопасность объектов капитального строительства.

1.2 Рекомендации не распространяются на системы вентиляции и кондиционирования в зданиях и сооружениях, предназначенных для хранения опасных химических и взрывоопасных веществ, а также на системы противодымной вентиляции.

### <span id="page-6-1"></span>**2 Нормативные ссылки**

В настоящих рекомендациях использованы нормативные ссылки на следующие стандарты и своды правил:

ГОСТ 12.1.005–88 Общие санитарно-гигиенические требования к воздуху рабочей зоны

ГОСТ 30494–2011 Здания жилые и общественные. Параметры микроклимата в помещениях

ГОСТ 22270–76 Оборудование для кондиционирования воздуха, вентиляции и отопления

ГОСТ Р 51541–99 Энергосбережение. Энергетическая эффективность. Состав показателей. Общие положения

ГОСТ Р ЕН 13779–2007 Вентиляция в нежилых зданиях. Технические требования к системам вентиляции и кондиционирования;

СП 7.13130.2013 «Отопление, вентиляция и кондиционирование. Требования пожарной безопасности»;

СП 44.13330.2011 «СНиП 2.09.04-87\*Административные и бытовые здания»

СП 49.13330.2010 СНиП 12-03-2001 Безопасность труда в строительстве. Часть 1. Общие требования»

СП 51.13330.2011 «СНиП 23-03-2003 Защита от шума»

СП 54.13330.2011 «СНиП 31-01-2003 Здания жилые многоквартирные»

СП 55.13330.2011 «СНиП 31-02-2001 Дома жилые одноквартирные»

СП 56.13330.2011 «СНиП 31-03-2001. Производственные здания»

СП 60.13330.2012 «СНиП 41-01-2003 Отопление, вентиляция и кондиционирование»

СП 73.13330.2012 «СНиП 3.05.01-85 Внутренние санитарнотехнические системы»

СП 118.13330.2012 «СНиП 31-06-2009 Общественные здания и сооружения»

СП 131.13330.2011 «СНиП 23-01-99\* Строительная климатология»

Р НОСТРОЙ 2.15.4-2011 Инженерные сети зданий и сооружений внутренние. Рекомендации по испытанию и наладке систем отопления, теплоснабжения и холодоснабжения

Р НОСТРОЙ 2.15.6-2013 Инженерные сети зданий и сооружений внутренние. Рекомендации по устройству энергоэффективных схем систем вентиляции и кондиционирования.

СТО НОСТРОЙ 2.15.70-2012 Инженерные сети высотных зданий. Устройство систем теплоснабжения, отопления, вентиляции, кондиционирования и холодоснабжения.

СТО НОСТРОЙ 2.24.2-2011 Инженерные сети зданий и сооружений внутренние. Вентиляция и кондиционирование. Испытание и наладка систем вентиляции и кондиционирования воздуха.

СТО НОСТРОЙ 149 Устройство теплонасосных систем теплохладоснабжения зданий. Правила, контроль выполнения, требования к результатам работ.

Примечание – При пользовании настоящим стандартом целесообразно проверить действие ссылочных нормативных документов в информационной системе общего пользования – на официальном сайте Федерального агентства по техническому регулированию и метрологии в сети Интернет или по ежегодно издаваемому информационному указателю «Национальные стандарты», который опубликован по состоянию на 1 января текущего года, и по соответствующим ежемесячно издаваемым информационным указателям, опубликованным в текущем году.

Если ссылочный нормативный документ заменен (изменен, актуализирован), то при пользовании настоящими рекомендациями следует руководствоваться заменяющим (измененным, актуализированным) нормативным документом. Если ссылочный нормативный документ отменен без замены, то положение, в котором дана ссылка на него, применяется в части, не затрагивающей эту ссылку.

### **3 Термины и определения**

<span id="page-9-0"></span>В настоящих рекомендациях применены термины с соответствующими определениями:

3.1 **адиабатное охлаждение и увлажнение (адиабатические процессы охлаждения и увлажнения)**: Процесс испарения, происходящий при непосредственном контакте воздуха с поверхностью воды (льда) при температуре мокрого термометра, сочетающий в себе перенос теплоты и массы, сопровождающиеся изменением термодинамического состояния воздушно паровой смеси без теплообмена с окружающей средой.

3.2 **аварийная вентиляция:** Регулируемый (управляемый) воздухообмен в помещении, обеспечивающий предотвращение увеличения до опасных концентраций горючих газов, паров и пыли при их внезапном поступлении в защищаемое помещение.

[СП 60.13330.2012, пункт 3.1]

3.3 **вентиляция:** Обмен воздуха в помещениях для удаления избытков теплоты, влаги, вредных и других веществ с целью обеспечения допустимого микроклимата и качества воздуха в обслуживаемой или рабочей зоне при средней необеспеченности 400 ч/г - при круглосуточной работе и 300 ч/г - при односменной работе в дневное время.

[СП 60.13330.2012, пункт 3.2]

3.4 **воздух наружный:** Атмосферный воздух, забираемый системой вентиляции или кондиционирования воздуха для подачи в обслуживаемое помещение и (или) поступающий в обслуживаемое помещение за счет инфильтрации.

[Р НОСТРОЙ 2.15.6-2013, пункт 3.3]

3.5 **воздух приточный:** Воздух, подаваемый в помещение системой вентиляции или кондиционирования или поступающий в помещение за счет инфильтрации.

[Р НОСТРОЙ 2.15.6-2013, пункт 3.4]

3.6 **воздух удаляемый (вытяжной):** Воздух, удаляемый из помещения системой вентиляции или кондиционирования.

[Р НОСТРОЙ 2.15.6-2013, пункт 3.5]

3.7 **доводчик:** Агрегат или прибор, предназначенный для доведения параметров внутреннего воздуха до требуемых значений для каждого помещения или зоны.

[ГОСТ 22270–76 пункт 43]

3.8 **климатическая балка активированная:** Конвектор с интегрированной системой раздачи воздуха в помещение, в корпусе которого эжектируемый из помещения воздух или смесь приточного и эжектируемого из помещения воздуха проходит через теплообменник. Хладоносителем, как правило, является вода.

3.9 **климатическая балка пассивная:** Теплообменник, находящийся над рабочей зоной помещения, охлаждающий внутренний воздух за счет естественной конвекции и частично за счет поглощения корпусом теплоты, излучаемой нагретыми поверхностями в помещении. Хладоносителем, как правило, является вода.

3.10 **кондиционирование воздуха:** Создание и автоматическое поддержание в обслуживаемом помещении или технологическом объеме

требуемых параметров и качества воздуха, независимо от внутренних возмущений и внешних воздействий.

[Р НОСТРОЙ 2.15.6-2013, пункт 3.9]

3.11 **косвенное испарительное охлаждение:** Охлаждение воздуха в поверхностных теплообменниках водой или воздухом, охлажденных прямым испарительным охлаждением.

[Р НОСТРОЙ 2.15.6-2013, пункт 3.11]

3.12 **моноблок:** Агрегат, состоящий из вентилятора, теплообменника и встроенной холодильной машины, установленных в одном корпусе.

3.13 **охлаждающие потолки:** Система охлаждения помещения потолочными панелями, к которым подведен хладоноситель.

3.14 **противодымная вентиляция**: Регулируемый (управляемый) газообмен внутреннего объема здания при возникновении пожара в одном из его помещений, предотвращающий поражающее воздействие на людей и (или) материальные ценности распространяющихся продуктов горения, обусловливающих повышенное содержание токсичных компонентов, увеличение температуры и изменение оптической плотности воздушной среды.

[СП 7.13130.2013, пункт 3.13]

3.15 **прямое испарительное охлаждение:** Охлаждение воздуха рециркулирующей водой.

3.16 **рециркуляция воздуха:** Подмешивание воздуха помещения к наружному воздуху и подача этой смеси в данное или другие помещения (после очистки или тепловлажностной обработки); рециркуляцией не является перемешивание воздуха в пределах одного помещения, в том

числе сопровождаемое нагреванием (охлаждением) отопительными агрегатами, вентиляторными и эжекционными доводчиками, вентиляторами-веерами и др.

[СП 60.13330.2012, пункт 3.30]

3.17 **система VRV «Variable Refrigerant Volume»** и **система VRF «Variable Refrigerant Flow»:** Система VRV «переменный расход хладагента» и система VRF «переменный поток хладагента» многозональная сплит-система с непосредственным охлаждением (нагревом) воздуха посредством парокомпрессионной холодильной машины, испарители которой размещены во внутренних блоках, установленных в кондиционируемых помещениях (зонах), а компрессор и конденсатор, размещены в наружном блоке, установленном снаружи здания.

3.18 **система местных отсосов:** Система местной вытяжной вентиляции, к воздуховодам которой присоединяются местные отсосы.

[СП 60.13330.2012 пункт 3.33]

3.19 **система кондиционирования воздуха,** СКВ**:** Комплекс оборудования, элементов и устройств, с помощью которых обеспечивается кондиционирование воздуха в обслуживаемом помещении.

[Р НОСТРОЙ 2.15.6-2013, пункт 3.13]

3.20 **система противодымной вентиляции вытяжная**: Автоматически и дистанционно управляемая вентиляционная система, предназначенная для удаления продуктов горения при пожаре через дымоприемное устройство наружу.

[СП 7.13130.2013, пункт 3.16]

3.21 **система противодымной вентиляции приточная**: Автоматически и дистанционно управляемая вентиляционная система, предназначенная для предотвращения при пожаре задымления помещений, зон безопасности, лестничных клеток, лифтовых шахт, тамбур-шлюзов посредством подачи наружного воздуха и создания в них избыточного давления, а также для ограничения распространения продуктов горения и возмещения объемов их удаления.

[СП 7.13130.2013, пункт 3.17]

3.2 с**плит-система:** Агрегат (доводчик) с непосредственным охлаждением (нагревом) воздуха в помещении посредством парокомпрессионной холодильной машины, испаритель которой размещен во внутреннем блоке, установленном в помещении, а компрессор и конденсатор размещены в наружном блоке, установленном снаружи.

3.23 **температура «мокрого» термометра:** Температура, которую принимает ненасыщенный влажный воздух в результате адиабатного тепло- и массообмена с водой в жидком или твердом состоянии, имеющей постоянную температуру после достижения им насыщенного состояния.

[Р НОСТРОЙ 2.15.6-2013, пункт 3.14]

3.24 **температура точки росы:** Температура, соответствующая состоянию насыщения влажного воздуха при заданном значении влагосодержания или парциального давления водяного пара.

[Р НОСТРОЙ 2.15.6-2013, пункт 3.15]

3.25 **тепловой насос:** Устройство для переноса тепловой энергии от источника низкопотенциальной тепловой энергии (с низкой температурой) к потребителю (теплоносителю) с более высокой температурой.

[СП 60.13330.2012, пункт 3.30]

3.26 **условный холодильный коэффициент:** Отношение полученного количества холода к суммарным энергетическим затратам процесса.

[Р НОСТРОЙ 2.15.6-2013, пункт 3.16]

3.27 **установка кондиционирования воздуха,** УКВ**:** Блоки, предназначенные для очистки и тепловлажностной обработки, получения необходимого качества воздуха в системах кондиционирования воздуха, в состав которых входят воздушные клапаны, воздухонагреватели, воздухоохладители, тепломассообменные аппараты, вентиляторы.

3.28 **фэнкойл (вентиляторный доводчик):** Агрегат, состоящий из встроенного вентилятора и теплообменника, в который подается теплохладоноситель, предназначенный для доведения параметров внутреннего воздуха до требуемых значений для каждого помещения или зоны.

3.29 **хладоноситель:** Рабочее вещество холодильных машин, служащее для передачи холода от хладагента к охлаждаемой среде и не участвующее в термодинамическом цикле его выработки.

3.30 **холодопроизводительность:** Количество холода, которое холодильная установка может передать к охлаждаемой среде с более высокой температурой от охлаждающей среды с низкой температурой, в течение часа.

[Р НОСТРОЙ 2.15.4-2011, пункт 3.31]

3.31 **энергосбережение**: Реализация организационных, правовых, технических, технологических, экономических и иных мер, направленных на уменьшение объема используемых энергетических ресурсов при сохранении соответствующего полезного эффекта от их использования (в том числе объема произведенной продукции, выполненных работ, оказанных услуг).

[Федеральный закон Российской Федерации № 261-ФЗ, статья 2 [1]]

3.32 **энергоэффективность:** Эффективное использование энергетических ресурсов – достижение экономически оправданной эффективности использования топливно-энергетических ресурсов с модернизацией существующей техники и технологии и при соблюдении требований к охране окружающей среды.

[ГОСТ Р 51541–99, пункт 3.5]

### <span id="page-15-0"></span>**4 Обозначения и сокращения**

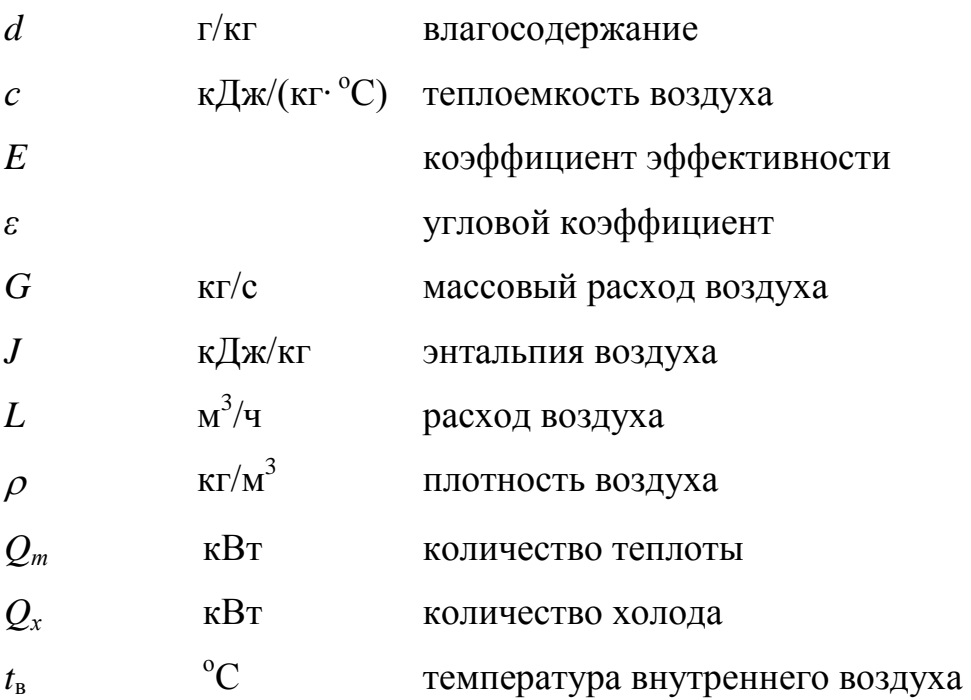

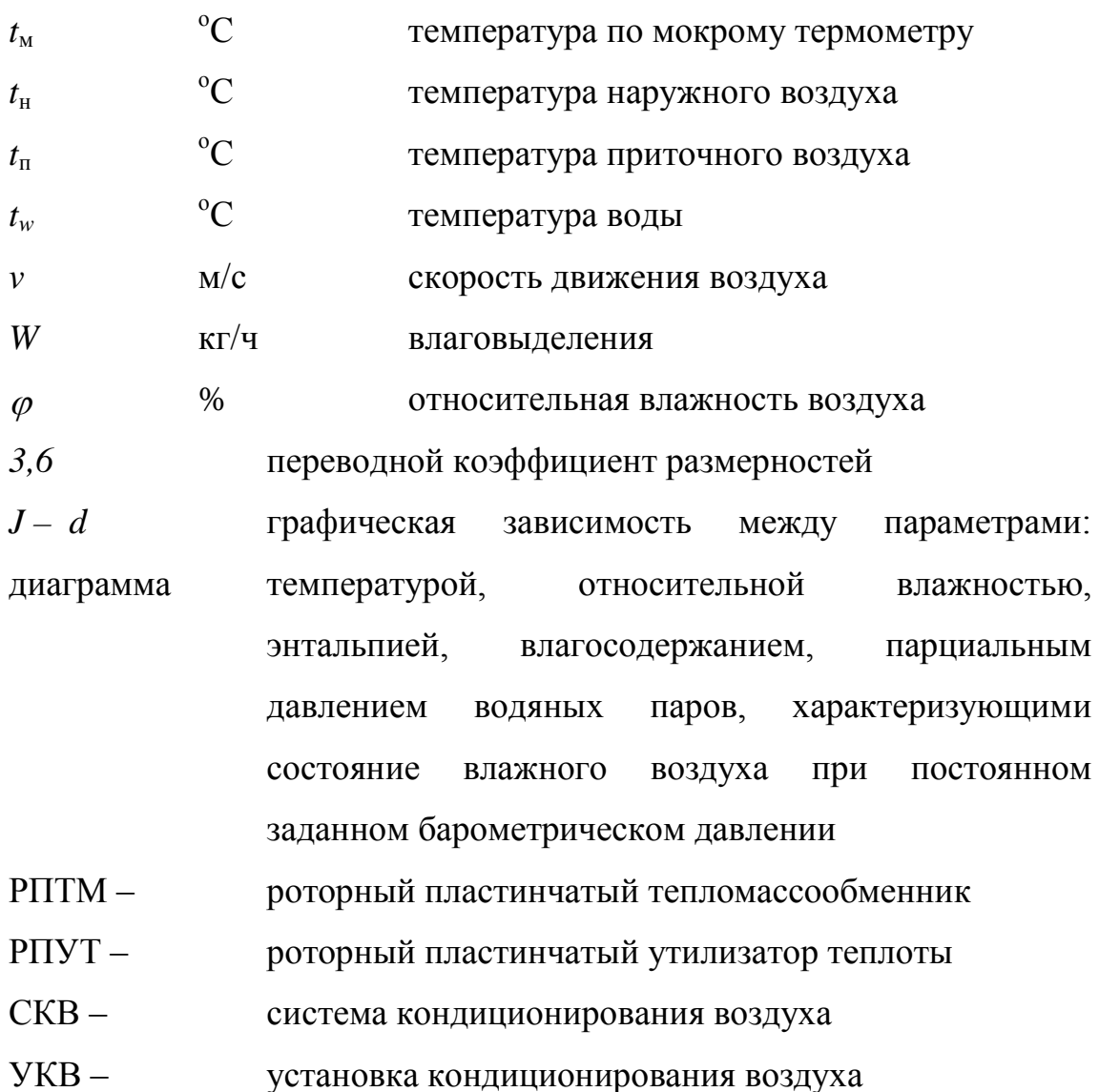

# <span id="page-16-0"></span>**5 Общие положения проектирования схем систем вентиляции и кондиционирования воздуха**

### **5.1 Основные положения**

<span id="page-16-1"></span>5.1.1 Эффективность видов работ по основным схемам систем вентиляции и кондиционирования воздуха рекомендуется осуществлять при соблюдении требований Федеральных законов РФ [1-6] и производить в соответствии с требованиями ГОСТ 12.1.005, ГОСТ 30494, ГОСТ Р 51541, СП 7.13130, СП 44.13330, СП 49.13330, СП 54.13330,

СП 55.13330, СП 56.13330, СП 73.13330, СП 118.13330, СП 131.13330, а также рекомендаций СТО НОСТРОЙ 2.15.70-2011, СТО НОСТРОЙ 2.24.2- 2011 и настоящих рекомендаций.

5.1.2 Разработке проектной документации должна предшествовать разработка и согласование специальных технических условий в соответствии с постановлением Правительства РФ от 16 февраля 2008 года № 87 [7] и приказом Минрегиона России от 1 апреля 2008 года № 36 [8].

5.1.3 Проектирование систем вентиляции и кондиционирования воздуха предусматривает обеспечение необходимого воздухообмена, организацию потоков воздуха в здании и работы систем климатического контроля для поддержания заданных показателей температуры, относительной влажности, скорости и чистоты воздуха.

5.1.4 Типы потоков воздуха в здании и схемах систем вентиляции и кондиционирования воздуха принимаются в соответствии с ГОСТ Р ЕН 13779. В чертежах схем систем вентиляции и кондиционирования воздуха для указания типа потока воздуха применяются сокращения и условные цветовые обозначения в соответствии с ГОСТ Р ЕН 13779.

### <span id="page-17-0"></span>**5.2 Выбор схем для проектирования систем вентиляции и кондиционирования воздуха**

5.2.1 При проектировании систем вентиляции и кондиционирования воздуха следует учитывать некоторые мероприятия общего характера:

- возможность применения рециркуляции воздуха;

- функциональное разделение систем с учетом режимов работы обслуживаемых помещений и одновременности их работы.

5.2.2 При проектировании учитывают применение различных схем обработки воздуха:

- общеобменные прямоточные схемы систем вентиляции;

- общеобменные системы вентиляции с рециркуляцией;

- местные системы вентиляции;

- центральные прямоточные системы кондиционирования воздуха;

- системы кондиционирования воздуха с переменной и постоянной первой рециркуляцией;

- системы кондиционирования воздуха с местными доводчиками (фэнкойлами, VRF и т.д.);

- системы кондиционирования воздуха с применением климатических балок и потолков;

- системы кондиционирования воздуха с местными адиабатными увлажнителями;

- системы кондиционирования воздуха с косвенным и двухступенчатым испарительным охлаждением.

5.2.3 Применение утилизации теплоты и холода осуществляют с использованием:

- промежуточного теплоносителя;

- пластинчатых и регенеративных вращающихся воздуховоздушных теплообменников;

- тепловых насосов;

- систем оборотного водоснабжения.

5.2.4 Энергоэффективность схем обработки воздуха в системах вентиляции и кондиционирования воздуха может быть достигнута при использовании следующих решений:

- применения местной рециркуляции воздуха и его адиабатного охлаждения и увлажнения, позволяет сократить потребление теплоты;

- применение схем с косвенным и двухступенчатым испарительным охлаждением позволяет в некоторых случаях отказаться от использования искусственного холода или снизить холодильную нагрузку.

#### <span id="page-19-0"></span>**5.3 Классификация систем кондиционирования воздуха**

5.3.1 При выборе схем систем кондиционирования воздуха следует руководствоваться их классификацией, представленой в приложении А.

5.3.2 В состав систем кондиционирования воздуха включают:

- установку кондиционирования воздуха, предназначенную для очистки и тепловлажностной обработки, получения необходимого качества воздуха и его транспортировки по сети воздуховодов до обслуживаемого помещения или технического объема;

- сеть приточных воздуховодов с воздухораспределителями, клапанами и регулирующими устройствами;

- вытяжной вентилятор и сеть вытяжных и рециркуляционных воздуховодов с сетевым оборудованием;

- сеть фреоновых трубопроводов для сплит-систем и систем VRV с кабелями связи наружных блоков с внутренними;

- фэнкойлы, эжекционные доводчики, моноблоки, охлаждаемые потолки и балки, доводчики для охлаждения или нагревания непосредственно внутреннего воздуха;

- оборудование для утилизации теплоты и холода;

- дополнительные воздушные фильтры, шумоглушители и другие элементы.

#### <span id="page-19-1"></span>**5.4 Классификация установок кондиционирования воздуха**

5.4.1 Для классификации установок кондиционирования воздуха рекомендуется использовать следующие признаки:

- характер связи с обслуживаемым помещением;
- величина давления, развиваемого вентилятором;
- конструктивное исполнение;
- способ снабжения холодом.

5.4.2 Установки кондиционирования воздуха можно выделить по месторасположению на центральные, местные, местные доводчики и крышные.

5.4.3 По величине давления, развиваемого вентилятором УКВ разделяют на низкого, среднего и высокого давления.

5.4.4 По конструктивному исполнению подразделяют на секционные, блочные и агрегатные, а также на рамные и безрамные.

5.4.5 На автономные и неавтономные УКВ делятся по способу снабжения холодом.

#### <span id="page-20-0"></span>**6 Схемы систем кондиционирования воздуха**

### <span id="page-20-1"></span>**6.1 Центральные прямоточные системы кондиционирования воздуха**

6.1.1 Центральные прямоточные системы кондиционирования воздуха рекомендуется применять в производственных и общественных зданиях для обслуживания больших помещений в тех случаях, когда рециркуляция воздуха не допускается по санитарным нормам в соответствии с СП 60.13330 или реализация рециркуляции воздуха связана со значительными техническими трудностями.

6.1.2 Прямоточные СКВ используют в бассейнах в теплый период года, для ассимиляции влаговыделений. Следует применять прямоточные СКВ для создания комфортных условий в лечебных учреждениях.

6.1.3 В общественных зданиях применяют прямоточные схемы СКВ в тех случаях, когда требуемый объем наружного воздуха составляет большую часть расчетного воздухообмена.

Примечание – Например, для залов заседаний, аудиторий или в горячих цехах кухонь, когда в помещениях есть местная вытяжка и объем удаляемого воздуха необходимо компенсировать подачей наружного.

6.1.4 Центральные прямоточные системы кондиционирования воздуха работают полностью на наружном воздухе.

6.1.5 Применение центральных прямоточных схем систем кондиционирования воздуха позволяют решать одновременно следующие задачи:

- обеспечение санитарной нормы наружного воздуха,

- компенсация местной вытяжки,

- ассимиляция тепло- и влаговыделений или других вредностей.

6.1.6 Принципиальная схема центральных прямоточных систем кондиционирования воздуха приведена на рисунке1

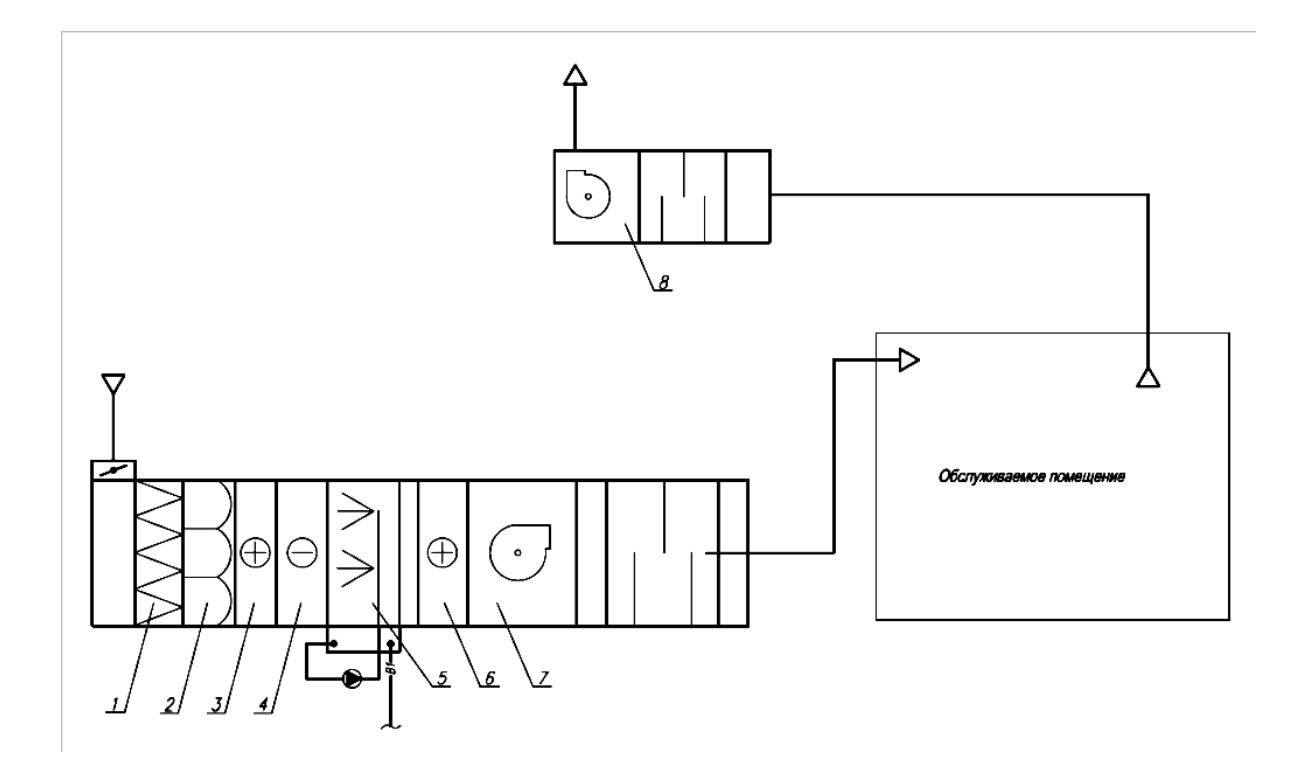

*1* – воздушный фильтр грубой очистки; *2* – воздушный фильтр тонкой очистки; *3* – воздухонагреватель первого подогрева; *4* – воздухоохладитель; 5 –камера орошения; 6 – воздухонагреватель второго подогрева; 7 – приточный вентилятор; 8 – вытяжной вентилятор

### Рисунок 1 – Принципиальная схема центральной прямоточной системы кондиционирования воздуха

6.1.7 Центральные прямоточные СКВ могут быть однозональные, при равномерных тепло- и влаговыделениях в обслуживаемых помещениях, или многозональные, для обслуживания больших помещений с неравномерными нагрузками, например, универсального зала, а также нескольких помещений с различной нагрузкой.

6.1.8 Построение процесса обработки воздуха выполняется с использованием *J-d* диаграммы, представленной в приложении Б.

6.1.9 Процесс обработки воздуха в центральных прямоточных системах кондиционирования воздуха в холодный период года представлен на рисунке 2.

6.1.10 Для построения процессов обработки воздуха, определяют значение углового коэффициента луча процесса в помещении в холодный и теплый периоды года.

6.1.11 Из точки внутреннего воздуха строят луч *ε,* кДж/кг, процесса ассимиляции тепловлагоизбытков:

$$
\varepsilon = 3.6 \cdot \frac{Q_{\text{H30}}}{W} , \qquad (1)
$$

где *Q*изб – расчетные полные теплопоступления в помещение, Вт;

*W* – влаговыделения в помещении, кг/ч.

6.1.12 Для дальнейшего расчета выбирают тип воздухораспределителей и определяют максимальное значение рабочей разности температур внутреннего,  $t_{\epsilon}$ , и приточного воздуха,  $t_n$ , по формуле

$$
\varDelta t_p = t_e - t_n \tag{2}
$$

По программному расчету воздухораспределителей проверяют принятую рабочую разность температур *Δtр*.

6.1.13 Дальнейшее построение процесса на *J-d* диаграмме выполняют для холодного периода года. Через точку *В* с параметрами внутреннего воздуха в холодный период года проводят прямую линию с угловым коэффициентом *ε*, до пересечения с изотермой *tп.* Полученная точка П определяет параметры приточного воздуха в холодный период года.

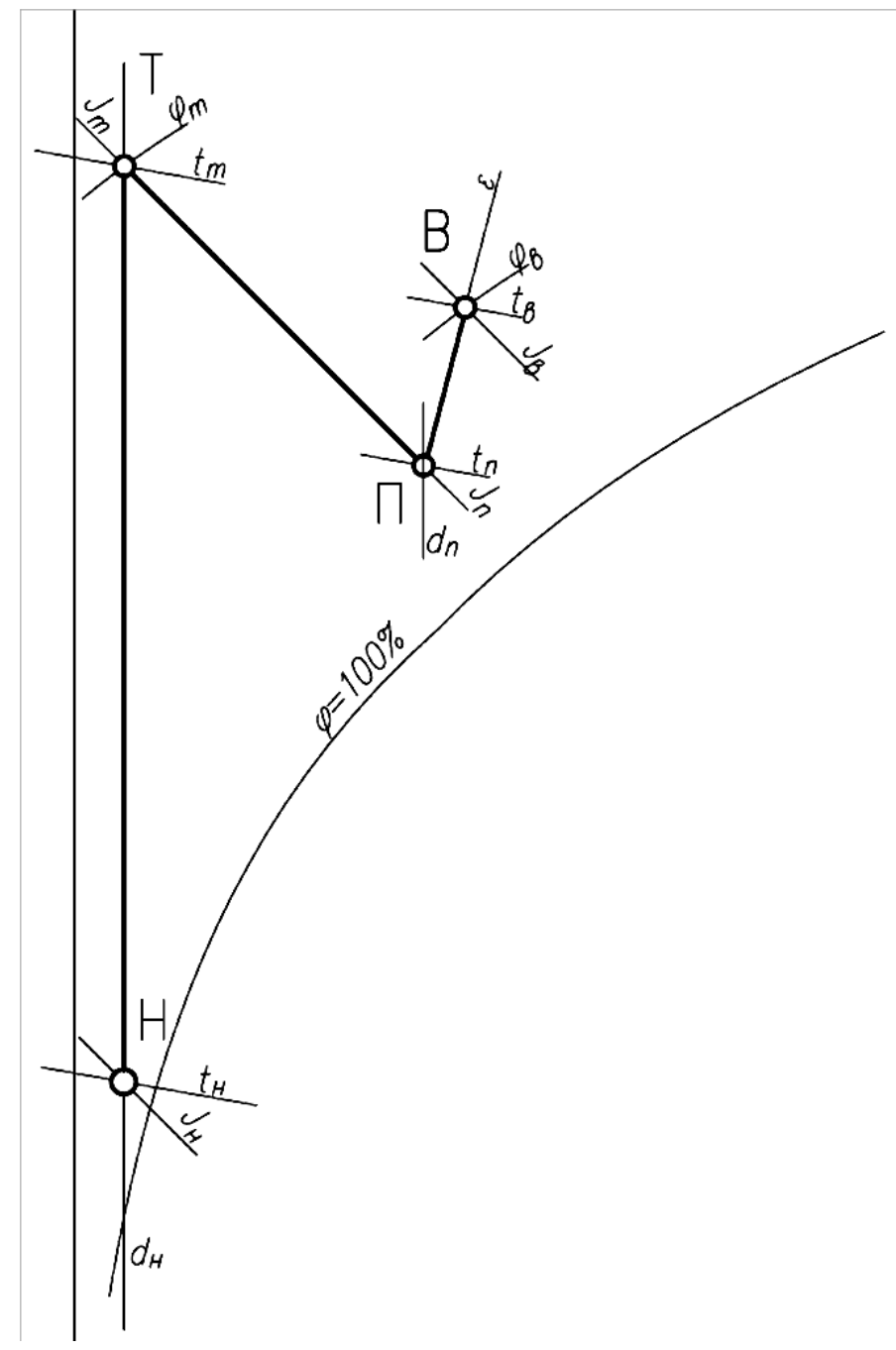

Рисунок 2 – Процесс обработки воздуха в центральных прямоточных системах кондиционирования воздуха в холодный период года

6.1.14 Правильность построения и определение параметров можно проверить, используя угловой коэффициент луча процесса, по формуле:

$$
\varepsilon = \frac{J_a - J_{\tilde{t}}}{d_a - d_{\tilde{t}}} \cdot 1000\tag{3}
$$

Если угловой коэффициент *ε* по формуле (1), совпадает со значением *ε* по формуле (3), то процесс построен правильно.

6.1.15 Далее наносим на *J-d* диаграмме точку наружного воздуха *Н*, затем проводим вертикальную прямую *dн=const*, характеризующую процесс нагревания воздуха в воздухонагревателе. Через точку *П* проводим линию, характеризующую процесс адиабатного увлажнения воздуха по *tм=const*, до пересечения с прямой *dн=const*. Точка пересечения *Т*, характеризует расчетные параметры воздуха после воздухонагревателя.

6.1.16 Определяют расход приточного воздуха по разности энтальпий и влагосодержаний внутреннего и приточного воздуха, по формулам:

$$
L_n = \frac{Q_{u36}}{\rho \cdot (J_e - J_n)}
$$
 (4)  

$$
L_n = \frac{W}{\rho \cdot (d_e - d_n)}
$$
 (5)

6.1.17 Далее определяют расчетное количество теплоты *Q<sup>т</sup>* для нагревания наружного воздуха по формуле:

$$
Q_m = \frac{L_n \cdot \rho \cdot c \cdot (t_m - t_n)}{3600} \tag{6}
$$

где *ρ* –плотность воздуха, (можно принять, равной 1,2 кг/м<sup>3</sup>);

*c* – удельная теплоемкость воздуха, равная 1,006 кДж/кг ºС;

 $L_n$  – расход приточного воздуха, м $3/4$ ;

*tт*– температура воздуха после воздухонагревателя, °С;

*tн*– температура наружного воздуха, °С.

6.1.18 Процесс обработки воздуха в теплый период года приведен на *J-d* диаграмме на рисунке3.

6.1.19 Наносят на *J-d* диаграмме точки *В* и *Н* с параметрами внутреннего и наружного воздуха. Через точку *В* проводят прямую линию с угловым коэффициентом *ε*, определенной по формуле (1), до пересечения с изотермой *tп*, определенной по формуле (2). Получают точку *П*, с параметрами приточного воздуха.

6.1.20 В теплый период года наружный воздух с расчетными параметрами точки *Н* проходит очистку в фильтрах, охлаждается в поверхностном воздухоохладителе до параметров точки *К*, нагревается в вентиляторе и воздуховодах и с параметрами точки *П* подается в обслуживаемое помещение.

6.1.21 После ассимиляции тепло- и влаговыделений воздух приобретает требуемые внутренние параметры в точке *В* и удаляется из помещения с параметрами удаляемого воздуха точки *У*.

6.1.22 Определяют расход холода *Q<sup>х</sup>* для нагревания наружного воздуха по формуле:

$$
Q_x = \frac{L_n \cdot \rho \cdot (J_n - J_\kappa)}{3600} \tag{7}
$$

где *р* –плотность воздуха, (можно принять, равной 1,2 кг/м<sup>3</sup>);

 $L_n$  – расход приточного воздуха, м $3/4$ ;

*Jн*– энтальпия наружного воздуха, кДж/кг;

*Jк*– энтальпия воздуха после воздухоохладителя, кДж/кг.

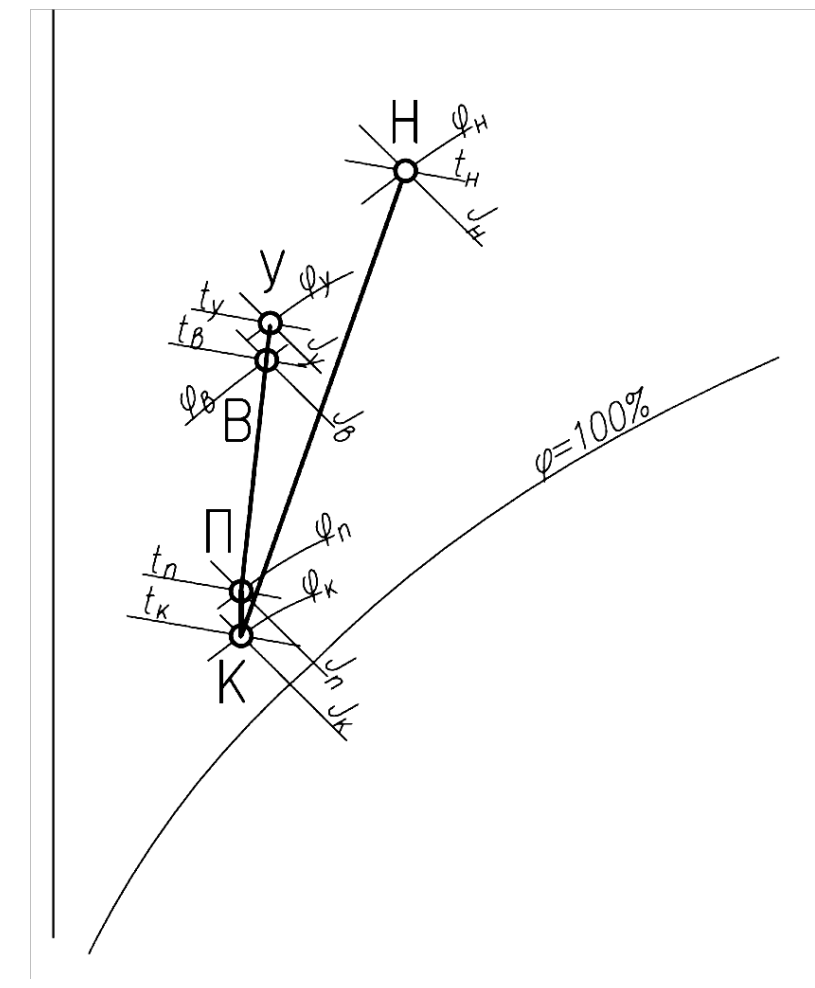

Рисунок 3 – Процесс обработки воздуха в центральных прямоточных системах кондиционирования воздуха в теплый период года

6.1.23 Прямоточные СКВ следует применять в случаях, когда нельзя применить рециркуляцию воздуха из помещения.

Примечание – Например, если количество подаваемого в помещение воздуха определено из условия ассимиляции токсичных вредностей до величины предельнодопустимой концентрации (ПДК), или если в воздухе помещения содержатся болезнетворные микроорганизмы, резко выраженные неприятные запахи, а также для помещений с выделениями взрыво- и пожароопасных веществ.

### <span id="page-28-0"></span>**6.2 Центральные системы кондиционирования воздуха с переменной и постоянной первой рециркуляцией**

6.2.1 Центральные системы кондиционирования воздуха с переменной и постоянной первой рециркуляцией рекомендуется проектировать, если расчетный воздухообмен превышает необходимый объем наружного воздуха, и разрешается использование одного и того же воздуха по СП 60.13330, забираемого из обслуживаемого помещения.

6.2.2 При повышенных требованиях к поддержанию параметров внутреннего воздуха, а также относительной влажности, и незначительных колебаниях тепловой нагрузки в помещении следует предусматривать один рециркуляционный канал (канал первой рециркуляции), присоединяемый к кондиционеру до секции увлажнения или до воздухоохладителя.

6.2.3 Принципиальные схемы СКВ с переменной и постоянной первой рециркуляцией показаны на рисунках 4, 5.

6.2.4 Системы кондиционирования воздуха с первой рециркуляцией могут работать с переменным и с постоянным соотношением объемов наружного и внутреннего воздуха.

6.2.5 При переменной тепловой нагрузке и невысоких требованиях к параметрам внутреннего воздуха и к относительной влажности в помещении допускается применять системы кондиционировании воздуха с двумя рециркуляционными каналами с автоматическим изменением расхода воздуха между ними – канал первой рециркуляции и канал второй рециркуляции, присоединенный к кондиционеру после секции увлажнения или секции воздухоохладителя.

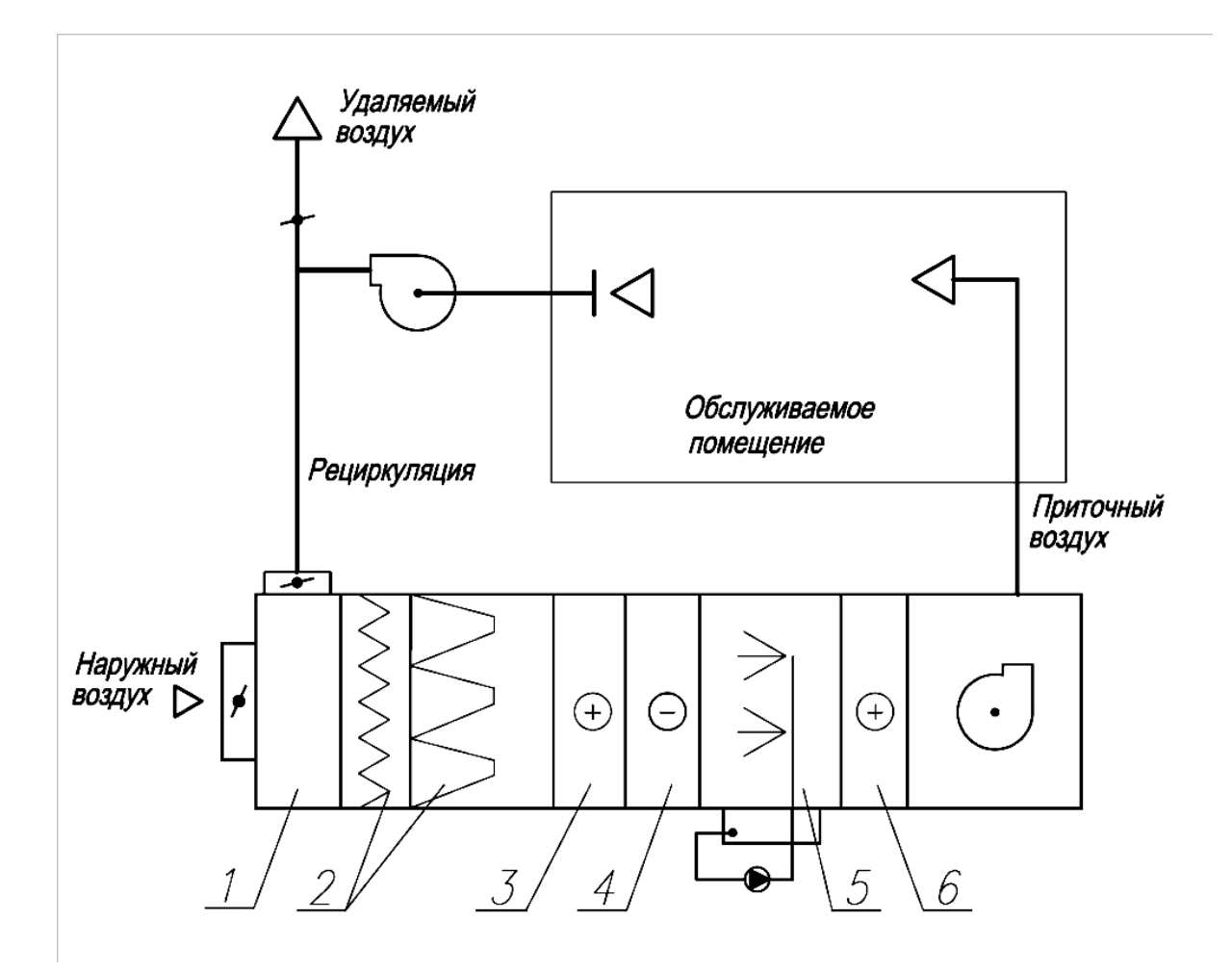

*1* – рециркуляционная камера; 2 – воздушные фильтры;

*3* – воздухонагреватель I подогрева; 4 – воздухоохладитель; *5* – увлажнитель воздуха; *6* – воздухонагреватель II подогрева

Рисунок 4 – Принципиальная схема системы кондиционирования воздуха с

переменной первой рециркуляцией

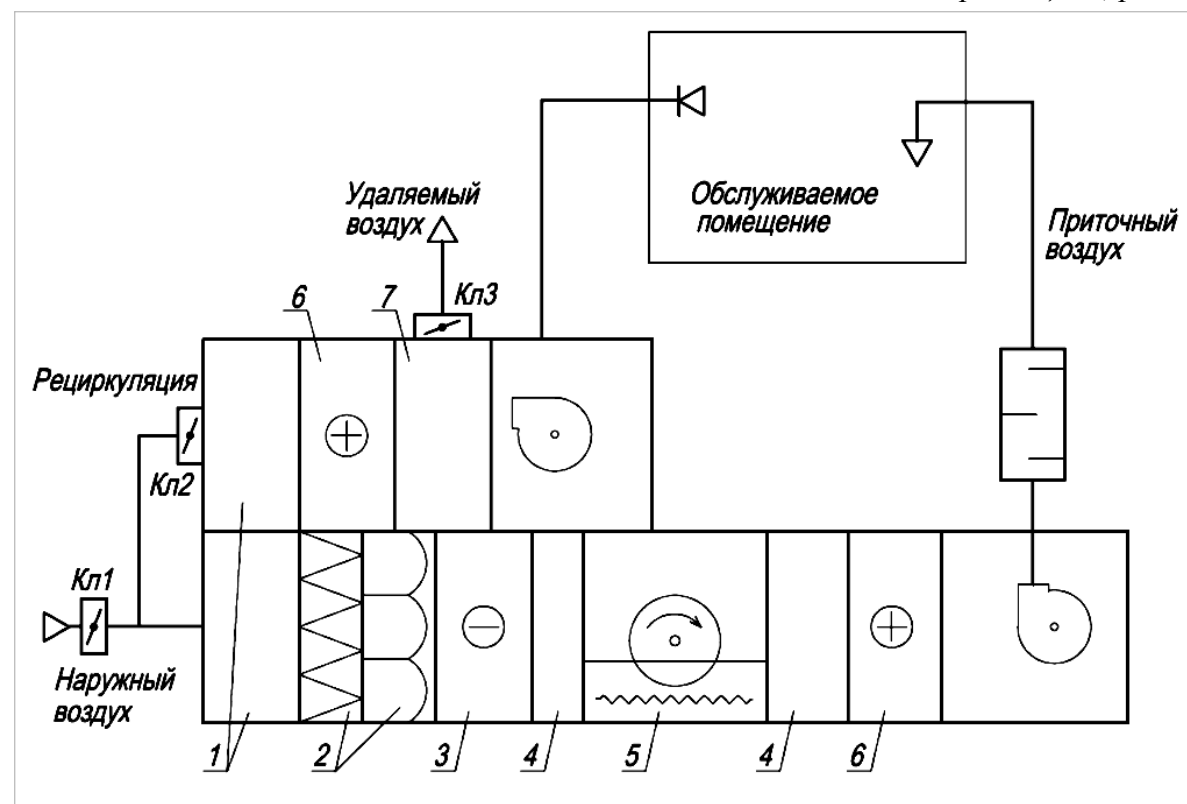

*1* – рециркуляционная камера; 2 – воздушные фильтры; *3* – воздухоохладитель; 4 – промежуточные секции; 5 – РПУТ; 6 – воздухонагреватель; 7 – выбросная камера Рисунок 5 – Принципиальная схема системы кондиционирования воздуха с постоянной первой рециркуляцией

6.2.6 Применение канала второй рециркуляции в некоторых случаях позволяет отказаться от второго подогрева, но постоянное изменение расхода воздуха через секцию увлажнения и воздухоохладитель снижает точность поддержания параметров температуры и влажности воздуха в помещении.

6.2.7 Системы с переменной первой рециркуляцией считаются экономичнее, так как обеспечивают максимальное использование наружного воздуха для охлаждения помещения особенно в переходный период года, который по продолжительности (весна и осень) может превышать расчетный теплый период года.

6.2.8 Системы с переменной первой рециркуляцией могут состоять из двух вентиляторов – приточного и рециркуляционно-вытяжного, но забирать воздух на рециркуляцию можно и с помощью одного основного приточного вентилятора.

6.2.9 При применении систем с переменной первой рециркуляцией рекомендуется использовать двухвентиляторные системы, которые обеспечивают надежность и качество автоматического регулирования, при переменном расходе наружного воздуха, так как с увеличением его объема, соответственно, уменьшается объем удаляемого из помещения воздуха от некоторого максимального количества и до нуля при переходе СКВ полностью на наружный воздух.

6.2.10 При проектировании СКВ с переменной первой рециркуляцией, следует определять минимальное количество наружного воздуха. Минимальное количество наружного воздуха должно быть не менее:

- требуемого для поддержания в помещении избыточного давления;

- требуемого по санитарно-гигиеническим нормам на одного человека по [9];

- количества воздуха, поступающего в СКВ через приемный воздушный клапан при его полном закрытии;

- необходимого для компенсации воздуха, удаляемого вытяжной вентиляцией, включая местные отсосы.

6.2.11 Количество наружного воздуха, проходящего в теплый и холодный периоды через приемный воздушный клапан при его полном закрытии, рекомендуется принимать не менее 10 % от максимального расхода воздуха через клапан в открытом положении. При более плотном закрытии клапана минимальный расход наружного воздуха необходимо обеспечить за счет ограничения хода привода клапана при наладке СКВ.

6.2.12 Для СКВ с переменной первой рециркуляцией, обслуживающих несколько помещений, следует проверять объем наружного воздуха, поступающего в каждое помещение.

6.2.13 Системы с постоянной первой рециркуляцией следует предусматривать, где необходимо обеспечивать подачу санитарной нормы наружного воздуха.

6.2.14 При построении процессов смешения наружного и рециркуляционного воздуха на *J-d* диаграмме следует уделять особое внимание холодному периоду, так как здесь возможны различные варианты расположения точки смеси, которые требуют разных технических решений при расчете и конструировании СКВ.

6.2.15 Процессы обработки воздуха в системе кондиционирования воздуха с переменной первой рециркуляцией представлены на рисунке 6.

Р НОСТРОЙ 11, *1-я редакция* (*проект*)

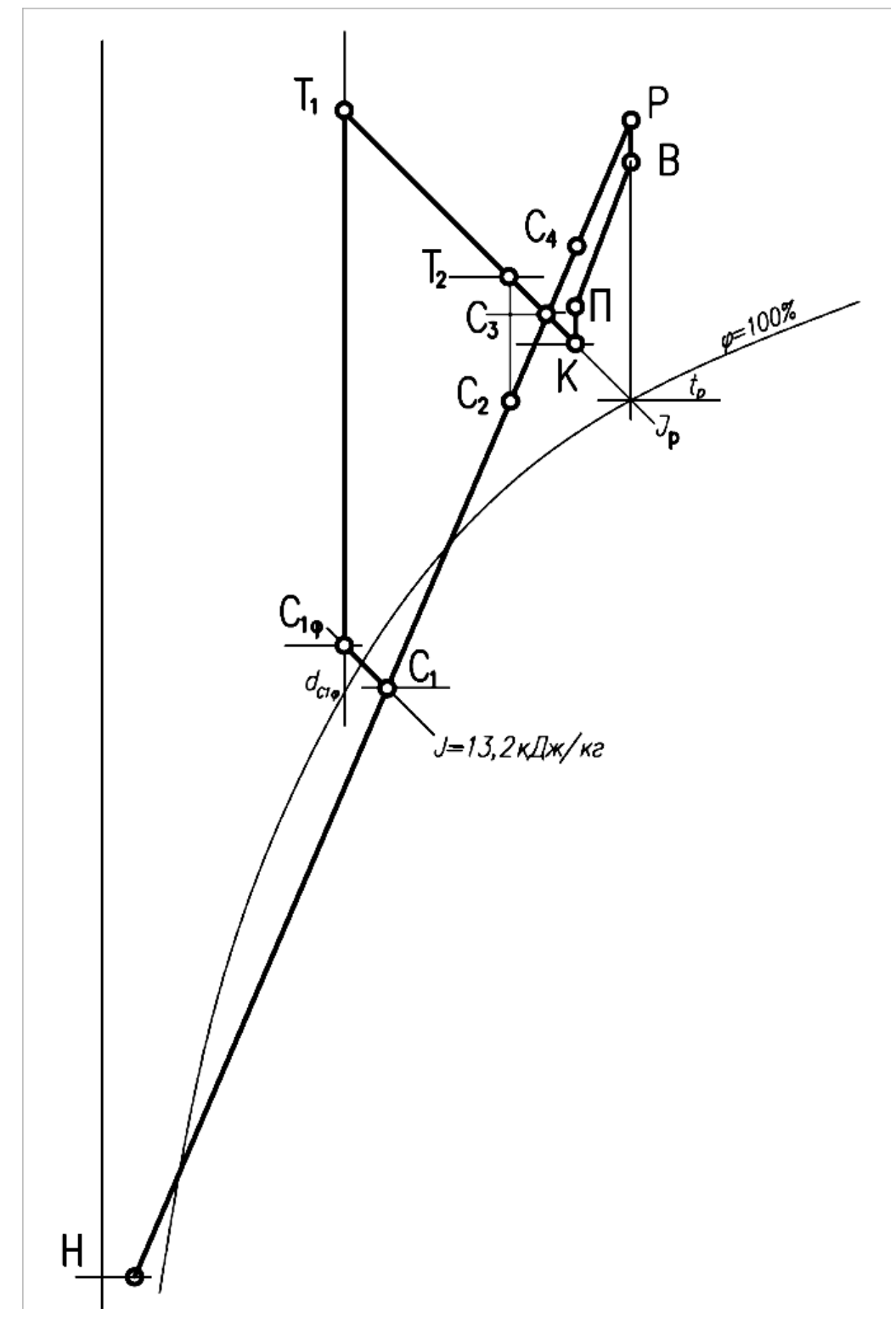

Рисунок 6 – *J-d* диаграмма процессов обработки воздуха в системе кондиционирования воздуха с переменной первой рециркуляцией с вариантами расположения точек смеси

6.2.16 На *J-d* диаграмме (рисунок 6) наносят точки внутреннего *В*, наружного *Н* и рециркуляционного *Р* воздуха. Точку *Р* принимают на 1 градус выше температуры внутреннего воздуха.

6.2.17 Для подачи приточного воздуха предварительно рассчитывают воздухораспределители и задаются минимальной температурой приточного воздуха*,* точка *Т2*. Из точки внутреннего воздуха *В* строят луч процесса ассимиляции тепловлагоизбытков *ε,* кДж/кг, определяемый по формуле (1).

6.2.18 Определяют массовый расход *G*, кг/ч, приточного, наружного и рециркуляционного воздуха по формуле

$$
G = \rho \cdot L,\tag{8}
$$

где  $\rho$  -плотность воздуха, кг/м<sup>3</sup> (определяется графически по *J* $d$  диаграмме);

*L* – расход воздуха, м 3 /ч.

Для наружного и рециркуляционного воздуха вычисляют долю в процентах от количества приточного воздуха.

6.2.19 Используя полученные соотношения массы наружного и рециркуляционного воздуха, вычисляют значения влагосодержания смеси  $d_c$ , г/кг, и энтальпии  $J_c$ , кДж/кг, по формулам:

$$
d_{\tilde{n}} = \frac{d_i \cdot G_i + d_{\delta} \cdot G_{\delta}}{G_i} \tag{9}
$$

$$
J_{\tilde{n}} = \frac{J_i \cdot G_i - J_{\delta} \cdot G_{\delta}}{G_i} \tag{10}
$$

По полученным данным находят недостающий параметр, температуру точки смеси.

6.2.20 Варианты расположения точки смеси отражены в пунктах  $6.2.21 - 6.2.26$ .

6.2.21 Первый вариант расположения точки смеси, если точка *С<sup>1</sup>* находится ниже кривой насыщения φ=100 %, т.е. процесс смешения сопровождается конденсацией влаги, то точку *С<sup>1</sup>* следует перенести на линию ϕ = 100 % в точку *С1ф*. Следует так же учитывать, чтобы точка *С1ф* не оказалась в зоне отрицательных температур, что недопустимо, так как в секции смешения будет происходить намораживание конденсирующейся влаги. Допустимой границей такого смешения по [10] является значение энтальпии *J*<sub>C1</sub>=10,4 кДж/кг. Для того чтобы не было опасности при неполном перемешивании наружного и рециркуляционного воздуха в секции смешения, в качестве допустимой границы рекомендуется принимать значение  $J_{C1} = 13.2 \text{ K} \mu/\text{K}$ , что соответствует температуре смеси в точке  $C_{1\phi} = 2$  °C.

6.2.22 Если точка смеси оказывается ниже изоэнтальпии  $J_{C1} = 13.2$ кДж/кг следует уменьшать количество наружного воздуха. Если такого решения недостаточно, то следует предусматривать подогрев рециркуляционного воздуха, тогда в этом случае воздухонагреватель будет работать при положительной температуре и не требуется его защита от замораживания, и потребуется значительно меньший расход теплоты.

6.2.23 Через точку смеси *С1ф*, проводят линию постоянного влагосодержания *d*с1ф, а через точку приточного воздуха *Т<sup>2</sup>* линию адиабатного увлажнения по энтальпии точки росы рециркуляционного воздуха *J*р, и на пересечении получаем точку *Т1*, которая характеризует параметры воздуха после воздухонагревателя первого подогрева.

6.2.24 Другой вариант размещения точки смеси, если точка смеси *С<sup>2</sup>* находится выше энтальпии *J* = 13,2 кДж/кг, но ниже значения энтальпии точки росы *J*р. Если разность температур в точках *Т<sup>2</sup>* и *С<sup>2</sup>* составляет 5°С и больше, то можно поддерживать требуемое значение энтальпии *J*<sup>р</sup> с помощью воздухонагревателя первого подогрева. При меньшей разности
температур *Т<sup>2</sup>* – *С<sup>2</sup>* следует уменьшить объем наружного воздуха или предусмотреть увлажнение воздуха подогретой водой.

6.2.25 При третьем варианте, если точка смеси *С3* оказалась на линии энтальпии *J*р, в схеме ничего менять не следует.

6.2.26 В следующем варианте, при нахождении точки смеси *С<sup>4</sup>* выше энтальпии *J*р, рекомендуется увеличить количество наружного воздуха и перенести точку смеси на линию *J*р.

# **6.3 Центральные системы кондиционирования воздуха с местными доводчиками-фэнкойлами**

6.3.1 В центральных системах кондиционирования воздуха предусмотрено, что центральная СКВ или местная УКВ подает в помещение санитарную норму наружного воздуха, а местные доводчики обеспечивают поддержание в помещении требуемых параметров воздуха (температуры, относительной влажности и подвижности воздуха).

6.3.2 В центральных системах кондиционирования воздуха с местными доводчиками, в качестве доводчиков могут быть использованы следующие варианты:

- фэнкойлы (двух- или четырехтрубные);

- VRV или VRF системы;

- сплит-системы;

- моноблоки со встроенными холодильными машинами;

- охлаждаемые и нагреваемые потолки;

- пассивные и активированные охлаждающие балки;

- местные увлажнители воздуха (адиабатные увлажнители).

6.3.3 Центральные системы кондиционирования воздуха с местными доводчиками-фэнкойлами, рекомендуется применять в

общественных, многофункциональных, административных, жилых зданиях.

6.3.4 Конструкция фэнкойла включает в себя основные элементы:

- поверхностный теплообменник;
- фильтр для очистки воздуха от пыли;
- вентилятор с электродвигателем, для перемещения воздуха.

6.3.5 Устройство фэнкойла представлено на рисунке 7.

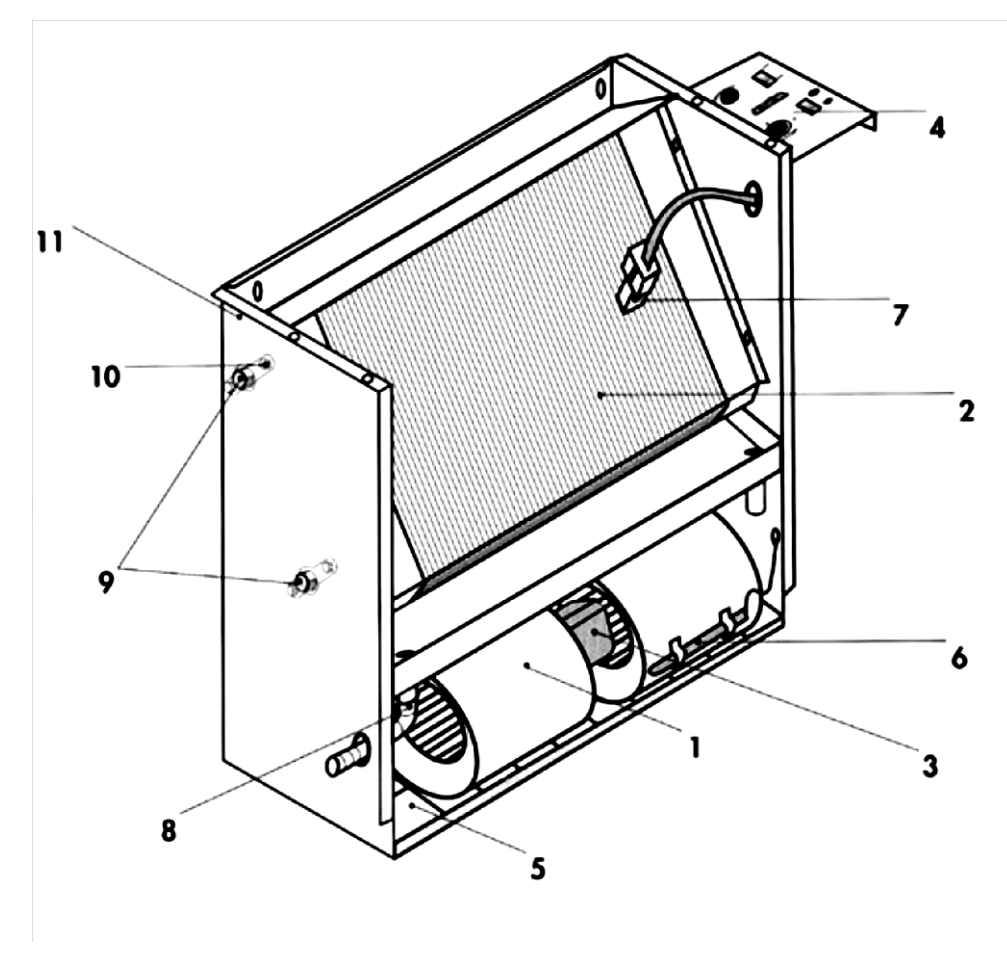

*1* – вентилятор; 2 – теплообменник; *3* – электродвигатель; 4 – панель управления; 5 – воздушный фильтр; 6 – комнатный термостат; 7 – зонд минимальной температуры воды; 8 –вывод конденсата; 9 – подсоединение к водопроводной сети; 10 – воздушный клапан; 11 – корпус Рисунок 7 – Устройство фэнкойла

Режим работы фэнкойла определяется режимами работы его теплообменника и вентилятора.

6.3.6 В фэнкойлы следует подавать воду, с температурой хладоносителя не ниже 5°С. Не допускается подача в фэнкойлы раствора этиленгликоля.

6.3.7 Расчет фэнкойлов следует выполнять по расчетным компьютерным программам предприятий-изготовителей.

6.3.8 Принципиальная схема системы кондиционирования воздуха с местными доводчиками-фэнкойлами приведена на рисунке 8.

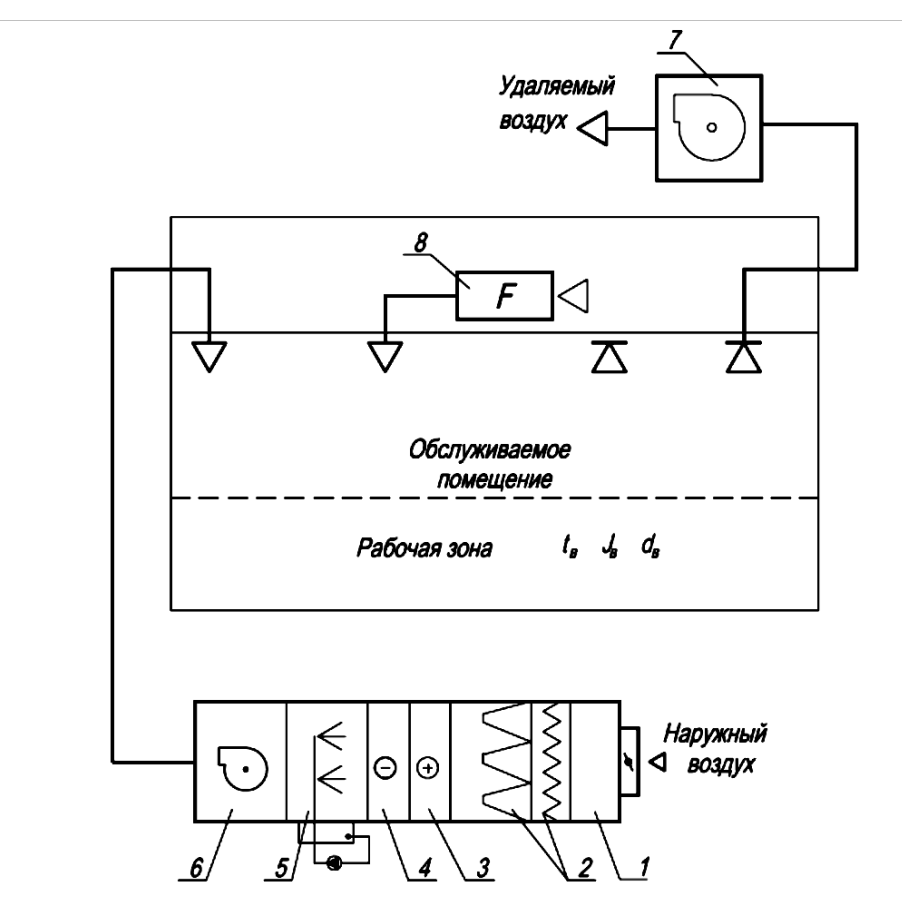

*1* – приемная камера; 2 – воздушные фильтры; *3* – воздухонагреватель; 4 – воздухоохладитель; 5 – секции увлажнения; 6 – приточный вентилятор; 7 – вытяжной вентилятор; 8 – местный доводчик-фэнкойл.

Рисунок 8 – Принципиальная схема системы кондиционирования воздуха

с местными доводчиками-фэнкойлами

6.3.9 Наружный воздух по сети воздуховодов подается в кондиционируемое помещение (см. рисунок 8), в котором установлен местный доводчик – фэнкойл. В фэнкойле проходит обработку рециркуляционный воздух, который забирается из объема подшивного потолка, через встроенные в него диффузоры или непосредственно из помещения.

6.3.10 Воздух может нагреваться или охлаждаться в теплообменнике фэнкойла, к которому подводится горячая или холодная вода по трубопроводам, в зависимости от времени года.

6.3.11 Для регулирования температуры воздуха в помещении, в обвязке фэнкойла следует предусматривать проходные или трехходовые регулирующие клапаны.

6.3.12 Фэнкойлы следует подбирать на средние обороты, что дает возможность быстро охлаждать или нагревать помещение при ручном переключении вентилятора, а так же обеспечить снижение шума.

6.3.13 При проектировании и расчете фэнкойлов необходимо учитывать аэродинамическое сопротивление, которое влияет на конечную холодопроизводительность.

Примечание – Например, в канальных фэнкойлах для забора и подачи воздуха в помещении устанавливают приточные и рециркуляционные диффузоры, соединенные гибкими вставками.

6.3.14 В центральных системах отопления зданий, не следует применять фэнкойлы. Допускается применение фэнкойлов в вестибюлях, фойе, атриумах в качестве воздушного отопления.

6.3.15 При проектировании систем кондиционирования воздуха в теплый период года определение параметров внутреннего воздуха нужно предварительно задавать, поскольку следует учитывать что, в центральных кондиционерах и в фэнкойлах нет тепломассообменных аппаратов,

позволяющих поддерживать относительную влажность внутреннего воздуха.

6.3.16 После определения параметров внутреннего и наружного воздуха следует запроектировать оборудование, подобрать фэнкойлы, построить *J-d* диаграмму и проверить, что принятое оборудование позволяет получить необходимые параметры внутреннего воздуха.

6.3.17 Методика расчета и построение процесса обработки воздуха на *J-d* диаграмме принята в пунктах 6.3.18.1 ‒ 6.3.18.18 и на рисунке 9.

6.3.18.1 Предварительно задают параметры внутреннего воздуха. Определяют суммарные тепловыделения *Qизб* и влаговыделения *W* в помещении.

6.3.18.2 Вычисляют значение углового коэффициента луча процесса в помещении по формуле (1).

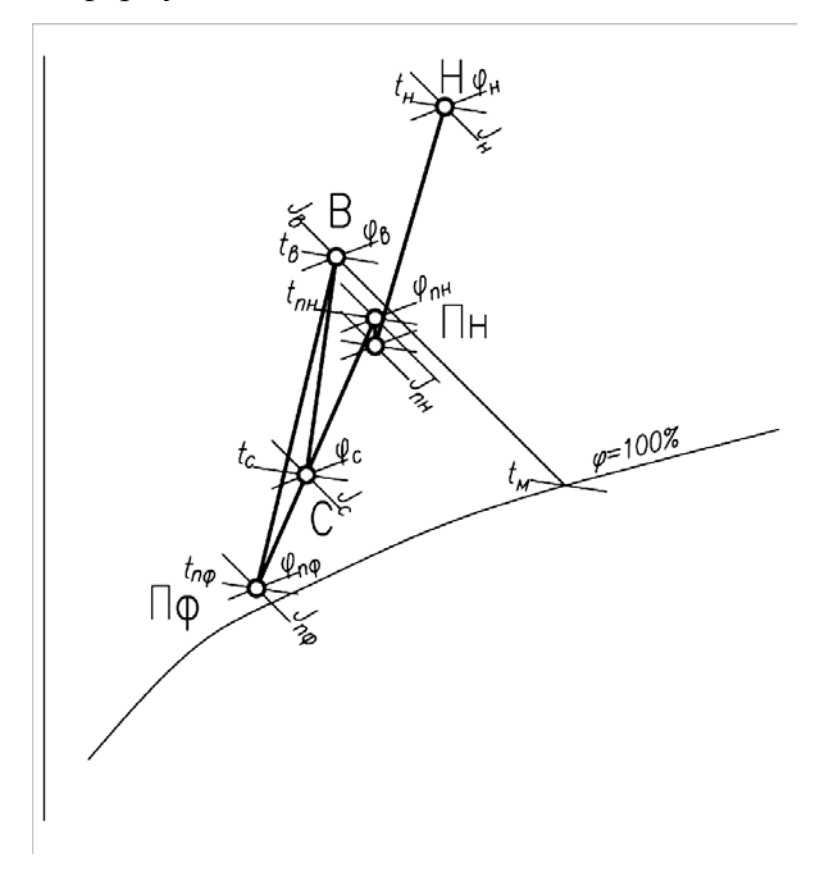

Рисунок 9 – *J-d* диаграмма обработки воздуха в системах кондиционирования воздуха с местными доводчиками - фэнкойлами.

6.3.18.3 Наносят на *J-d* диаграмме (см. рисунок 9) точки с параметрами внутреннего *В* и наружного *Н* воздуха. Определяют для них недостающие параметры.

6.3.18.4 Далее по расчетным программам центральных кондиционеров определяют параметры приточного воздуха на выходе из воздухоохладителя. Следует учитывать, что в вентиляторе и воздуховодах воздух нагревается на 1 – 1,5 градуса. Наносят на *J-d* диаграмме точку *Пн*, соответствующую параметрам воздуха на выходе из кондиционера.

6.3.18.5 Подбирают фэнкойлы по расчетным программам предприятий-изготовителей, по принятым параметрам: температуре внутреннего воздуха *tв*, по температуре «мокрого» термометра *tм*, и при средних оборотах вентилятора.

6.3.18.6 Компьютерная программа подбора определяет полную и явную холодопроизводительность и расходы воздуха для нескольких фэнкойлов.

Полная холодопроизводительность фэнкойла *Qп*, Вт, определяется по формуле:

$$
Q_n = G_{\phi} \cdot (J_{\theta} - J_{n\phi}) \quad (11)
$$

Явная холодопроизводительность фэнкойла *Qф*, Вт, определяется по формуле:

$$
Q_{\phi} = G_{\phi} \cdot c \cdot (t_{\phi} - t_{n\phi}) \quad (12)
$$

где *G<sup>ф</sup>* –массовый расход воздуха на фэнкойл, кг/ч, определяется по формуле (8);

*c* – удельная теплоемкость воздуха, равная 1,006 кДж/кг ºС;

*J<sup>в</sup>* – энтальпия внутреннего воздуха на входе в фэнкойл, кДж/кг;

*Jпф* – энтальпия воздуха на выходе из фэнкойла, кДж/кг;

*tв*– температура внутреннего воздуха на входе в фэнкойл, °С;

*tпф*– температура воздуха на выходе из фэнкойла, °С.

6.3.18.7 Компьютерный подбор фэнкойлов выдает данные по полной *Qп*, явной *Q<sup>я</sup>* холодопроизводительности и расходу воздуха *Lф.*  Следовательно исходя из формул (11) и (12) можно определить конечные параметры воздуха: энтальпию *Jпф*, кДж/кг и температуру *tпф*, ºС на выходе из фэнкойла по формулам:

$$
J_{n\phi} = J_{\epsilon} - \left(\frac{Q_n \cdot 3, 6}{G_{\phi}}\right) \quad (13)
$$

$$
t_{n\phi} = t_{\epsilon} - \left(\frac{Q_n \cdot 3, 6}{G_{\phi}}\right) \quad (14)
$$

6.3.18.8 Соединяют точки приточного воздуха на выходе из кондиционера *Пн* и приточного воздуха на выходе из фэнкойла *Пф* прямой линией. Из точки внутреннего воздуха *В* проводим луч процесса в помещении с угловым коэффициентом *ε*, определенным по формуле (1).

6.3.18.9 Определяют по *J-d* диаграмме точку смеси *С* на пересечении луча процесса  $\varepsilon$  и отрезка  $\Pi_{\mu} - \Pi_{\phi}$ .

6.3.18.10 Уточняют значение углового коэффициента *ε* по формуле (3). Значения углового коэффициента *ε*, рассчитанные по формулам (1) и (3) должны примерно совпадать.

6.3.18.11 Определяют массовый расход *Gп*, кг/ч, приточного воздуха в точке смеси *С* по формулам:

$$
G_n = \frac{Q_{u36} \cdot 3600}{J_e - J_c} \quad (15)
$$

$$
G_n = \frac{W \cdot 1000}{d_e - d_c} \quad (16)
$$

где *Q*изб – расчетные полные теплопоступления в помещение, Вт; *W* – влаговыделения в помещении, кг/ч.

*J<sup>в</sup>* – энтальпия внутреннего воздуха, кДж/кг;

*J<sup>с</sup>* – энтальпия смеси воздуха, кДж/кг;

*d<sup>с</sup>* – влагосодержание смеси воздуха, г/кг;

*d<sup>в</sup>* – влагосодержание внутреннего воздуха, г/кг.

Массовые расходы воздуха по формулам (15) и (16) должны примерно совпадать.

6.3.18.12 Далее cучетом требований [11] определяют плотность воздуха, кг/м<sup>3</sup> , в точках *Пн*, *Пф*, *С* по формуле:

$$
\rho = \frac{P_6 \cdot (1 + d \cdot 10^{-3})}{0.2871 \cdot T \cdot (1 + 1.6078 \cdot d \cdot 10^{-3})}
$$
(17)

где:

*P<sup>б</sup>* – барометрическое давление, кПа;

*d* – влагосодержание, г/кг;

*T* – температура, К.

6.3.18.13 Проверяют массовый расход наружного воздуха, исходя из санитарных норм на человека [9] по формуле:

$$
G_{_H}=L\cdot n\cdot \rho_{_H}\;\;(18)
$$

где:

 $L$ – нормируемый расход воздуха на человека, м $^3$ /ч;

*n* – количество человек;

 $\rho_{\scriptscriptstyle H}$  – плотность воздуха, уточненная по формуле (17), кг/м $^3$ .

6.3.18.14 При определенном массовом расходе приточного воздуха по формулам (15) и (16) в точке смеси *С*, находят массовый расход на фэнкойлы кг/ч, по формуле:

$$
G_{\phi} = G_n - G_n \quad (19)
$$

6.3.18.15 Определяют расход воздуха м<sup>3</sup>/ч, на фэнкойлы, при уточненном значении плотности, по формуле:

$$
\Sigma L_{\phi} = \frac{G_{\phi}}{\rho_{\phi}} \qquad (20)
$$

6.3.18.16 Далее определяют количество фэнкойлов, которое необходимо установить в помещении, исходя из расхода воздуха *L<sup>ф</sup>* на один фэнкойл, подобранный по программе расчета (6.3.18.7) по формуле:

$$
n_{\phi} = \frac{\sum L_{\phi}}{L_{\phi}} \qquad (21)
$$

6.3.18.17 Затем проверяют полную *Q<sup>п</sup>* и явную *Q<sup>я</sup>* холодопроизводительность фэнкойлов, исходя из определенного количества подобранных по программному расчету фэнкойлов в помещении, по формулам:

$$
\Sigma Q_n = Q_n \cdot n_{\phi} \qquad (22)
$$
  

$$
\Sigma Q_n = Q_n \cdot n_{\phi} \qquad (23)
$$

6.3.18.18 Сравнивают  $\sum Q_{n}$  >  $Q_{n36}$  полученные значения явной холодопроизводительности *∑Q<sup>я</sup>* и суммарных тепловыделений в помещении *Qизб.* 

6.3.19 Если все условия по пунктам 6.3.18.1 ‒ 6.3.18.18 соблюдаются, расчет может быть закончен. Если расчетные данные не соблюдаются, следует принять другие данные по подбору оборудования центрального кондиционера, подбору фэнкойлов, по построению процессов пункта 6.3.17.

6.3.20 Порядок расчета систем кондиционирования воздуха с фэнкойлами приведен на конкретном примере в пунктах 6.3.20.1 -6.3.20.18. Пример процесса построения системы кондиционирования воздуха с фэнкойлами представлен на рисунке 10.

6.3.20.1 Исходными данными для проектирования являются:

- офисное помещение с размерами 12х18, т.е. площадью *F*=216 м 2
- суммарные полные тепловыделения в помещении, *Qизб*=23,76 кВт;
- суммарные влаговыделения в помещении, W=3,47 кг/ч

- параметры наружного воздуха: температура *tн=*30 ºС, влажность *φн*=40%, энтальпия *Jн=*57,93 кДж/кг, влагосодержание *dн*=10,86 г/кг.

6.3.20.2 Расчет начинают с вычисления значения углового коэффициента *ε,* кДж/кг*,* по формуле (1):

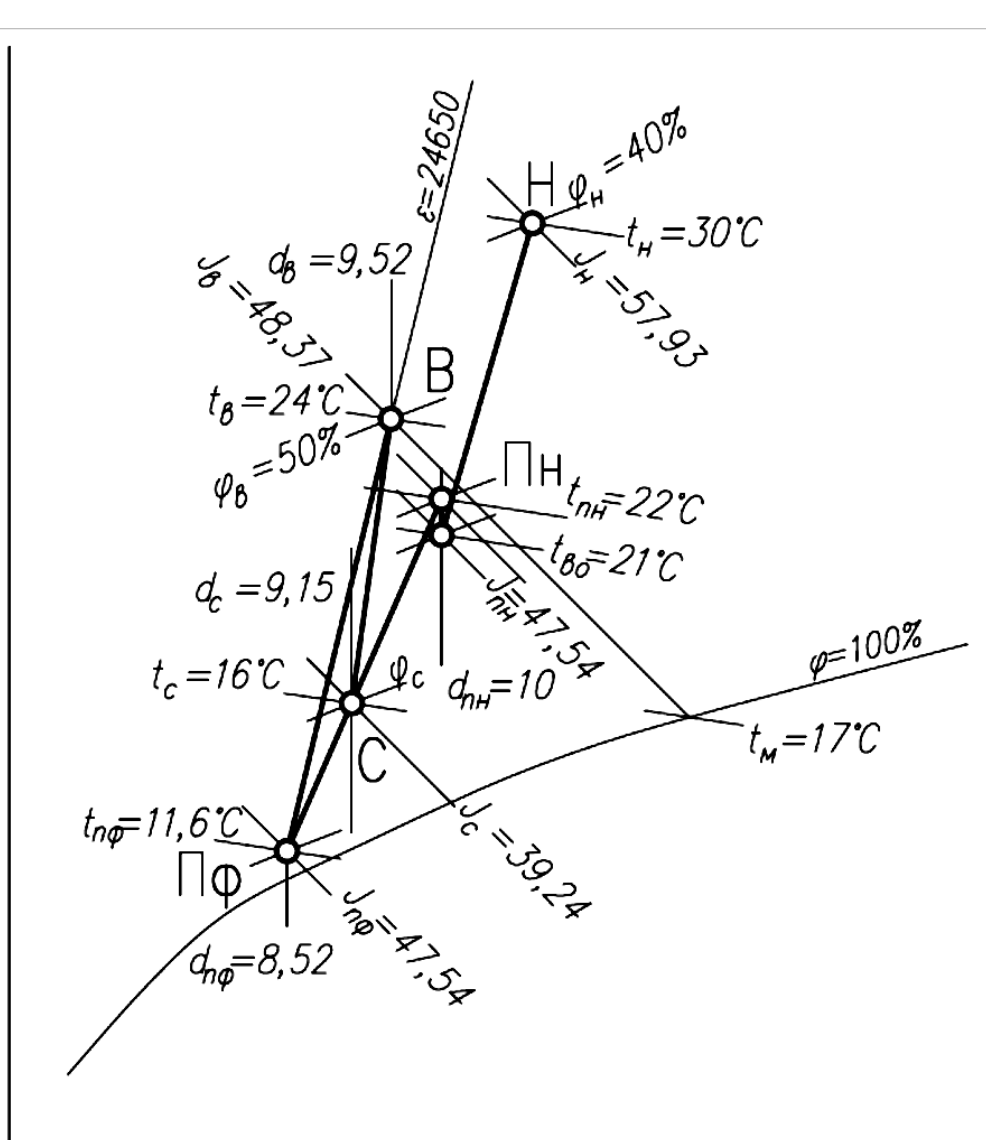

$$
\varepsilon = \frac{23,76 \cdot 3,6}{3,47} \cdot 1000 = 24650
$$

Рисунок 10 – Пример процесса обработки воздуха на *J-d* диаграмме в системах кондиционирования воздуха с местными доводчиками (фэнкойлами).

6.3.20.3 Наносят на *J-d* диаграмме (см. рисунок 10) точку *Н* с параметрами наружного воздуха. Задаются необходимые параметры внутреннего воздуха температурой *tв=*24 ºС и относительной влажности *φв*=50 %, определяют по *J-d* диаграмме недостающие параметрами внутреннего воздуха точки *В*, энтальпию *Jв=*48,37 кДж/кг, влагосодержание  $d_e = 9.52$  г/кг.

6.3.20.4 Далее принимают охлаждение в воздухоохладителе центрального кондиционера и после расчета по программе подбора получают точку с параметрами: температурой *tво=*21 ºС, и влажностью *φво*=63%. Принимают, что температура в вентиляторе и воздуховодах повышается на 1 градус. По *J-d* диаграмме определяют уточненные недостающие параметры приточного воздуха на выходе из кондиционера в точке *Пн*. Температура *tпн=*22 ºС, энтальпия *Jпн=*47,54 кДж/кг, влагосодержание  $d_{nH}$ =10,0 г/кг.

6.3.20.5 Подбирают фэнкойлы по программам подбора предприятийизготовителей, задавая начальные условия: температуру рециркуляционного воздуха *t<sup>р</sup>* на входе в фэнкойл, в данном примере *t<sup>р</sup>* равна температуре внутреннего воздуха  $t<sub>p</sub>=t<sub>g</sub>=24$  °C; температуру мокрого термометра *tм=17* ºС; температуры хладоносителя *tw*=7/12 ºС; статическое давление *Ps=*25 Па.

Примечание – В данном примере приняты канальные запотолочные фэнкойлы, которые будут присоединяться через гибкие воздуховоды к диффузорам.

6.3.20.6 По программам подбора фэнкойлов находят полную *Qп=*3549 Вт, явную *Qя*=3006 Вт холодопроизводительность и расход воздуха L=700 м<sup>3</sup>/ч, что соответствует массовому расходу воздуха, определенному по формуле (8):

$$
G_{\phi}
$$
=700 · 1,2=840 kr/v.

6.3.20.7 Определяют энтальпию и температуру на выходе из фэнкойла, по формулам (13) и (14) точку *Пф*:

$$
J_{n\phi} = 48,37 - (\frac{3549 \cdot 3,6}{840}) = 33,16 \text{ KJ/K/K}
$$
\n $t_{n\phi} = 24 - (\frac{3006 \cdot 3,6}{840}) = 11,6 \text{ }^{\circ}\text{C}$ 

6.3.20.8 Находят недостающие параметры для точки *Пф* по *J-d* диаграмме (см. рисунок 10), влагосодержание воздуха на выходе из фэнкойла *dпф*=8,52 г/кг.

6.3.20.9 Соединяют точки *Пн* и *Пф* прямой линией. Из точки *В* проводят луч процесса в помещении с угловым коэффициентом *ε*=24650 кДж/кг, определенный по формуле (1) до пересечения с отрезком  $\Pi_{\mu} - \Pi_{\phi}$ . Точка пересечения является точкой смеси *С* приточного воздуха на выходе из кондиционера и подаваемого фэнкойлами приточного воздуха.

6.3.20.10Определяют по *J-d* диаграмме (см. рисунок 10) параметры точки смеси *С*: температуру *tс=*16 ºС, энтальпию *Jс=*39,24 кДж/кг, влагосодержание  $d_c=9,15$  г/кг.

6.3.20.11Уточняют значение углового коэффициента *ε,* кДж/кг, по формуле (3):

$$
\varepsilon = \frac{48,37 - 39,24}{9,52 - 9,15} \cdot 1000 = 24675
$$

Значения углевого коэффициента по формулам (1) и (3) почти совпадают.

6.3.20.12Определяют массовый расход *G<sup>п</sup>*, кг/ч, приточного воздуха по формулам (15) и (16):

$$
G_n = \frac{23,76 \cdot 3600}{48,37 - 39,24} = 9370
$$

$$
G_n = \frac{3,47 \cdot 1000}{9,52 - 9,15} = 9378
$$

Значения массовых расходов почти совпадают, значит, подбор оборудования и построение процесса выполнены верно.

6.3.20.13 Далее определяют плотность воздуха (кг/м<sup>3</sup>) в точках  $\Pi_{\mu}$ , *Пф*, *С* по формуле (17):

$$
\rho_{\mu} = \frac{99 \cdot (1 + 0.01)}{0.2871 \cdot 295,15 \cdot (1 + 1.6078 \cdot 0.01)} = 1,161
$$
\n
$$
\rho_{c} = \frac{99 \cdot (1 + 0.00915)}{0.2871 \cdot 289,15 \cdot (1 + 1.6078 \cdot 0.00915)} = 1,186
$$
\n
$$
\rho_{\phi} = \frac{99 \cdot (1 + 0.00852)}{0.2871 \cdot 284,75 \cdot (1 + 1.6078 \cdot 0.00852)} = 1,205
$$

6.3.20.14 Проверяют массовый расход наружного воздуха (кг/ч), исходя из санитарных норм на человека [9] по формуле (18):

$$
G_{\scriptscriptstyle H} = 60 \cdot 36 \cdot 1,161 = 2508
$$

6.3.20.15 Находят массовый расход (кг/ч) на фэнкойлы, по формуле (19):

$$
G_{\phi} = 9370 - 2508 = 6862
$$

6.3.20.16 Определяют расход воздуха  $(w^3/q)$ , на фэнкойлы, при уточненном значении плотности, по формуле (20):

$$
\Sigma L_{\phi} = \frac{6862}{1,205} = 5695
$$

6.3.20.17 Далее определяют количество фэнкойлов, которые необходимо установить в помещении, исходя из расхода воздуха *Lф*=700  $\mu^{3}/$ ч на один фэнкойл, подобранный по программе расчета (п. 6.3.20.6) по формуле (21):

$$
n_{\phi} = \frac{5695}{700} = 8.1 \quad \text{IUT}.
$$

6.3.20.18 Следовательно, нужно установить 8 фэнкойлов. Далее проверяют для них полную и явную холодопроизводительность (кВт) и сверяют значения с теплопоступлениями в помещении по формулам (22) и (23):

$$
\Sigma Q_n = 3,006 \cdot 8 = 24
$$
  $\Sigma Q_n = 3,549 \cdot 8 = 28,4$ 

$$
\Sigma Q_{\rm R} = 24 \text{ kBr} > Q_{\rm u36} = 23.76
$$

6.3.21 Для систем кондиционирования воздуха с местными доводчиками построение процессов на *J-d* диаграмме отличается от построений для центральных систем.

6.3.22 Процесс в местных доводчиках может идти со значительной осушкой и холодопроизводительность доводчиков зависит от температуры поступающего в них воздуха по сухому и мокрому термометру, которая определяется в результате расчетов.

6.3.23 При проектировании систем кондиционирования с местными доводчиками следует учитывать схему организации воздухообмена и расположение приточных и вытяжных воздухораспределителей.

6.3.24 При применении схем систем кондиционирования воздуха с фэнкойлами в теплый период года в центральном кондиционере следует охлаждать наружный воздух до 18 – 22 ºС. В таком случае наружный воздух ассимилирует часть теплоизбытков, а также лучше происходит воздухораспределение.

6.3.25 Процесс охлаждения воздуха в фэнкойлах имеет определенный нижний предел, связанный с температурой на поверхности теплообменника, которая зависит от начальной и конечной температуры холодной воды.

# **6.4 Центральные системы кондиционирования воздуха с VRV (VRF)**

6.4.1 Центральные системы кондиционирования воздуха с VRV (VRF) системами рекомендуется применять в административных и офисных зданиях, гостиницах, элитном жилье, торговых, спортивных и культурно-развлекательных центрах, для технологического кондиционирования воздуха.

6.4.2 Традиционные интеллектуальные VRV (VRF) системы очень точно поддерживают постоянную низкую температуру кипения хладагента, что обеспечивает быструю реакцию на изменение тепловых нагрузок.

6.4.3 При росте температуры кипения, повышается эффективность холодильного цикла, снижается расход холодильной мощности на осушку воздуха, то есть повышение температуры кипения дает общий рост энергоэффективности системы. В VRV применена технология переменного объема, и технология управления температурой кипения хладагента.

6.4.4 Применение VRV (VRF) систем в крупных зданиях повышает надежность обеспечения здания комфортными параметрами.

6.4.5 При проектировании следует выбирать наружные блоки, чтобы при утечке фреона из всей системы в одно помещение его концентрация не превышала предельно допустимое значение в соответствии с СП 60.13330.2012 (пункт 9.9).

6.4.6 В состав центральной системы VRV (VRF) с воздушным охлаждением входит наружный блок с инверторным приводом компрессора и микропроцессорным управлением, обеспечивающим

оптимальную совокупность режимов и функций. Такой вариант следует применять в диапазоне наружной температуры от минус 5ºС.

6.4.7 При выборе систем VRV (VRF) следует учитывать также независимость микроклимата от погодных условий. В таких случаях рекомендуется применять центральные VRV (VRF) системы с контуром водяного охлаждения.

6.4.8 Для улучшения теплообмена наружного блока с окружающей средой используется выносной водоохладитель и гидромодуль с водяным насосом и баками-аккумуляторами.

Примечание – В качестве теплоносителя следует использовать незамерзающую жидкость.

6.4.9 Центральные системы VRV (VRF) с водяным контуром рекомендуется применять для жилых, коммерческих зданий, где существуют ограничения по шуму в соответствии с СП 51.13330 при установке наружных блоков на улице.

6.4.10 Принципиальная схема обвязки центральных систем VRV (VRF) с водяным контуром представлена на рисунке 11.

Р НОСТРОЙ 11, *1-я редакция* (*проект*)

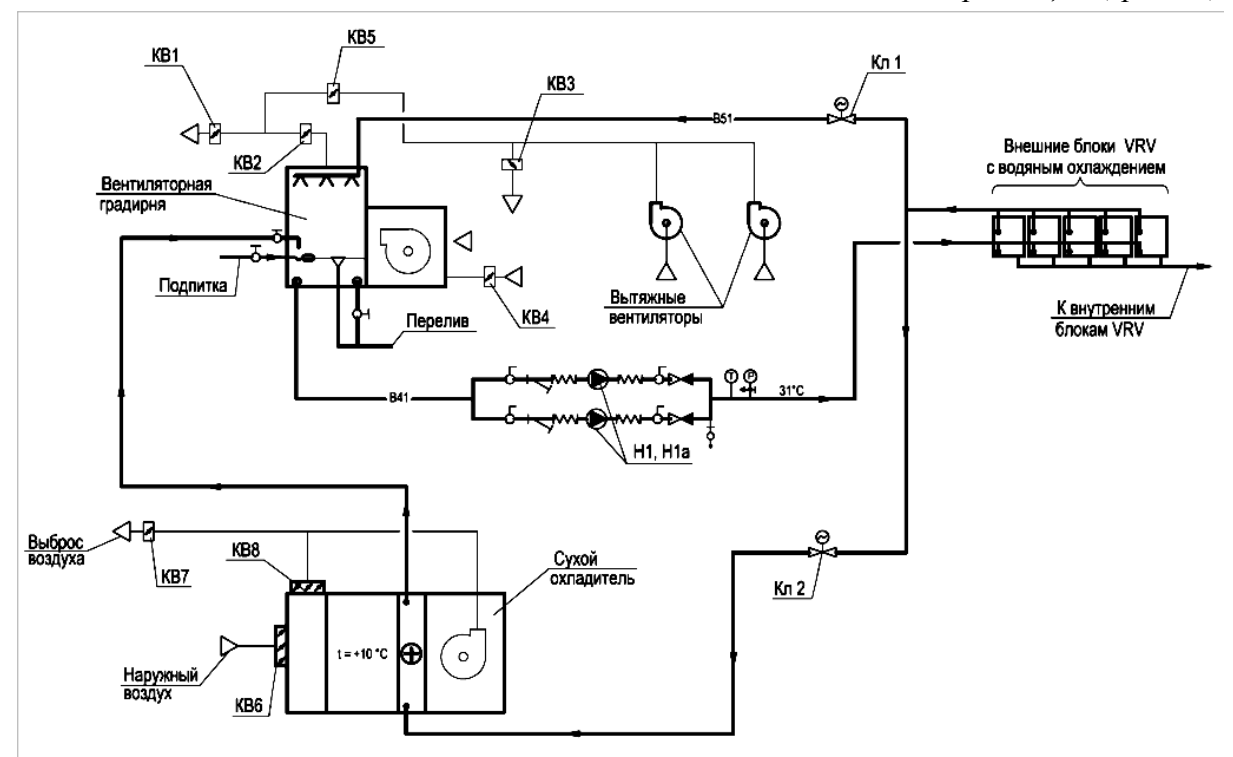

*КВ* – клапан воздушный; *Н1, Н1а* – циркуляционные насосы; *Кл* – регулирующие клапаны на трубопроводе

Рисунок 11 – Принципиальная схема обвязки центральных систем VRV (VRF) с водяным контуром

6.4.11 Принцип работы схемы оборотного водоснабжения обвязки центральных систем VRV (VRF) с водяным контуром изложен в пунктах  $6.4.11.1 - 6.4.11.9.$ 

6.4.11.1 В расчетный теплый период года вытяжной воздух от вытяжных вентиляторов подается в помещение, в котором установлена вентиляторная градирня, охлаждает оборотную воду и удаляется из здания.

Примечание – Температура вытяжного воздуха ниже, чем у наружного воздуха, что обеспечивает более эффективную работу градирни и меньший расход водопроводной воды на подпитку.

6.4.11.2 Клапан *Кл1* на трубопроводе отепленной воды открыт, а клапан *Кл2* закрыт. Если вытяжные системы не работают, то открывается воздушный клапан *КВ4* и градирня забирает наружный воздух, при этом клапаны *КВ3* и *КВ5* закрыты.

6.4.11.3 Согласно СП 60.13330 в переходный период года, при температуре наружного воздуха *tн*=10ºС, вентиляторная градирня отключается, и включается сухой охладитель.

6.4.11.4 Воздушные клапаны *КВ2*, *КВ3* и *КВ4* закрываются, а клапаны *КВ1*, *КВ5* открываются только при включении вытяжных систем.

6.4.11.5 У сухого охладителя открываются воздушные клапаны *КВ6* и *КВ7*, и включается вентилятор.

6.4.11.6 Клапан *Кл1* закрывается, открывается клапан *Кл3*, и оборотная вода начинает циркулировать через теплообменник сухого охладителя.

6.4.11.7 При понижении температуры наружного воздуха открывается воздушный клапан *КВ8*, и сухой охладитель работает на смеси наружного и рециркуляционного воздуха, причем температура смеси должна быть не ниже 10 °С.

6.4.11.8 Запуск и прогрев контура сухого охладителя при отрицательной температуре наружного воздуха следует производить при закрытых клапанах *КВ6* и *КВ7* и открытом *КВ8*.

6.4.11.9 Переход от холодного периода года к теплому при повышении температуры наружного воздуха выше 10°С осуществляется в обратном порядке:

- отключается сухой охладитель;

- включается вентиляторная градирня;

- соответственно открываются и закрываются воздушные клапаны *КВ1* ‒ *КВ8* и регулирующие клапаны *Кл1*, *Кл2*.

6.4.12 Центральные системы VRV (VRF) с водяным контуром не зависят от наружной температуры воздуха и обеспечивает устойчивую работу при низких температурах наружного воздуха.

6.4.13 Центральные VRV (VRF) системы применяются в системах кондиционирования воздуха в качестве доводчиков. Описание расчетов и построение процессов на *J-d* диаграмме аналогичны расчету фэнкойлов и представлены в пунктах 6.3.18.1 ‒ 6.3.18.18.

# **6.5 Центральные системы кондиционирования воздуха с моноблоками, сплит-системами, эжекционными доводчиками**

6.5.1 Центральные системы кондиционирования воздуха с доводчиками, в качестве которых могут быть предусмотрены моноблоки, сплит-системы, эжекционные доводчики, рекомендуется применять в общественных, административных и офисных зданиях.

6.5.2 Принципиальная схема центральной системы кондиционирования воздуха с моноблоками, приведена на рисунке 12.

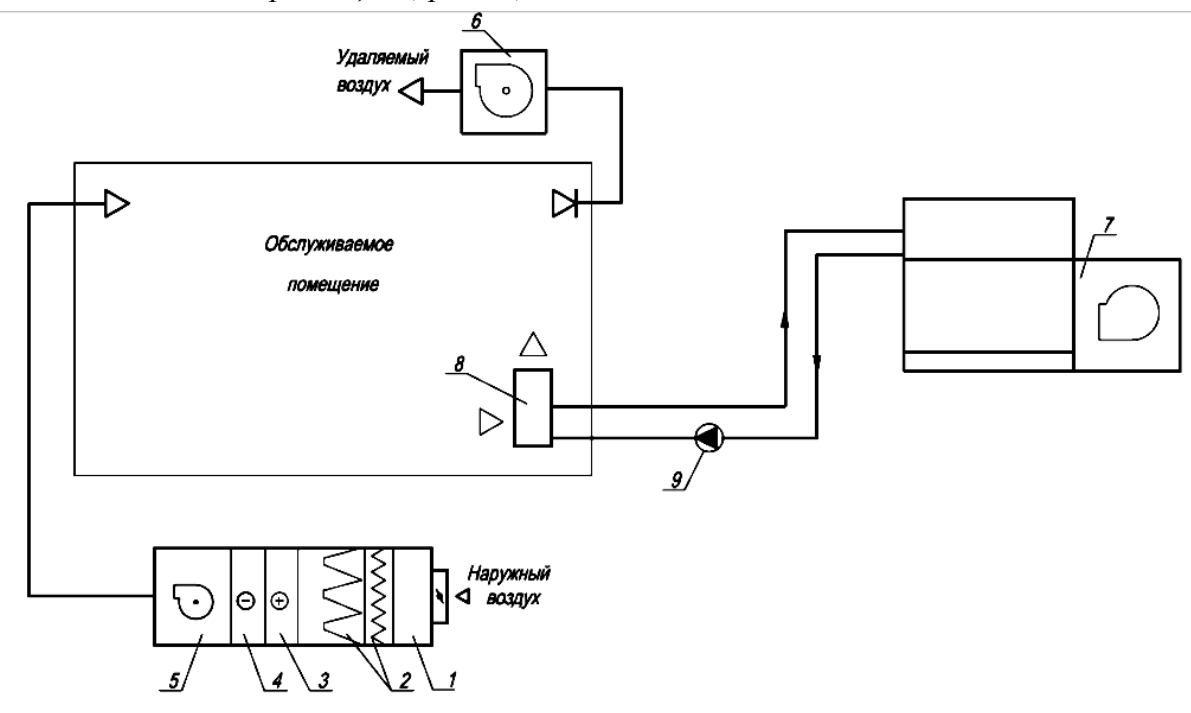

*1* – приемная камера; 2 – воздушные фильтры; *3* – воздухонагреватель; 4 – воздухоохладитель; 5 – приточный вентилятор; 6 – вытяжной вентилятор; 7 – вентиляторная градирня; 8 – моноблок; 9 – циркуляционный насос Рисунок 12 – Принципиальная схема центральной системы кондиционирования

#### воздуха с моноблоками

6.5.3 При применении местных рециркуляционных моноблоков допускается индивидуальное регулирование параметров воздуха в помещении.

6.5.4 Моноблоки состоят из одного блока, в котором размещены фильтр, вентилятор, испаритель, компрессор, конденсатор, и поддон для конденсата.

6.5.5 В моноблоках все элементы размещаются в едином корпусе, что упрощает конструкцию. Охлаждение конденсаторов – водяное, от градирен (см. рисунок 12).

6.5.6 Устройство моноблока представлено на рисунке 13.

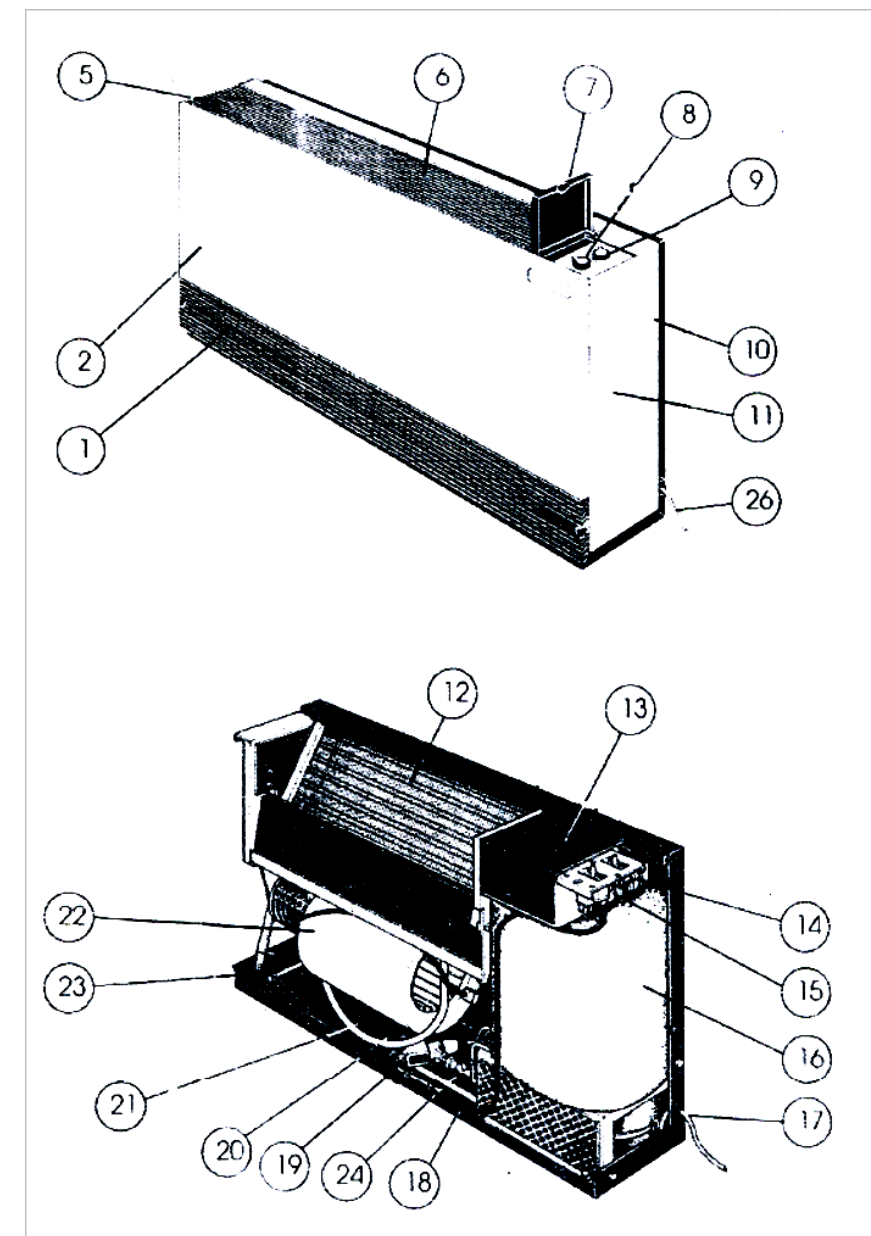

1 – входная решетка; 2 – передняя панель; 5 – выходная решетка; 6 – фиксированная панель; 7 – дверца; 8 – кнопки управления; 9 – панель управления; 10 – задняя опора; 11 – боковая опора; 12 – испаритель; 13 – электрическая распределительная коробка; 14 – поворотный переключатель; 15 – термостат; 16 – герметичный компрессор; 17 – дренажный трубопровод; 18 – вход воды; 19 – балансировочный клапан; 20 – выход воды; 21 –поддон; 22 – вентилятор; 23 – клапан низкого давления; 24 – клапан высокого давления; 26 – электрический кабель Рисунок 13 – Устройство моноблока

6.5.7 Сплит-системы, являются одним из простых способов охлаждения внутреннего воздуха. Сплит-системы состоят из внешнего и внутреннего блока.

6.5.8 Принципиальная схема устройства сплит-системы представлена на рисунке 14.

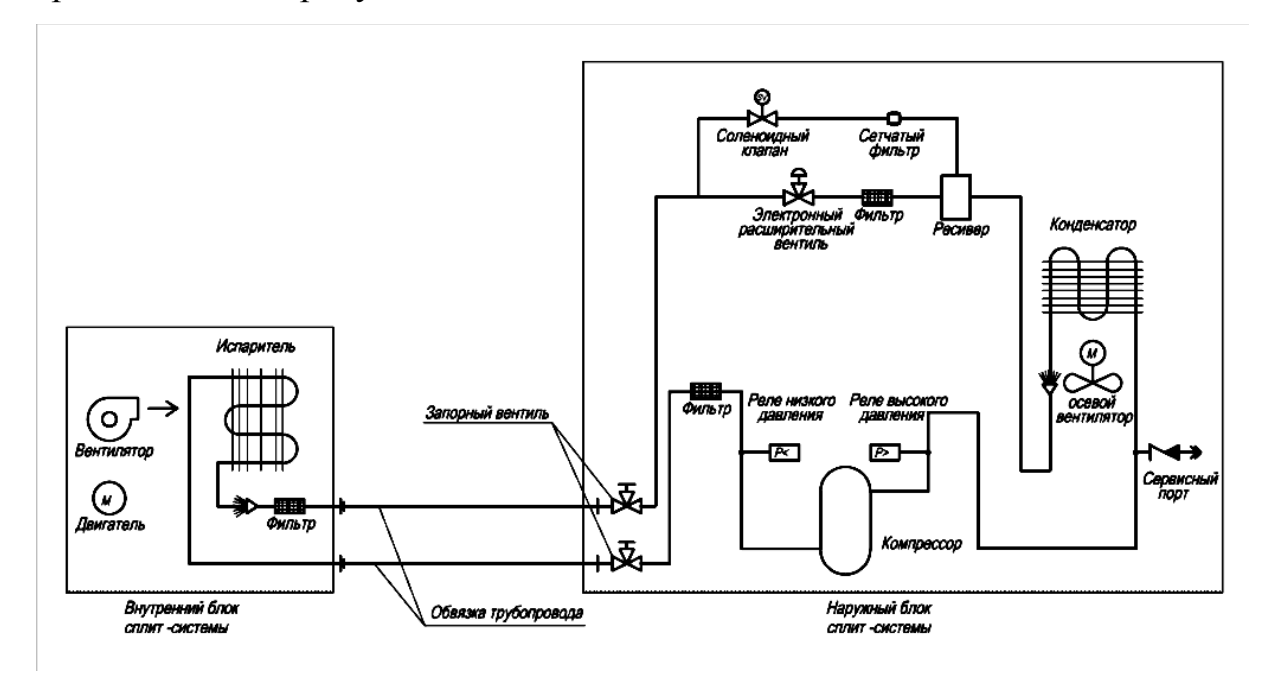

Рисунок 14 – Принципиальная схема устройства сплит-системы.

6.5.9 Сплит-системы обычно имеют современный и компактный дизайн внутреннего блока. В сплит-системах используется режим в период отсутствия людей в помещении.

6.5.10 В качестве доводчиков в системах кондиционирования воздуха могут применяться эжекционные доводчики.

6.5.11 Эжекционные доводчики представляют собой устройство, в которое подается воздух, подготовленный в центральном кондиционере (первичный воздух). Устройство эжекционного доводчика на примере доводчика ДЭ.2.140/180 представлено на рисунке 15.

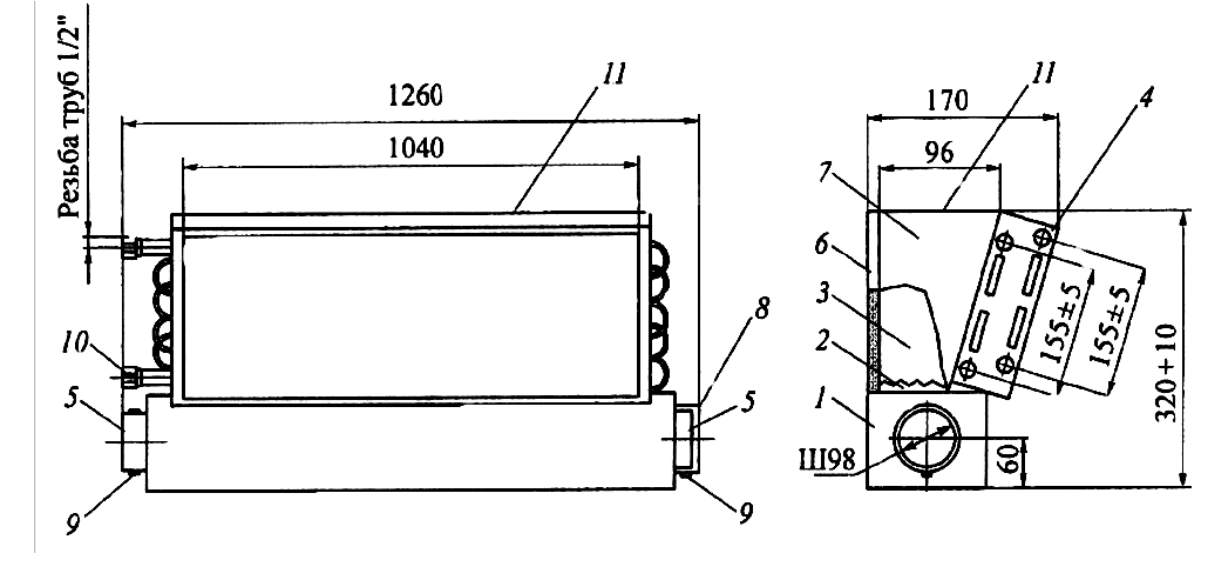

*1* –камера первичного воздуха; 2 – сопловой элемент; *3* – камера смешения; 4 – теплообменник; 5 – патрубок; 6 – задняя стенка; 7 – боковые стенки; 8 – заглушка; 9 –хомут; 10 – транспортная пробка; 11 – выходное сечение

Рисунок 15 – Устройство эжекционного доводчика

6.5.12 Принцип работы эжекционного доводчика приведен в пунктах  $6.5.12.1 - 6.5.12.3$ .

6.5.12.1 Камера 1 первичного воздуха, обычно устанавливается на пол подоконной ниши. К патрубку 5 присоединяется гибкий воздуховод от приточного воздуховода, подающего суммарный расход санитарной нормы приточного наружного воздуха по [9]. Из сопел 2 со скоростью от 12 до 16 м/с выходит приточный наружный воздух в соответствии с санитарной нормой для каждого обслуживаемого помещения.

6.5.12.2 Теплообменник 4 присоединяется к подающим и обратным трубопроводам источника снабжения холодной или горячей водой. Под воздействием эффекта преобразования кинетической энергии струи приточного наружного воздуха, выходящего из отверстий сопел 2, со стороны оребрения трубок теплообменника 4, из помещения эжектируется с внутренним воздухом. В зависимости от температуры воды, проходящей

по трубкам теплообменника 4, эжектируемый воздух нагревается или охлаждается. В камере смешения 3 перемешиваются потоки первичного наружного воздуха и эжектируемого воздуха. Образовавшаяся смесь через выходное сечение 11 поступает к приточным воздухораспределителям.

6.5.12.3 В помещениях административно-общественных зданий с высокими требованиями по поддержанию температуры внутреннего воздуха *t<sup>в</sup>* в зоне нахождения людей, применяются эжекционные доводчики с двумя теплообменниками.

6.5.13 Методы расчета и построение на *J-d* диаграмме систем кондиционирования воздуха с применением моноблоков, сплит-систем или эжекционных доводчиков аналогичны методу расчета с фэнкойлами, изложенному в пунктах  $6.3.18.1 - 6.3.18.18$ .

# **6.6 Центральные системы кондиционирования воздуха с климатическими балками**

6.6.1 Центральные системы кондиционирования воздуха с климатическими балками предназначены для вентиляции и кондиционирования воздуха помещений с высокими требованиями к качеству микроклимата.

6.6.2 Такие системы позволяют обеспечить тепловой комфорт, низкий уровень звукового давления, энергосбережение и эффективное использование пространства помещения.

6.6.3 Центральные системы с климатическими балками следует применять в офисных, гостиничных, лечебных помещениях, а также в магазинах и ресторанах.

6.6.4 При проектировании центральных систем с климатическими балками следует соблюдать следующие условия [12]:

- в здании должна быть организована система вентиляции с механическим побуждением;

- высота потолка в помещении не должна превышать 3,6 метров от пола;

- центральная система кондиционирования воздуха должна быть оборудована секцией охлаждения воздуха.

Примечание – Климатические балки снимают только явные теплопоступления, скрытые теплопоступления следует снимать в секции воздухоохладителя в приточной установке.

6.6.5 В помещениях, где требуется высокая кратность воздухообмена, и непостоянный уровень теплопоступлений или выделения вредных веществ (переговорные, конференц-залы, учебные учреждения) рекомендуется использовать климатические балки совместно с системой переменного расхода воздуха.

6.6.6 Климатические балки разделяют на два вида: активированные и пассивные.

6.6.7 Активированные климатические балки совмещают в себе функции воздухораспределительного устройства (для раздачи приточного воздуха в помещение) и устройства для охлаждения или нагревания внутреннего воздуха.

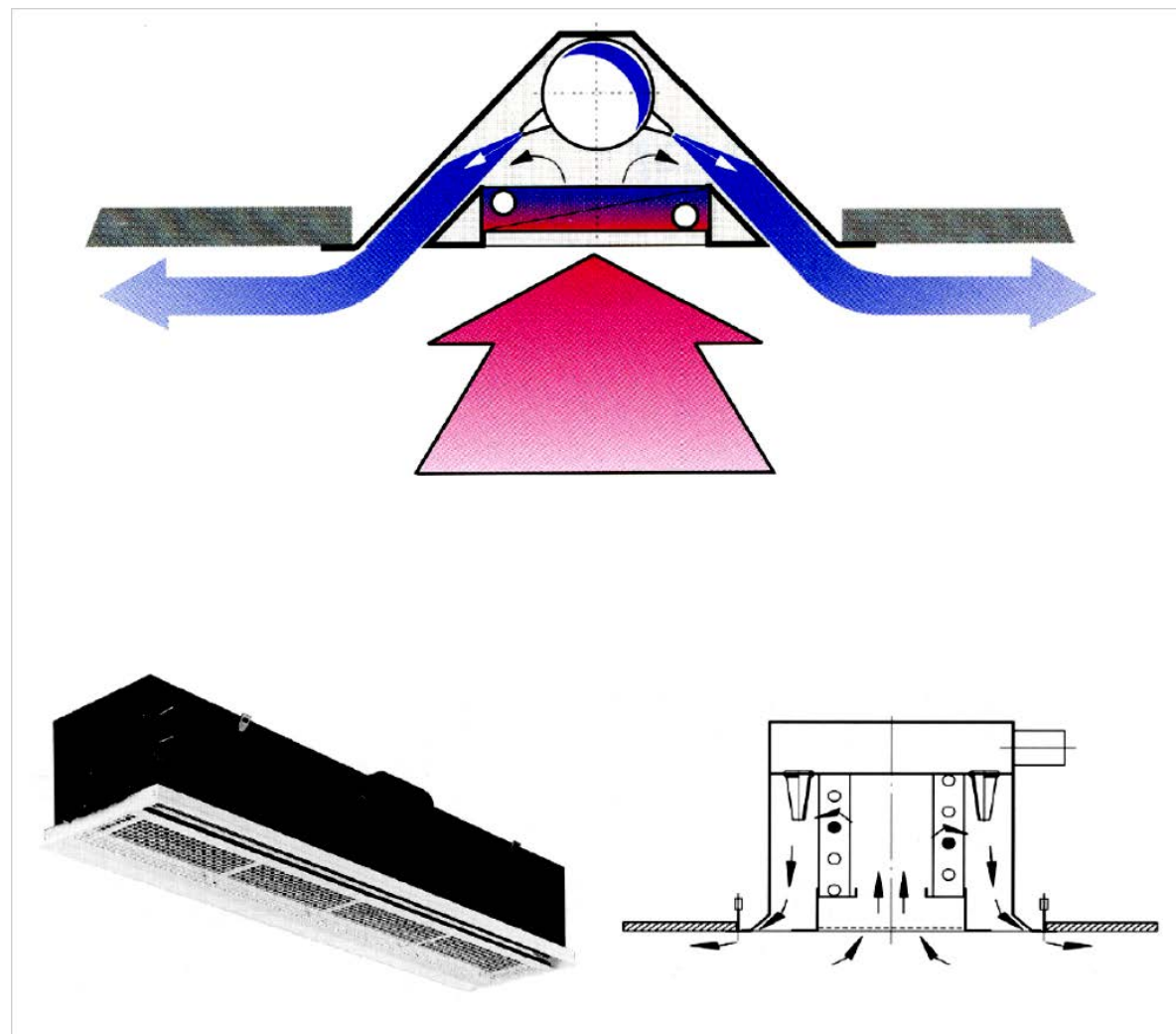

Рисунок 16 – Общий вид устройства активированной климатической балки

6.6.8 Общий вид устройства активированной климатической балки представлен на рисунке 16.

6.6.9 Принципиальная схема центральной системы кондиционирования воздуха с подключением активированных климатических балок к системе воздуховодов и трубопроводов представлена на рисунке 17.

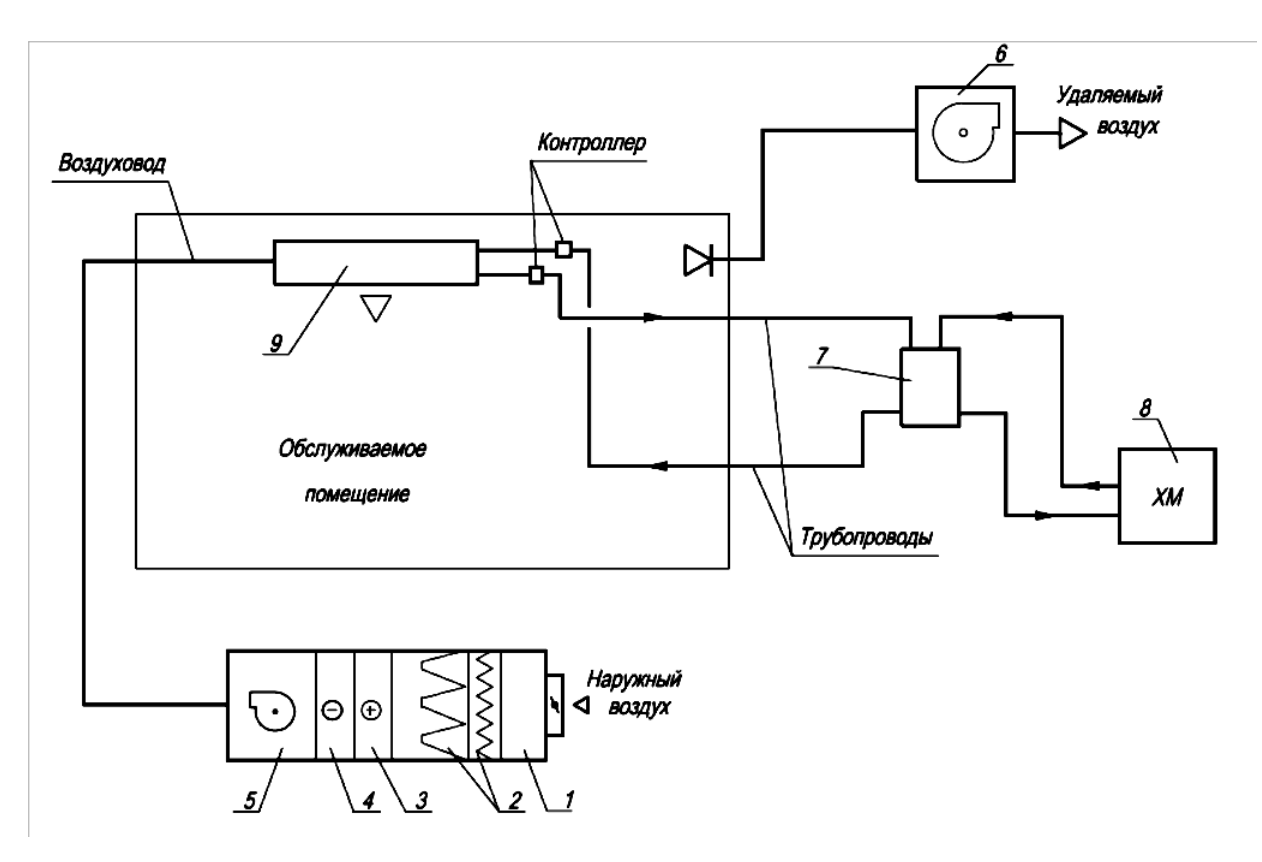

*1* – приемная камера; 2 – воздушные фильтры; *3* – воздухонагреватель;4 – воздухоохладитель; 5 – приточный вентилятор; 6 – вытяжной вентилятор;7 – бак – аккумулятор; 8 – холодильная машина;9 – активированная климатическая балка

Рисунок 17 – Принципиальная схема центральной системы кондиционирования воздуха с активированной климатической балкой

6.6.10 Использование активированных климатических балок для охлаждения следует, если явные теплопоступления в помещении не превышают 120  $Br/m^2$ , и если расход воздуха системы вентиляции составляет 5 – 10 м<sup>3</sup>/ч на один квадратный метр помещения.

6.6.11 При проектировании активированных климатических балок для системы отопления, при расчете тепловых потерь, не следует принимать значение требуемой мощности с запасом. Температура теплоносителя на входе в контур климатической балки не должна

превышать 35 ‒ 45 °С, так как воздух, выходящий из балки будет слишком теплым для правильного перемешивания с внутренним воздухом.

6.6.12 Принцип действия активированных климатических балок основан на эжекции. Подготовленный наружный воздух от приточной установки подается в балку под напором через присоединительный патрубок, выходит из нее с высокой скоростью через маленькие сопла, создавая в корпусе балки зону разрежения, куда эжектируется воздух из помещения. При прохождении через теплообменник воздух из помещения охлаждается или нагревается, и после смешивается со струей наружного воздуха и поступает в помещение.

6.6.13 Пассивные климатические балки предназначены только для охлаждения внутреннего воздуха.

6.6.14 Пассивные климатические балки состоят из теплообменника, подключенного к системе подачи холодоносителя. Принцип работы пассивных балок основан на естественной конвекции воздуха у корпуса балки. Теплый внутренний воздух, контактируя с балкой, охлаждается и опускается вниз, в рабочую зону.

6.6.15 Общий вид пассивной климатической балки представлен на рисунке 18.

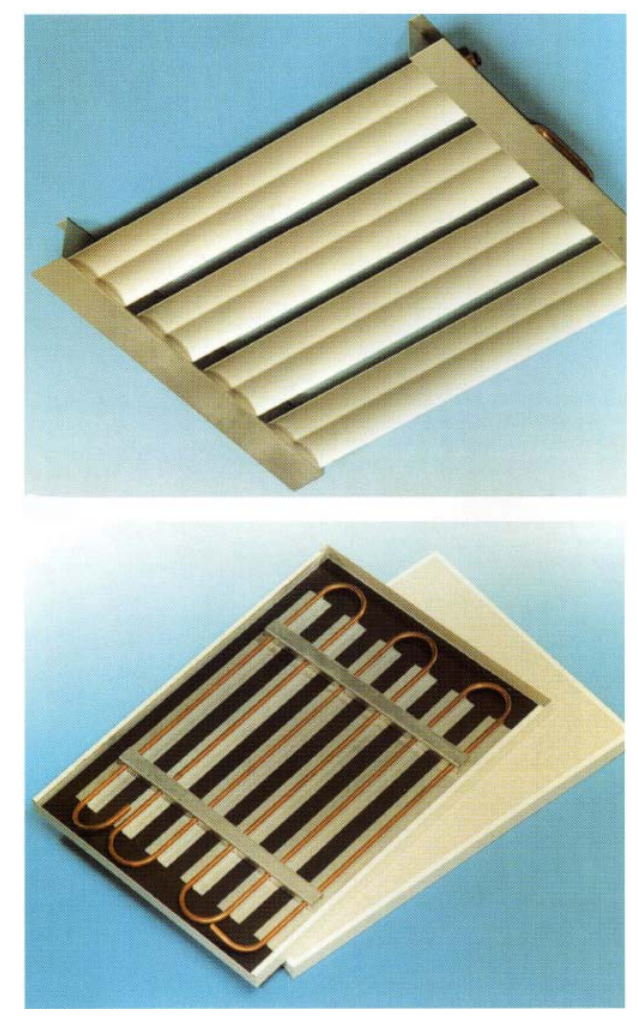

Рисунок 18 – Общий вид пассивной климатической балки

6.6.16 Использование пассивных климатических балок для охлаждения следует, если явные теплопоступления в помещении не превышают 80 Вт/м<sup>2</sup>.

6.6.17 Пассивные климатические балки не совмещены с вентиляционной системой. Они устанавливаются под потолком скрыто или открыто.

6.6.18 Принципиальная схема центральной системы кондиционирования воздуха с подключением пассивных климатических балок к системе трубопроводов представлена на рисунке 19.

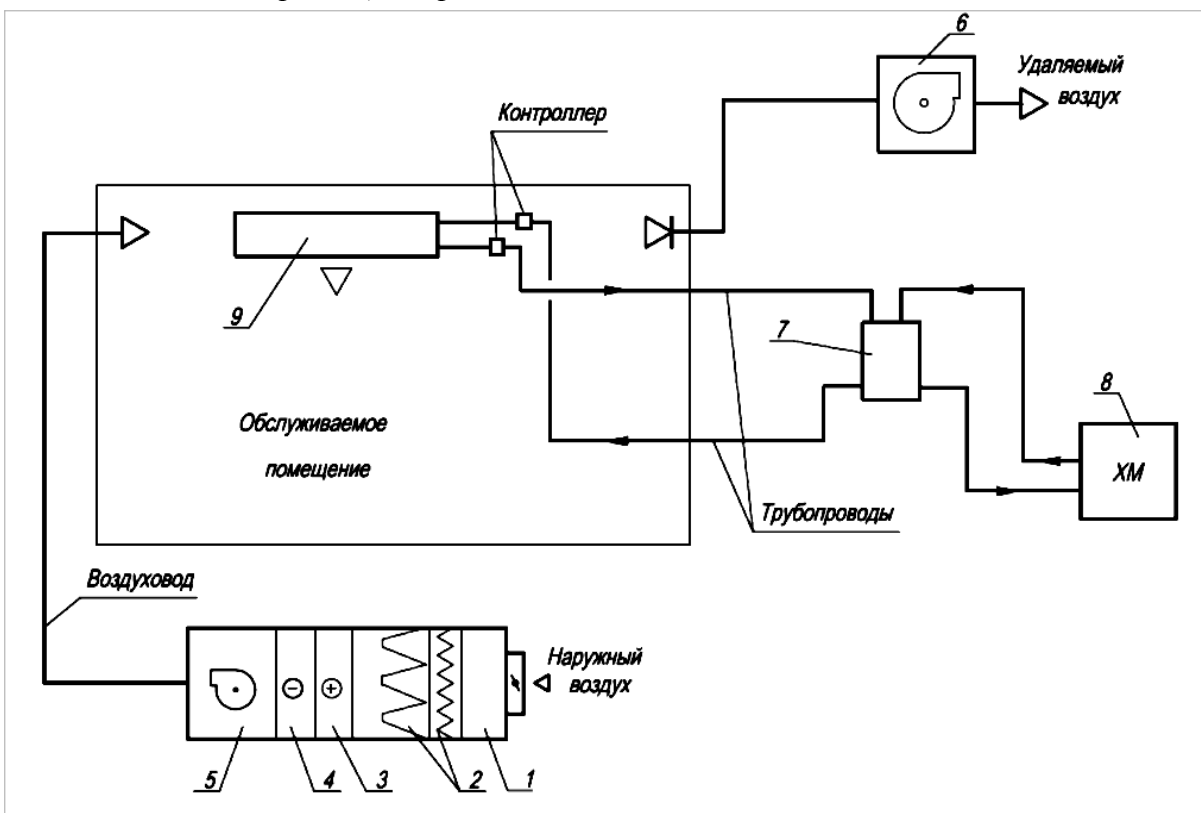

*1* – приемная камера; 2 – воздушные фильтры; *3* – воздухонагреватель;4 – воздухоохладитель; 5 – приточный вентилятор; 6 – вытяжной вентилятор;7 – бак – аккумулятор; 8 – холодильная машина; 9 – пассивная климатическая балка Рисунок 19 – Принципиальная схема центральной системы кондиционирования воздуха с пассивной климатической балкой

6.6.19 Проектирование центральных систем вентиляции и кондиционирования воздуха с климатическими балками зависит от точности расчета тепловлажностного баланса помещения. Тепловой баланс и режим функционирования климатических балок следует рассчитывать для всех периодов года, что бы определить необходимость запуска хладоносителя в контуре балок и значение массового расхода хладоносителя.

6.6.20 Центральные системы с климатическими балками следует проектировать таким образом, чтобы они соответствовали требованиям

энергоэффективных зданий, обеспечивали использование доступного пространства и комфортные параметры микроклимата.

6.6.21 При проектировании центральных систем с климатическими балками следует использовать методику [12].

6.6.22 При проектировании рекомендуется рассматривать несколько вариантов систем, учитывая производительность, инвестиционную стоимость и эксплуатационные затраты для каждого конкретного случая.

# **6.7 Центральные системы кондиционирования воздуха с местными адиабатными увлажнителями**

6.7.1 Центральная система кондиционирования воздуха с применением в качестве доводчиков местных адиабатных увлажнителей в соответствии с Р НОСТРОЙ 2.15.6-2013 позволяет отказаться от искусственного холода в зимний период года и значительно уменьшить энергетические и капитальные затраты.

6.7.2 Такие системы рекомендуется предусматривать в административных, общественных, жилых помещениях, а также на производстве, где требуется охлаждение воздуха в холодный период года.

6.7.3 Построение процесса обработки воздуха выполняется с использованием *J-d* диаграммы. Последовательность процесса изложена в пунктах 6.7.3.1 ‒ 6.7.3.6. Построение процесса на *J-d* диаграмме, представлено на рисунке 20.

6.7.3.1 На *J-d* диаграмму (см. рисунок 20) наносят точки *Н* и *В* с параметрами наружного  $t_{\text{H}}$ ,  $J_{\text{H}}$  и внутреннего воздуха  $t_{\text{B}}$ ,  $\varphi_{\text{B}}$ . Для точек *Н* и *В* по *J-d* диаграмме определяют недостающие параметры: влагосодержание наружного  $d<sub>u</sub>$  и внутреннего воздуха  $d<sub>B</sub>$  и температуру мокрого термометра *t*<sup>м</sup> для точки *В*.

6.7.3.2 Принимают тип адиабатного увлажнителя, и находят для него адиабатный коэффициент эффективности *Е*, затем вычисляют значение температуры воздуха на выходе из увлажнителя по формуле:

$$
t_{\rm \pi,y} = t_{\rm \pi} - E (t_{\rm \pi} - t_{\rm \pi}), \qquad (24)
$$

6.7.3.3 Через точку *В* проводят луч адиабатного увлажнения до изотермы  $t_{\text{in},y}$  и получают точку  $\Pi_{y}$ , характеризующую параметры приточного воздуха на выходе из увлажнителя: энтальпию  $J_{\text{nv}}$ ; влагосодержание  $d_{\text{nv}}$ .

6.7.3.4 Далее наносят точку  $\Pi$  с параметрами приточного воздуха  $t_{\text{in}}$ , которую рекомендуется принимать на 8 градусов ниже температуры внутреннего воздуха.

6.7.3.5 Через точки  $\Pi_{v}$  и  $\Pi$  проводят прямую линию до пересечения с линией влагосодержания наружного воздуха  $d_{\rm H}$  и получают точку  $\Pi_{\rm H}$ , которой соответствуют параметры приточного наружного воздуха: температура  $t_{\text{nn}}$ ; влагосодержание  $d_{\text{nn}}$ , энтальпия  $J_{\text{nn}}$ .

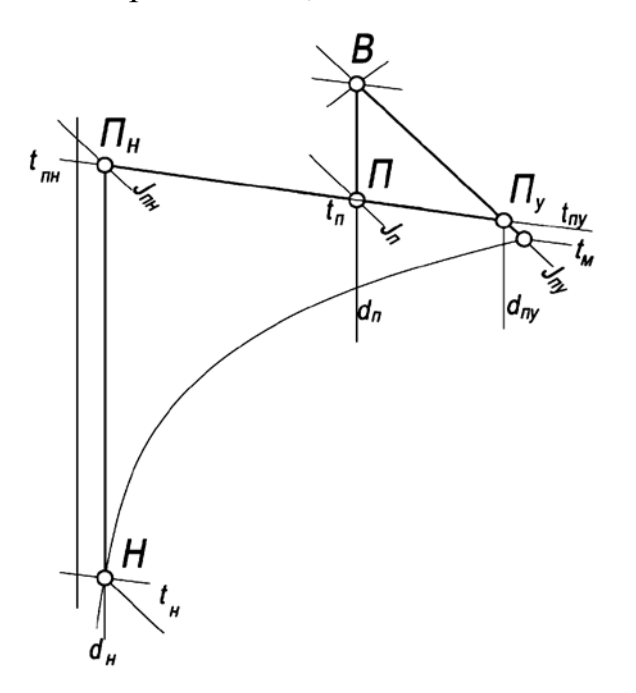

Рисунок 20 – Построение процесса обработки воздуха на *J-d* диаграмме в системе кондиционирования с местными адиабатическими увлажнителями

6.7.3.6 При повышении температуры и влагосодержания наружного воздуха точка приточного воздуха *П* и точка внутреннего воздуха *В* будут смещаться вверх и вправо.

6.7.4 Для данной схемы следует определять граничное состояние наружного воздуха, при котором требуется включение холодильной машины. Построение процесса граничного состояния приведено в пунктах  $6.7.4.1 - 6.7.4.7$ , и на рисунке 21.

6.7.4.1 Наносят точку *В* на *J-d* диаграмме (см. рисунок 21), с параметрами температуры  $t_{\rm B}$ , влагосодержания  $d_{\rm B}$ , энтальпии  $J_{\rm B}$ , температуры мокрого термометра *t*м.

6.7.4.2 Через точку *В* проводят луч адиабатного увлажнения воздуха и при коэффициенте эффективности *Е* находят точку *П*у, характеризующую параметры приточного воздуха на выходе из увлажнителя: температуру  $t_{\text{ny}}$ , влагосодержание  $d_{\text{ny}}$ , энтальпию  $J_{\text{ny}}$ .

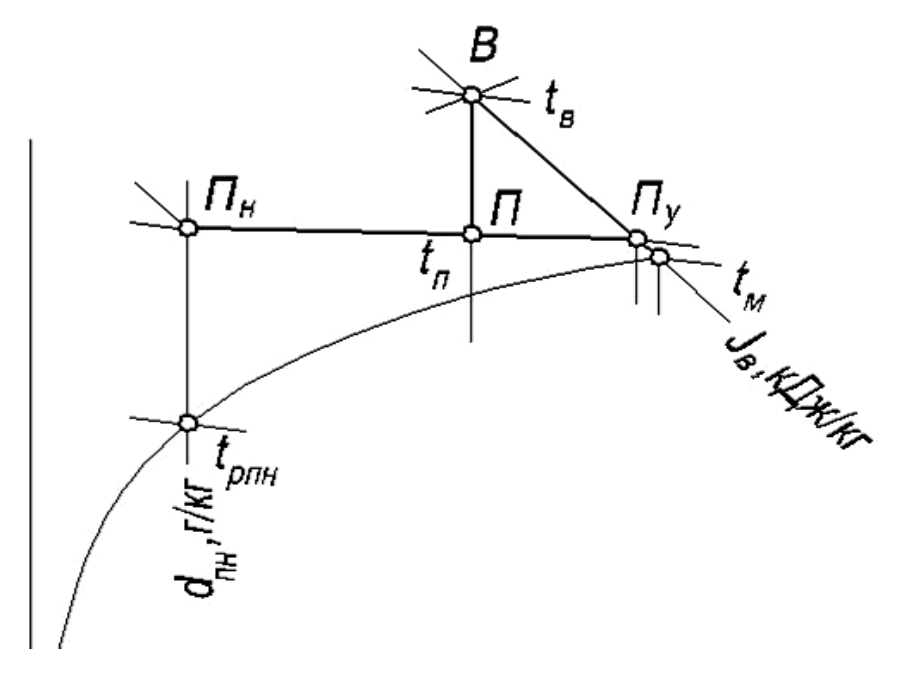

Рисунок 21 – Процесс определения граничного состояния наружного воздуха в системах кондиционирования воздуха с адиабатными увлажнителями

6.7.4.1 Через точку *В* по линии  $d_6$  = const, проводят луч процесса в помещении до пересечения с изотермой *t*п, сохраняя рабочую разность температур (пункт 6.7.3.4)  $\Delta t_p = t_B - t_B$ , как для расчетного холодного периода года.

6.7.4.2 По параметрам энтальпии в точке  $\Pi$ ,  $J_{\text{n}}$  уточняют массовый расход приточного воздуха, *G*п, кг/ч, по формуле (15), которая в данном случае будет выглядеть таким образом:

$$
G_{\rm n} = \frac{Q \cdot 3,6}{J_{\rm s} - J_{\rm n}} \;\; ,
$$

6.7.4.3 По уравнению баланса влагосодержаний:

$$
G_{\mathrm{H}} \cdot d_{\mathrm{H}} + G_{\mathrm{ny}} \cdot d_{\mathrm{ny}} = d_{\mathrm{u}} \cdot (G_{\mathrm{ny}} + G_{\mathrm{H}}), \tag{25}
$$

определяют массовый расход воздуха *Gпу* на выходе из увлажнителя по формуле:

$$
G_{ny} = \frac{G_{n} \cdot (d_{n} - d_{n})}{(d_{ny} - d_{n})}
$$
 (26)

где расходы  $G_{\text{H}}$ ,  $G_{\text{ny}}$ измеряются в кг/ч, а влагосодержания  $d_{\text{n}}$ ,  $d_{\text{ny}}$ ,  $d_{\text{H}}$  – в г/кг.

6.7.4.4 Через точки *П*<sup>у</sup> и *П* проводят прямую до пересечения с линией  $d =$  const и получают точку  $\Pi_{\mu}$ , характеризующую параметры приточного наружного воздуха: температуру  $t_{\text{int}}$ , влагосодержание  $d_{\text{int}}$ , энтальпию *J*пн.

6.7.4.5 Определяют по *J-d* диаграмме (см. рисунок 21) температуру точки росы *t*рпн., которая характеризует границу переходного периода, это значит что, при температуре наружного воздуха  $t_{D I I H}$  и относительной влажности  $\varphi_{\rm B}$  = 100% необходимо включать холодильные установки и переходить на летний режим работы СКВ.

6.7.5 Пример расчета системы кондиционирования воздуха с местными адиабатными увлажнителями приведен в пунктах 6.7.6.1 -6.7.6.18.

6.7.6 Принимают исходные данные для проектирования:

- офисное помещение площадью 100 м<sup>2</sup>:

- высота от пола до подшивного потолка *–* 3,3 м;

- расчетные теплоизбытки в холодный период года *–* 7000 Вт;

- количество людей в помещении *–* 16 человек;

- расчетные параметры наружного воздуха –  $t_{\text{H}}$  = минус 28 °C,  $J_{\text{H}}$  = минус 27,5 кДж/кг;

- расчетные параметры внутреннего воздуха в холодный период *–*   $t_{\rm B}$  = 22 °C,  $\varphi_{\rm B}$  = 35 %;

- допустимые параметры внутреннего воздуха в переходный период (в данном случае переходным считается режим, требующий включения холодильной машины) –  $t_{\text{BH,II}} = 24 \text{ °C}, \ \varphi_{\text{BH,II}} = 45 \text{ %}.$ 

6.7.6.1 Построение процесса на *J-d* диаграмме приведено на рисунке 22.

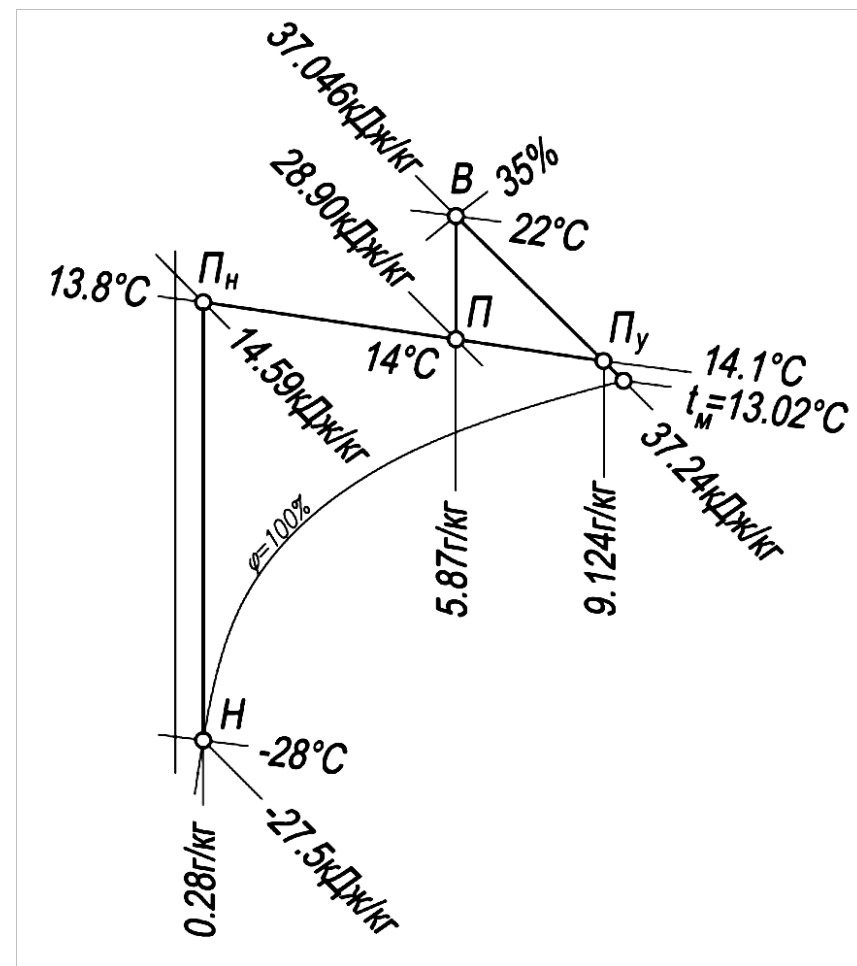

Рисунок 22 – Пример построения процессов обработки воздуха на *J-d* диаграмме в системе кондиционирования с местными адиабатическими увлажнителями

6.7.6.2 Наносят на *J-d* диаграмме (см. рисунок 22) точки с параметрами внутреннего и наружного воздуха:  $t_{\text{B}} = 22 \text{ °C}$ ,  $\varphi_{\text{B}} = 35 \text{ %}$ ;  $t_{\text{H}} =$ минус 28 °С,  $J_{\text{H}}$  = минус 27,5 кДж/кг, и находят для этих точек необходимые недостающие параметры влагосодержания *d*н и температуры «мокрого» термометра  $t_M$ :  $d_H = 0.28$  г/кг;  $t_M = 13.02$  °C.

6.7.6.3 В данном примере в качестве адиабатного увлажнителя используется роторный пластинчатый тепломассообменник, для которого адиабатный коэффициент эффективности *Е* принимают *Е* = 0,88.

6.7.6.4 Вычисляют значение температуры воздуха  $t_{\text{ny}}$ , °С, на выходе из увлажнителя по формуле (24):
$t_{\text{IV}} = t_{\text{B}} - E_{\text{a}}$   $(t_{\text{B}} - t_{\text{M}}) = 22 - 0.88 \cdot (22 - 13.02) = 14.1$ .

6.7.6.5 Выполняют необходимые построения. Через точку *В* проводят луч адиабатного увлажнения до изотермы  $t_{np}$ =14,1 °C, получают точку *П*<sup>у</sup> с параметрами: энтальпия и влагосодержание воздуха на выходе из увлажнителя *J*пу = 37,24 кДж/кг, *d*пу = 9,124 г/кг.

6.7.6.6 Из точки *В* проводят луч процесса в помещении ε, определенный по формуле (1).

6.7.6.7 Пересечением лучей процесса в помещении и луча адиабатного увлажнения является точка *П* с параметрами смеси приточного воздуха: температуры, влагосодержания и энтальпии  $t_{\text{n}} = 14$ <sup>о</sup>С,  $d_{\text{n}} = 5,87 \text{ r/kr}, J_{\text{n}} = 28,9 \text{ kJ/kr}.$ 

6.7.6.8 Через точки *П*<sup>у</sup> и *П* проводят прямую до пересечения с линией влагосодержания наружного воздуха  $d<sub>H</sub> = 0.28$  г/кг, получают точку  $\varPi_{\text{\tiny H}}$  с параметрами приточного наружного воздуха:  $t_{\text{\tiny TH}}$  = 13,8 °С;  $\,d_{\text{\tiny TH}}$  = 0,28 г/кг,  $J_{\text{th}} = 14,59$  кДж/кг.

6.7.6.9 Принимают расход наружного воздуха из расчета нормы воздухообмена в офисном помещении по СТО НП «АВОК» 2.1-2008 [9] 60 м<sup>3</sup>/ч на одного человека L=60 ⋅ 16 = 960 ≈1000 м<sup>3</sup>/ч (G<sub>н</sub> = L ⋅ 1,2 = 1200 кг/ч), и из уравнения баланса влагосодержаний определяют массовый расход воздуха *G*пу, кг/ч, подаваемого в помещение после увлажнителя по формуле (25):

$$
1200 \cdot 0,28 + G_{\text{ny}} \cdot 9,124 = 5,87 \cdot (G_{\text{ny}} + 1200),
$$

откуда  $G_{\text{ny}}$  = 2060 кг/ч, что соответствует 1720 м<sup>3</sup>/ч

6.7.6.10 Проверяют полученное значение по балансу энтальпий:

 $G_{\text{H}} \cdot J_{\text{TH}} + G_{\text{IV}} \cdot J_{\text{IV}} - J_{\text{II}} \cdot (G_{\text{H}} + G_{\text{IV}}) \approx 0.$  $1200 \cdot 14{,}59 + 2060 \cdot 37{,}24 - 28{,}90 \cdot (1200 + 2060) \approx 0$ 

(с погрешностью ~ 1% . построение процесса выполнено правильно).

6.7.6.11 Для определения граничного состояния наружного воздуха, при котором возможна работа предложенной схемы, выполняют построение процесса, приведенного на рисунке 23.

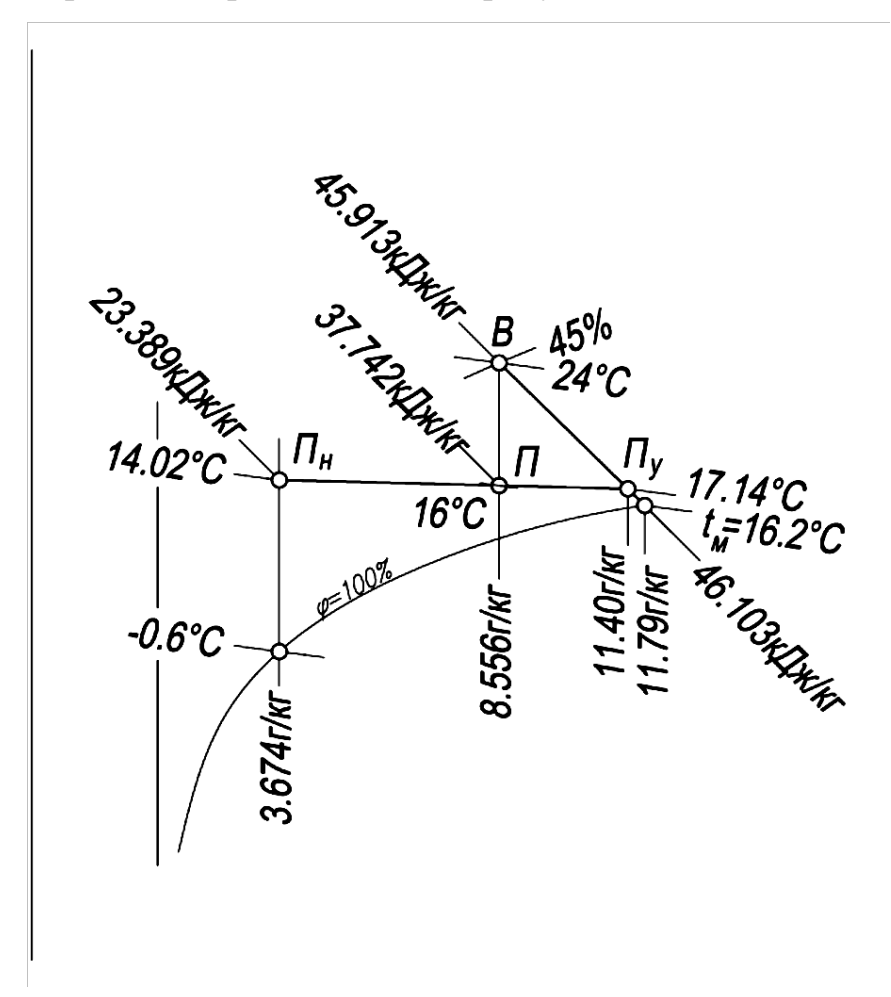

Рисунок 23 – Определение граничных параметров наружного воздуха

6.7.6.12 Предварительно принимают, что максимальные допустимые параметры внутреннего воздуха в переходный период до включения холодильных машин составляют  $t_{\text{B}} = 24 \text{ °C}$ ,  $\varphi_{\text{B}} = 45 \text{ °C}$ . Наносят точку *В* соответствующую этим параметрам, на *J-d* диаграмме (см. рисунок 23) и для нее определяют недостающие параметры влагосодержания, энтальпии и температуры «мокрого» термометра:  $d_{\text{B}} =$ 8,556 г/кг;  $J_{\rm B} = 45,913$  кДж/кг;  $t_{\rm M} = 16,2$  °С.

6.7.6.13 Через точку *В* проводим луч адиабатного увлажнения воздуха и при коэффициенте эффективности *Е*<sup>а</sup> = 0,88 находим точку *П*у, характеризующую параметры приточного воздуха на выходе из увлажнителя:  $t_{\text{ny}} = 17{,}136 \text{ °C}$ ;  $d_{\text{ny}} = 11{,}40 \text{ r}/\text{kr}$ ;  $J_{\text{ny}} = 46{,}103 \text{ kJ/K/rr}$ .

Через точку *В* проводят луч процесса в помещении по линии *d<sup>в</sup> =*  const = 8,556 г/кг до пересечения с изотермой  $t_{\text{n}}$  = 16 °С, сохраняя рабочую разность температур  $\Delta t_{\rm p} = 24 - 8 = 16$  °С, такую же, как и для расчетного холодного периода.

6.7.6.14 Определяют недостающие параметры в точке *П*: влагосодержание  $d_{\text{n}} = 8,556$  г/кг, энтальпия  $J_{\text{n}} = 37,742$  кДж/кг и по формуле (15) уточняют расход приточного воздуха *G*п, кг/ч, при расчетных теплоизбытках в холодный период года *Q* = 7000 Вт:

$$
G_{\rm n} = \frac{7000 \cdot 3,6}{45,913 - 37,742} = 3260,
$$

что точно соответствует значению расхода для расчетного холодного периода.

6.7.6.15 Из уравнения баланса влагосодержаний определяют значение влагосодержания наружного воздуха *d*н, г/кг, из уравнения (25):

 $1200 \cdot d_{\rm H} + 2060 \cdot 11,4 = 8,556 \cdot (1200 + 2060);$ 

откуда  $d_{\text{H}} = 3{,}674$  г/кг.

6.7.6.16 Проводят через точки *П*<sup>у</sup> и *П* прямую до пересечения с линией, соответствующей значению влагосодержания *d* - const = 3,674 г/кг и получаем точку  $\Pi_{\text{H}}$ , характеризующую параметры приточного наружного воздуха *t*<sub>пн.</sub> = 14,02 °C;  $d_{\text{nn}}$  = 3,674 г/кг;  $J_{\text{nn}}$  = 23,389 кДж/кг.

6.7.6.17 Определяют температуру точки росы  $t_{\text{prn}} = \text{m}$ инус 0,6 °С, которая является условием перехода СКВ на летний режим, т.е. при температуре наружного воздуха минус 0,6 °С и относительной влажности

 $\varphi_{\rm B} = 100\%$  необходимо включать холодильные установки и переходить на летний режим работы СКВ.

# **6.8 Центральные системы кондиционирования воздуха с косвенным и двухступенчатым испарительным охлаждением**

6.8.1 Схемы центральных систем кондиционирования воздуха с косвенным и двухступенчатым испарительным охлаждением по Р НОСТРОЙ 2.15.6-2013 рекомендуется применять в случаях, когда параметры внутреннего воздуха невозможно получить прямым испарением, увеличивающим влагосодержание приточного воздуха.

6.8.2 Охлаждение приточного воздуха при этом осуществляется в теплообменном аппарате рекуперативного либо регенеративного типа, контактирующего со вспомогательным потоком воздуха, охлаждаемым испарительным охлаждением.

6.8.3 Схему применяют в случае, если требуется подавать приточный воздух без осушки. Поддержание комфортных параметров внутренней среды при этом следует осуществлять местными доводчиками.

6.8.4 Объем приточного воздуха определяют по санитарным нормам либо по воздушному балансу помещений.

6.8.5 В качестве вспомогательного потока воздуха, в зависимости от санитарно-гигиенических требований по качеству приточного воздуха, используют либо наружный, либо вытяжной воздух. Вытяжному воздуху при наличии местных доводчиков рекомендуется отдавать предпочтение как повышающему энергетическую эффективность процесса. Наружный воздух используют в тех случаях, когда не допускается перетекания вытяжного воздуха в приточный через неплотности теплообменникаутилизатора. При невозможности получения требуемых параметров

приточного воздуха с использованием в качестве вспомогательного потока наружного воздуха, либо при невозможности блокирования приточных и вытяжных установок, следует применять схему с промежуточным теплоносителем.

6.8.6 Использование регенеративных теплообменников роторного типа либо с неподвижной насадкой допускается, если по санитарным нормам в соответствии с СП 60.13330 для обслуживаемого помещения разрешен контакт приточного и вытяжного воздуха.

6.8.7 Не допускается использование в качестве вспомогательного потока вытяжного воздуха с ядовитыми, взрывоопасными примесями.

6.8.8 Вспомогательный поток воздуха перед подачей на увлажнение требуется очищать в воздушных фильтрах.

6.8.9 Варианты конструктивного исполнения центральных систем кондиционирования воздуха с косвенным и двухступенчатым испарительным охлаждением показаны на рисунках 24 – 26.

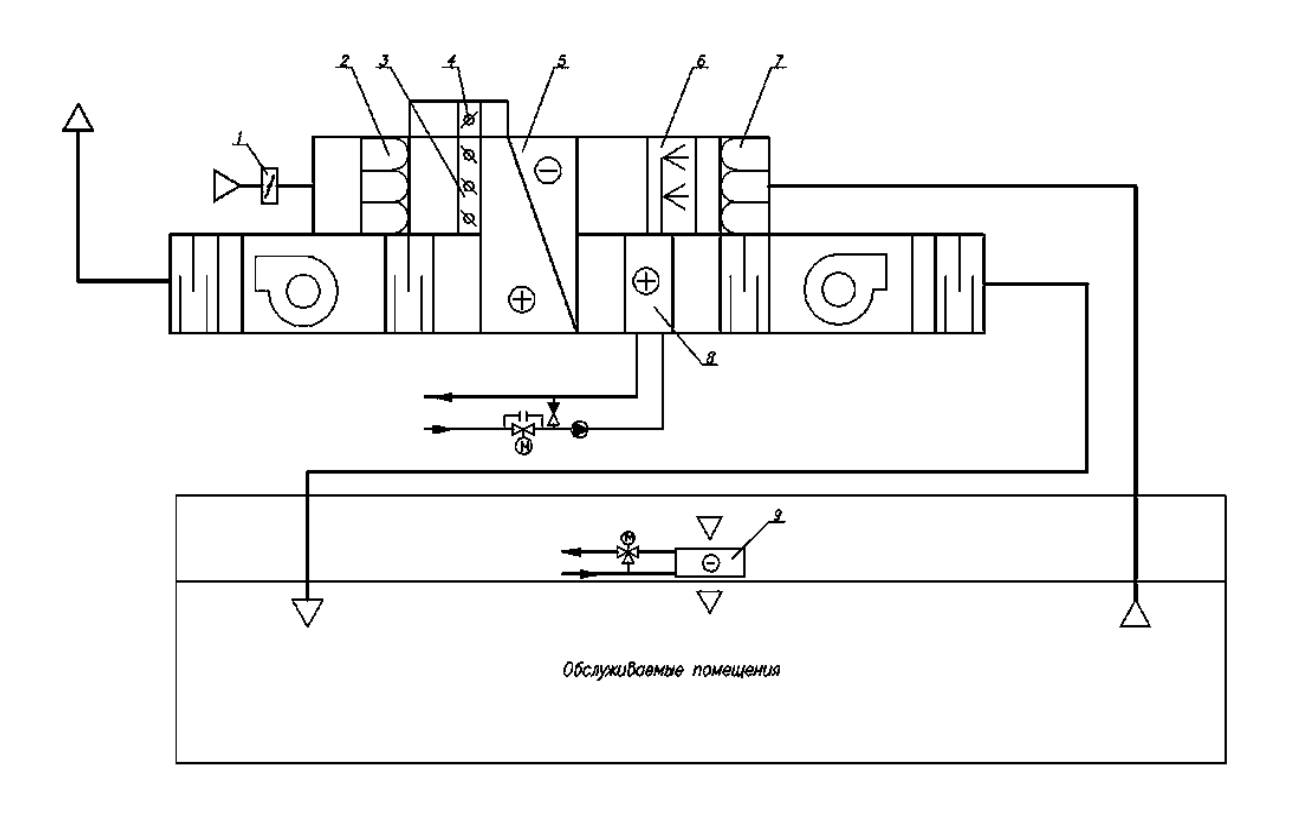

*1* – клапан наружного воздуха; *2* – воздушный фильтр (приточный воздух); *3,4* – клапаны обводного канала; *5* – пластинчатый теплообменник «воздух-воздух»; *6* – адиабатический увлажнитель (вытяжной воздух); *7* – воздушный фильтр (вытяжной воздух); *8* – воздухонагреватель (приточный воздух); *9* – местный доводчик

Рисунок 24 – Принципиальная схема центральной системы кондиционирования воздуха с косвенным и двухступенчатым испарительным охлаждением с пластинчатым теплообменником «воздух-воздух»

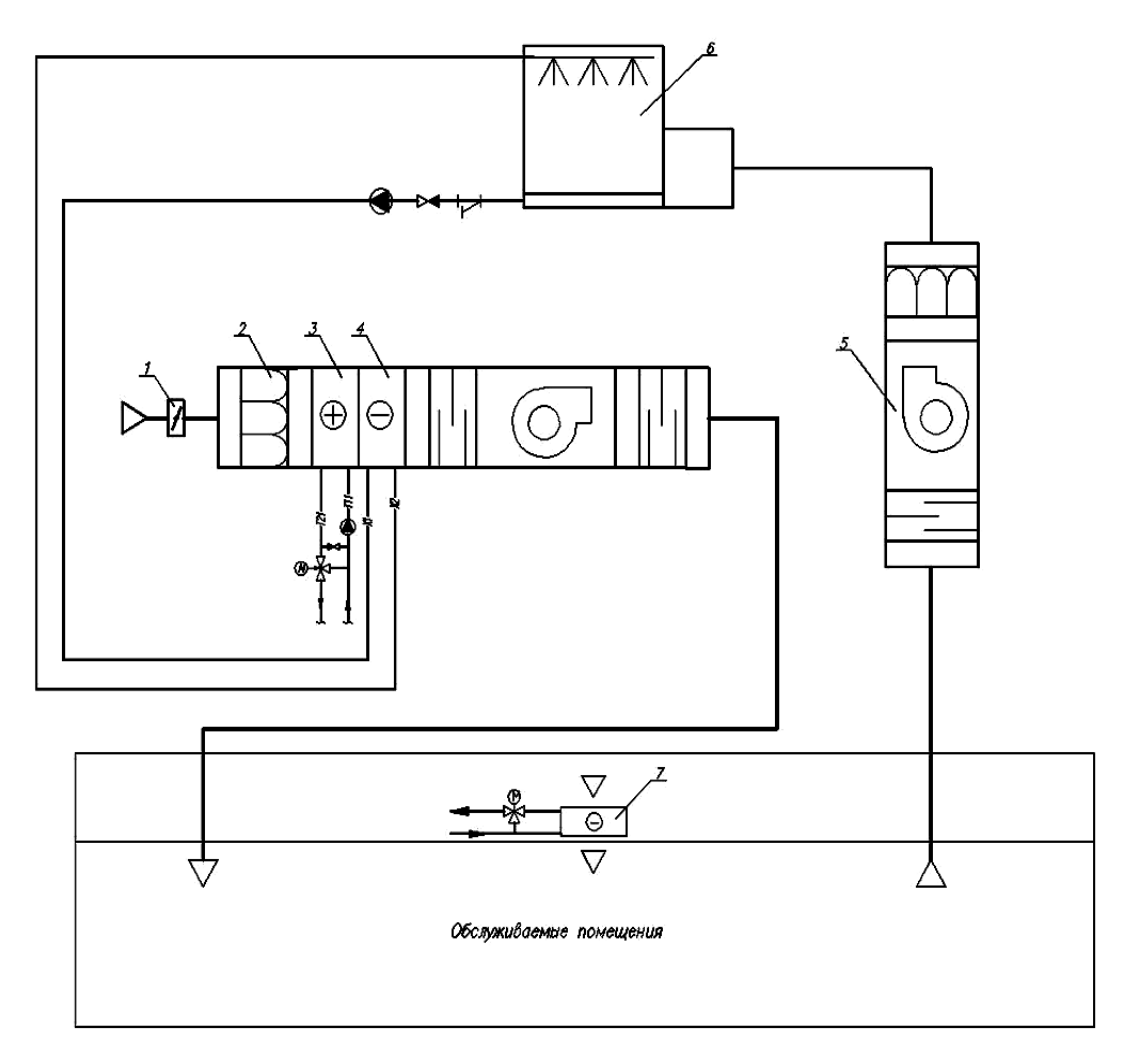

*1* – клапан наружного воздуха; *2* – воздушный фильтр; *3* – воздухонагреватель I подогрева; *4* – теплообменник-утилизатор; *5* – вытяжная установка; *6* – вентиляторная градирня открытого типа; *7* – местный доводчик

Рисунок 25 – Принципиальная схема центральной системы кондиционирования воздуха с косвенным и двухступенчатым испарительным охлаждением с промежуточным теплоносителем

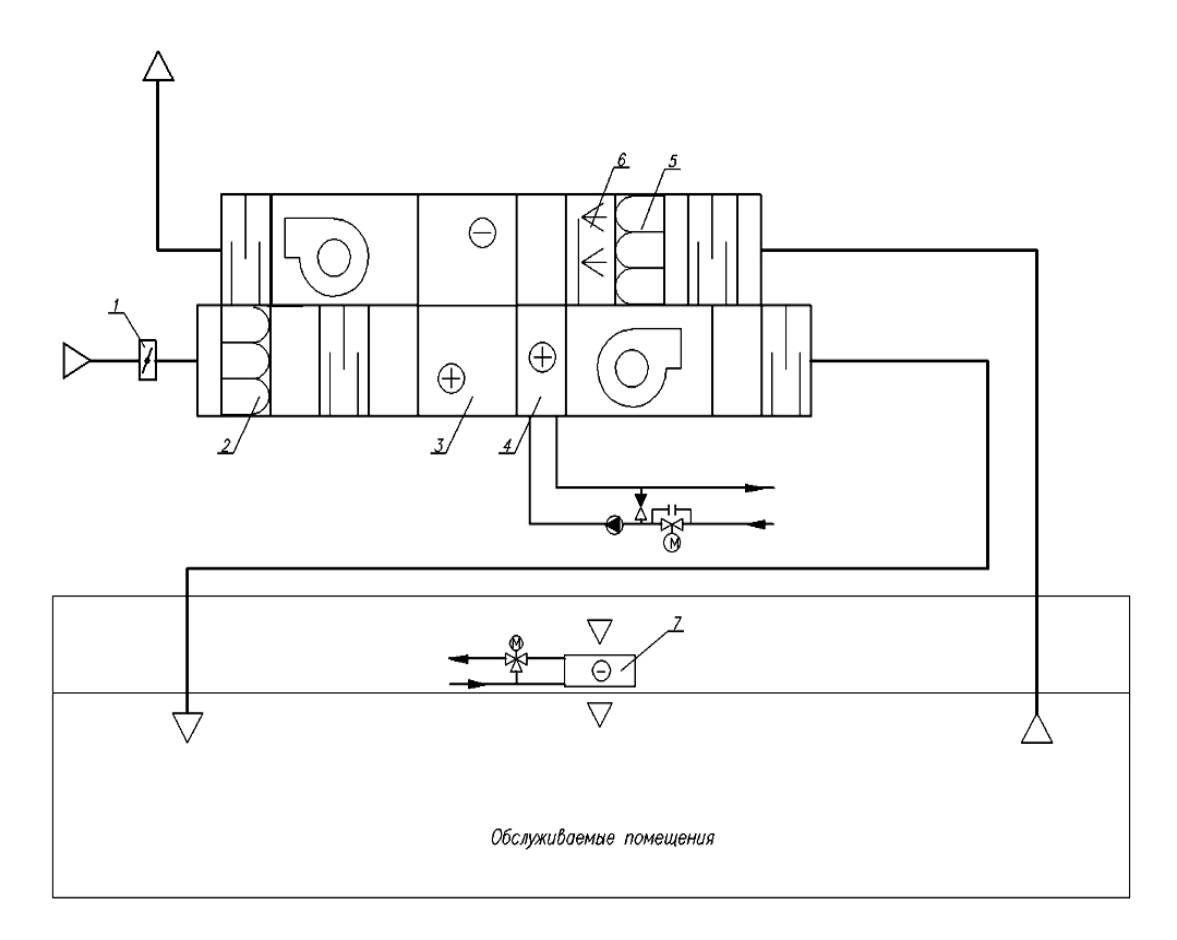

*1* – клапан наружного воздуха; *2* – воздушный фильтр (приточный воздух); *3* – роторный утилизатор; *4* – воздухонагреватель; 5 – воздушный фильтр (вытяжной воздух); 6 – адиабатический увлажнитель; 7 – местный доводчик

Рисунок 26 – Принципиальная схема центральной системы кондиционирования воздуха с косвенным и двухступенчатым испарительным охлаждением с роторным регенератором

6.8.10 Предпочтение следует отдавать центральным системам кондиционирования воздуха с регенеративными теплообменниками, так как данная схема обладает большей энергетической эффективностью и меньшей стоимостью оборудования.

6.8.11 Схемы центральных систем кондиционирования воздуха с регенеративными и пластинчатыми теплообменниками при использовании вытяжного воздуха в качестве вспомогательного потока следует в обязательном порядке проверять на работоспособность в холодный период года. Также следует разрабатывать мероприятия по регулированию процессов утилизации теплоты в холодный период года с целью исключения обмерзания теплообменников.

6.8.12 Методика расчета центральных систем кондиционирования воздуха представлена в пунктах  $6.8.13.1 - 6.8.13.27$ .

6.8.13.1 Исходными данными для расчета являются:

− расчетные тепло- и влагоизбытки обслуживаемого помещения;

− требуемые параметры внутреннего воздуха, параметры наружного воздуха в теплый период года;

− расчетный воздухообмен (по наружному воздуху) по санитарным либо технологическим требованиям.

6.8.13.2 На *J-d* диаграмме (рисунок 27) наносят точки внутреннего *В*, наружного *Н* и удаляемого *У* воздуха. Точку *У* принимают на 1 градус выше температуры внутреннего воздуха. Из точки внутреннего воздуха *В* строят луч процесса ассимиляции тепловлагоизбытков *ε,* кДж/кг, в соответствии с (1).

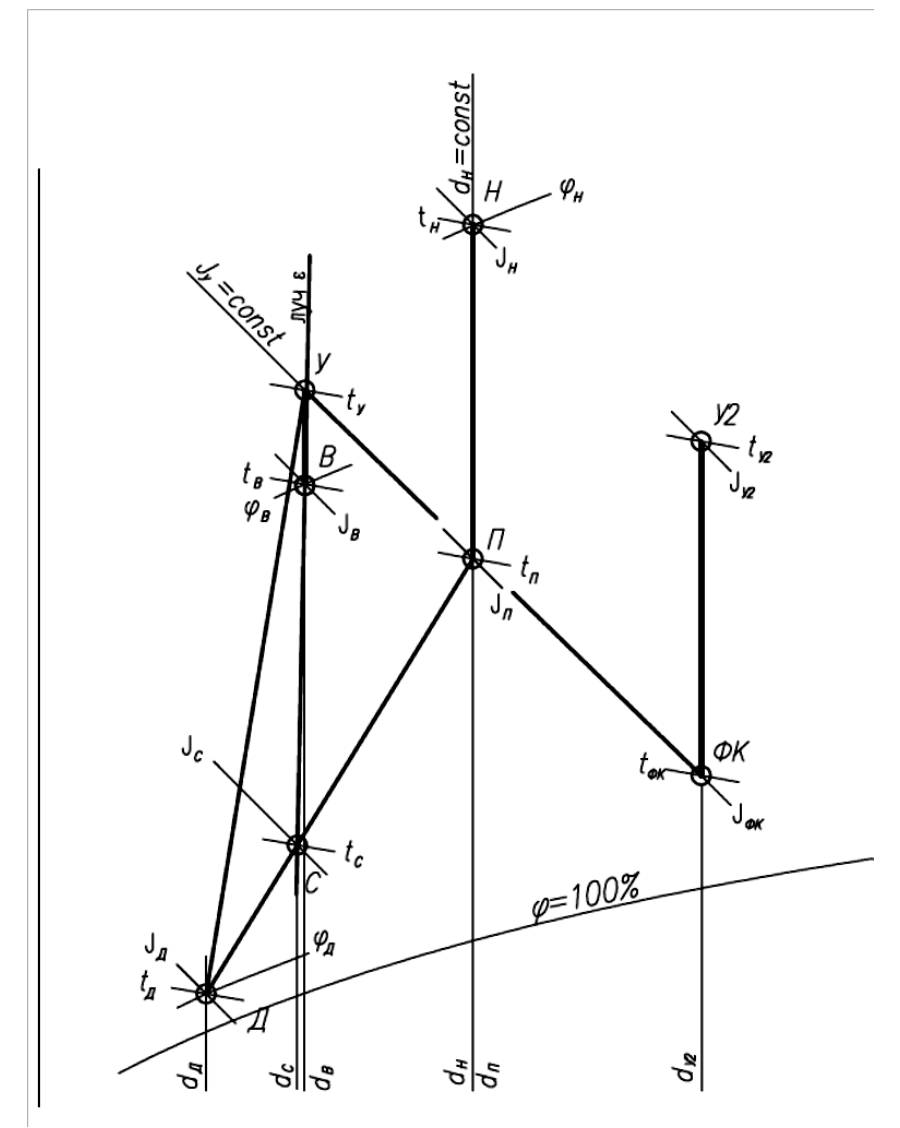

Рисунок 27 – Схема построения процессов обработки воздуха в центральной системе кондиционирования с косвенным испарительным охлаждением и местными доводчиками

6.8.13.3 Из точки *Н* наружного воздуха по  $d<sub>H</sub>$  = const строят луч процесса, отражающий охлаждение приточного воздуха в теплообменнике-охладителе (роторном утилизаторе, пластинчатом или поверхностном теплообменнике).

6.8.13.4 В зависимости от типа используемого вспомогательного потока воздуха (наружный или вытяжной воздух) строят соответствующий луч процесса адиабатического увлажнения по  $J_v$  = const вспомогательного потока.

6.8.13.5 В случае использования наружного воздуха в качестве вспомогательного потока требуемый расход определяют из соображений экономической целесообразности. Рекомендуется принимать его в объеме обрабатываемого приточного воздуха (±10) %. В случае использования удаляемого воздуха его расход известен из расчета воздухообмена обслуживаемого помещения. Подбирают адиабатический увлажнитель с максимально возможным коэффициентом эффективности.

6.8.13.6 Расчет адиабатического увлажнителя выполняют по компьютерной программе подбора оборудования на основании начальных параметров вспомогательного потока воздуха (точка *У*). На основании программного подбора увлажнителя, рассчитанного по программам предприятий-изготовителей, определяют температуру охлажденного вытяжного воздуха на выходе из форсуночной камеры  $t_{\text{thr}}$ . На *J-d* диаграмме на пересечении луча процесса адиабатического увлажнения с температурой *t*фк строят точку *ФК*, соответствующую параметрам вытяжного воздуха на выходе из форсуночной камеры.

6.8.13.7 Исходя из расхода воздуха во вспомогательном потоке и расхода наружного воздуха, по данным производителя оборудования подбирают теплообменник (регенеративный, пластинчатый или поверхностного типа), обеспечивающий при заданных параметрах наружного воздуха и вспомогательного потока (после его увлажнения) максимальный коэффициент эффективности.

6.8.13.8 На основе результатов подбора теплообменникаутилизатора, выполненного по данным каталога предприятия-изготовителя

(либо по расчетной программе подбора предприятия-изготовителя) определяют параметры приточного и вытяжного воздуха после прохождения ротора. Строят на *J-d* диаграмме точки *П* с параметрами приточного воздуха и *У*<sup>2</sup> с параметрами вытяжного воздуха, удаляемого в атмосферу после прохождения ротора.

6.8.13.9 Производят расчет центральной системы кондиционирования воздуха с применением местных доводчиков. Расчет производят по методике 6.3.1 ‒ 6.3.20 настоящего стандарта.

6.8.13.10На *J-d* диаграмме строят процесс охлаждения внутреннего воздуха в местных доводчиках. Определяют тип блоков, в зависимости от конструктивных особенностей помещений (настенные, канальные, кассетные), выбирают типоразмер блока и производят расчет производительности блока при заданных параметрах внутреннего воздуха. По программе подбора оборудования получают величины полной *Q*п, кВт, и явной *Q*я, кВт, холодопроизводительности, а также расход воздуха, обрабатываемого блоком  $L_{\rm a}$ , м<sup>3</sup>/ч. Расчет следует производить при средних оборотах (по данным предприятий-производителей оборудования) вентилятора блока.

6.8.13.11 По параметрам температуры и энтальпии, рассчитанным по формулам (13) и (14), наносят «точку воздуха» на выходе из доводчика *Д*, точки *П* и *Д* соединяют прямой, отражающей процесс смешения приточного воздуха и воздуха на выходе из доводчиков. На пересечении луча процесса ассимиляции тепловлагоизбытков в помещении, построенного ранее и прямой *П-Д,* находят «точку смеси» *С* приточного воздуха и воздуха из доводчика. Данной смесью осуществляют ассимиляцию тепловлагоизбытков в помещении.

6.8.13.12 Определяют соотношение между приточным воздухом и воздухом из доводчиков по длине отрезков *Д-С* и *С-П* по формуле:

$$
k = \frac{l_{\pi - c}}{l_{c - \pi}} \quad , \tag{27}
$$

Примечание – Соотношение расходов воздуха может быть любым. При определении соотношения следует учесть, что точка смеси смещается в сторону большего расхода воздуха.

6.8.13.13 Для СКВ с регенеративными и пластинчатыми теплообменниками при использовании удаляемого воздуха в качестве вспомогательного потока необходимо произвести проверку работы системы в холодный период года (рисунок 28).

6.8.13.14 На *J-d* диаграмме (см. рисунок 28) наносят точки наружного и внутреннего воздуха (*Н* и *В* соответственно). От точки *В* по *d*  = const откладывают точку с параметрами удаляемого воздуха (точка *У*). Точки *У* и *Н* соединяют прямой линией, отображающей процесс теплообмена в идеальных условиях.

6.8.13.15 По известной величине коэффициента эффективности теплообменника на прямой откладывают достижимые параметры удаляемого (точка *У′*) и приточного (точка *Р′*) воздуха на выходе из теплообменника. Положение точек определяют из соотношения отрезков:

$$
E = \frac{l_{y-y}}{l_{y-H}} = \frac{l_{p-H}}{l_{y-H}} \quad , \tag{28}
$$

6.8.13.16 В случае если точка *У*′ лежит в зоне отрицательных температур, требуется предусмотреть мероприятия по предотвращению обмерзания теплообменника.

6.8.13.17 Догрев вытяжного воздуха перед пластинчатым или регенеративным теплообменником является наиболее простым и надежным способом регулирования, но должен применяться

исключительно по экономическому обоснованию. Целью догрева является подъем точки выходящего из утилизатора вытяжного воздуха в зону положительных температур. Графически, если точка *У′* оказывается в зоне за линией  $\varphi = 100\%$ , ее положение уточняют переносом по  $J =$ const на  $\varphi =$ 100 %, как показано на рисунке 28.

6.8.13.18 Для пластинчатого теплообменника следует предусмотреть обвод части наружного воздуха.

6.8.13.19 Определяют угловой коэффициент *ε,* кДж/кг, луча процесса в холодный период года по (1). Из точки *В* по определенному *ε* строят луч процесса ассимиляции теплоизбытков приточным воздухом. Из точки *Р′* по *d* = const откладывают луч процесса нагрева приточного воздуха в воздухонагревателе второго подогрева. На пересечении с лучом ассимиляции теплоизбытков строят точку с параметрами приточного воздуха (точка *П′*).

6.8.13.20 Определяют разницу энтальпий *∆J*, кДж/кг, внутреннего и приточного воздуха, обеспечивающую ассимиляцию теплоизбытков помещений по формуле:

$$
\Delta J = \frac{3.6 \cdot Q_{\text{th}}}{\rho \cdot L_{\text{th}}}, \qquad (29)
$$

где *Q*тп – тепловыделения в помещениях, Вт;

 $L_{\rm n}$  – расход приточного воздуха, м $^{3}/{\rm q};$ 

 $\rho$  – плотность воздуха, кг/м $^3.$ 

6.8.13.21 По данным на *J-d* диаграмме определяют разницу энтальпий ∆*J*, кДж/кг, приточного и внутреннего воздуха по формуле:

$$
\Delta J = J_{\rm B} - J_{\rm n'} \quad , \tag{30}
$$

где *J*<sup>в</sup> – энтальпия внутреннего воздуха, кДж/кг;

*J*<sup>п</sup> – энтальпия приточного воздуха, кДж/кг.

6.8.13.22 Если по расчету проектным расходом приточного воздуха с параметрами точки *П′* невозможно добиться ассимиляции всех теплоизбытков помещений, производителю оборудования в таком случае требуется заложить возможность снижения скорости вращения ротораутилизатора для снижения коэффициента эффективности утилизатора теплоты.

6.8.13.23 Необходимое значение коэффициента эффективности роторного теплообменника и реальный процесс обработки воздуха в расчетный холодный период года определяют уточняющим построением на *J-d* диаграмме.

6.8.13.24 От точки *В* по *ε* откладывают отрезок разницы энтальпий ∆*J*, кДж/кг, обеспечивающую ассимиляцию теплоизбытков помещений, рассчитанную по формуле (29), строят точку *П*. От точки *П* по *d* = const откладывают луч процесса нагрева приточного воздуха в воздухонагревателе второго подогрева. На пересечении с отрезком *У-Н* строят точку *Р* с параметрами воздуха на выходе из утилизатора.

6.8.13.25 По соотношению отрезков *У-Н* и *Н-Р* определяют требуемый коэффициент эффективности роторного теплообменника:

$$
E_{\text{rpe6}} = \frac{l_{H-P}}{l_{V-H}} \quad , \tag{31}
$$

6.8.13.26 По известному коэффициенту *E*треб уточняют параметры вытяжного воздуха на выходе из утилизатора (точка *У′*).

6.8.13.27 Определяют расход теплоты *Q*т, Вт, на нагрев воздуха в теплообменнике второго подогрева по формуле (7):

$$
Q_{\text{T}'} = \frac{\rho \cdot L_{\text{n}} \cdot (J_{\text{n}} - J_P)}{3.6},
$$

где *J*<sup>п</sup> – энтальпия приточного воздуха, кДж/кг;

*J<sup>р</sup>* – энтальпия воздуха на выходе из утилизатора, кДж/кг;

 $L_{\rm n}$  – расход приточного воздуха, м $^{3}/{\rm q};$ 

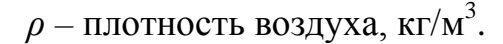

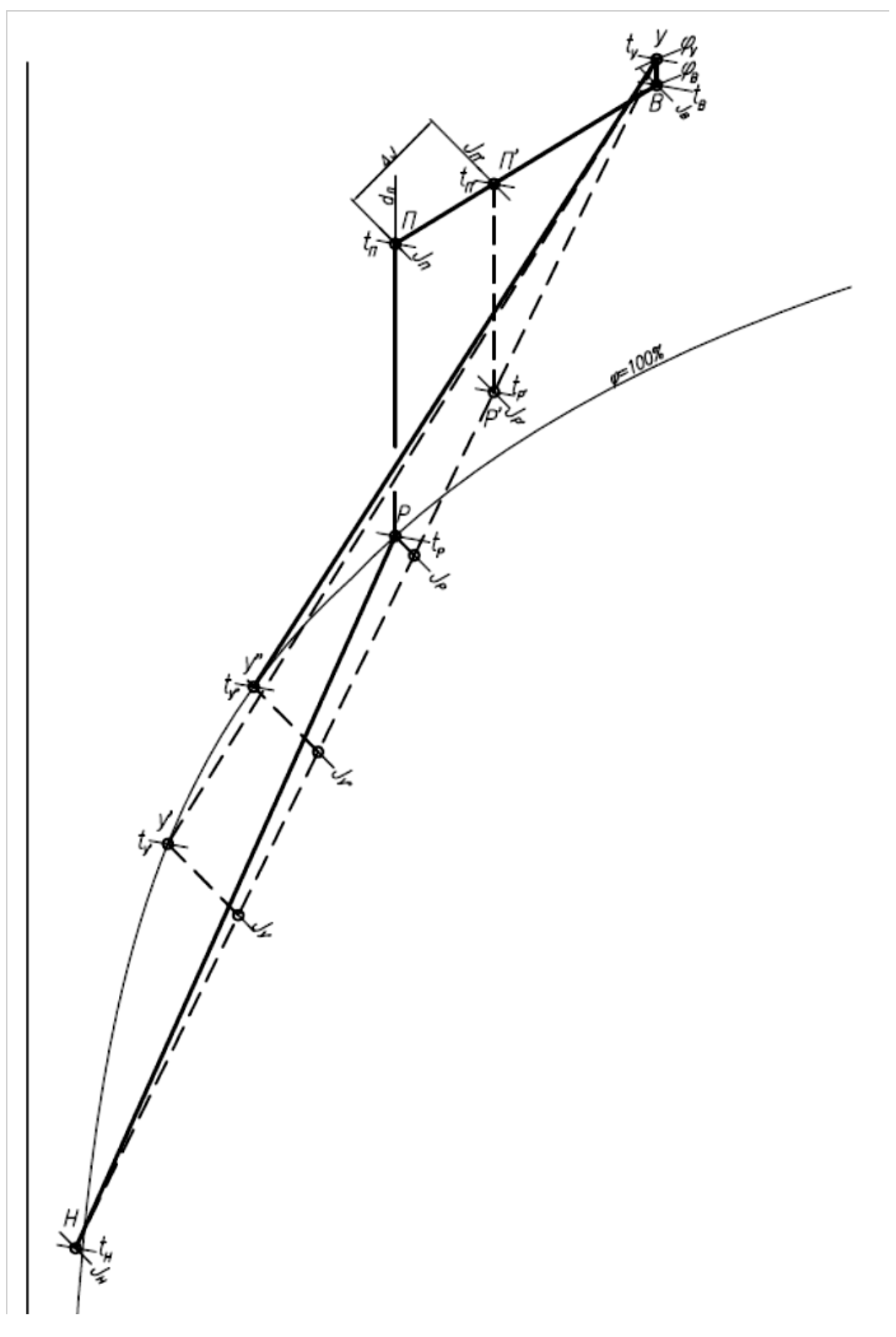

Рисунок 28 – Проверка режима работы в холодный период года

6.8.14 Пример расчета центральной системы кондиционирования воздуха с косвенным испарительным охлаждением приведен в пунктах  $6.8.15.1 - 6.8.15.25.$ 

6.8.15.1 Исходные данные:

- общая площадь торговых помещений –  $S_{\text{th}} = 2500 \text{ m}^2$ ;

- помещения разделены перегородками на неполную высоту этажа и могут рассматриваться как единый объем;

- высота этажа до подвесного потолка и объем соответственно – 3 м и 7500 м<sup>3</sup>;

- удельная торговая площадь на одного покупателя – *F*уд = 5 м 2 /чел;

- расчетное количество покупателей – *n* = 500 человек;

- принятые полные тепловыделения в теплый период года *Qизб*=205 кВт, суммарные влаговыделения *W=*53 г/ч;

- принятые полные тепловыделения в холодный период года *Qизб*=165 кВт, суммарные влаговыделения *W=*34,7 г/ч;

- параметры внутреннего воздуха:

в холодный период  $t_{\rm B} = 21 \text{ °C}$ ;  $\varphi_{\rm B} = 50\%$ ;

в теплый период  $t_{\rm B} = 24 \text{ °C}$ ;  $\varphi_{\rm B} = 50\%$ ;

- параметры наружного воздуха:

в холодный период  $t_{\text{\tiny H}}$  = минус 28 °C;  $\varphi_{\text{\tiny H}}$  = 85%;

в теплый период  $t_{\rm H} = +30$  °C;  $\varphi_{\rm H} = 40\%$ ;

- в качестве вспомогательного потока принят вытяжной воздух.

6.8.15.2 Определяют значение углового коэффициента *ε,* кДж/кг, луча процесса в помещении по формуле (1):

$$
\varepsilon = 3,6 \cdot \frac{205000}{53} = 13900.
$$

6.8.15.3 Расчетный воздухообмен по наружному воздуху принимают, исходя из расхода по СТО НП «АВОК» 2.1-2008 [9]  $L_p = 60 \text{ m}^3/\text{v}$  на одного человека. Расход приточного воздуха составляет (18):

$$
L_{\rm H} = L_{\rm B} = n \cdot L_{\rm p} = 500 \cdot 60 = 30000 \, \text{m3/v}
$$

6.8.15.4 На *J-d* диаграмме (рисунок 29) наносят точки внутреннего, наружного и удаляемого воздуха в теплый период года. Расчетные параметры удаляемого воздуха (точка *У*), в связи с наличием температурной стратификации приняты на 1 градус выше расчетной температуры внутреннего воздуха. Из точки *В* строят луч процесса адиабатического увлажнения по  $t_M = 17$  °C. Из точки *В* строят луч процесса по *ε* = 13900 кДж/кг.

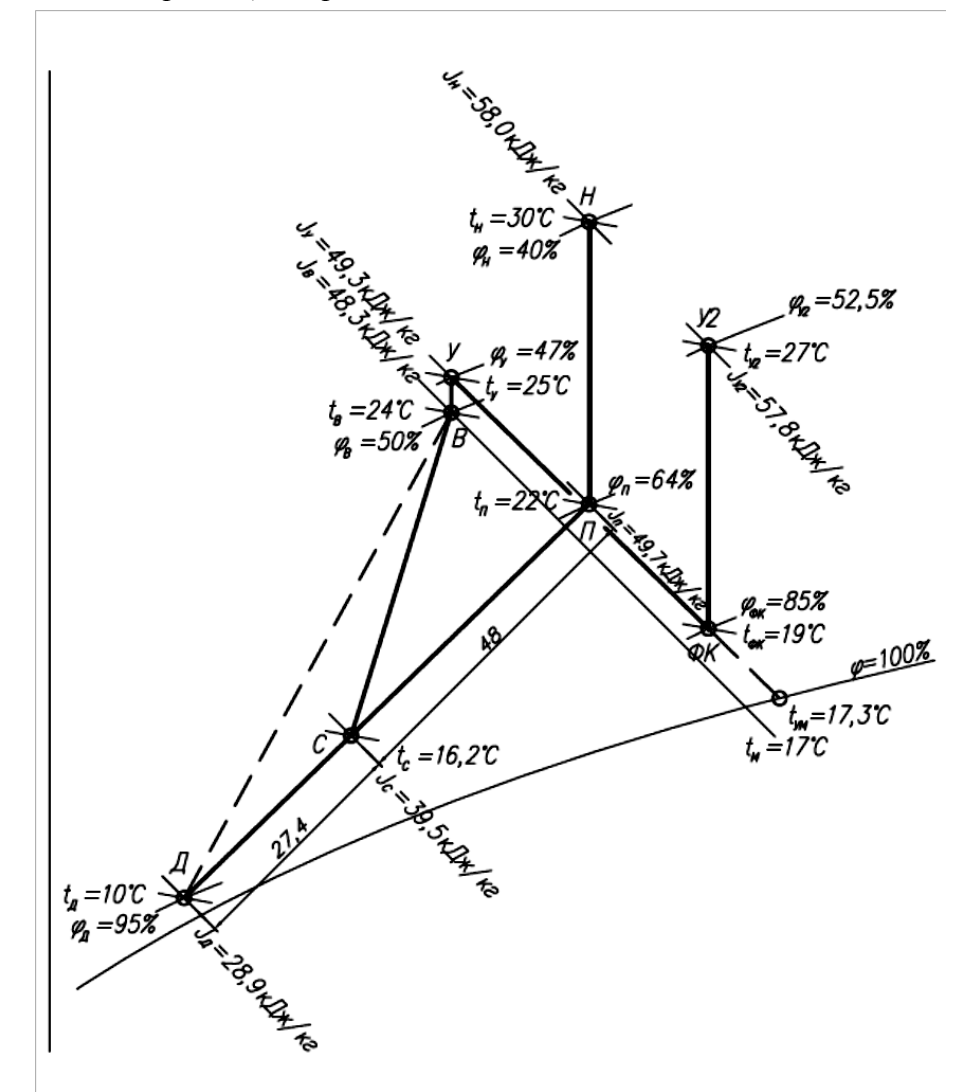

Рисунок 29 – *J-d* диаграмма процессов обработки воздуха в центральной системе кондиционирования с косвенным испарительным охлаждением и местными доводчиками

6.8.15.5 По программе предприятий-изготовителей оборудования определяют тип и марку адиабатического увлажнителя. Расчет увлажнителя выполнен по компьютерной программе подбора оборудования на основании начальных параметров вспомогательного потока воздуха (точка *У* с параметрами энтальпии *J*у=49,3 кДж/кг и температуры *t*<sup>у</sup> = 25 ºС). В установке в данном примере подобрана форсуночная камера с коэффициентом эффективности *E*=0,79, охлаждающая вытяжной воздух до 19 ºС.

На *J-d* диаграмме на пересечении луча процесса адиабатического увлажнения с температурой *t*фк = 19 ºС строят точку *ФК*, соответствующую параметрам вытяжного воздуха на выходе из форсуночной камеры.

6.8.15.6 По известным расходам и параметрам приточного и вытяжного воздуха подбирают регенеративный теплообменникутилизатор роторного типа (энтальпийное колесо) и определяют (по полученным данным подбора в программе расчета теплообменников) параметры приточного и вытяжного воздуха после прохождения ротора. Строят точки *П* с параметрами приточного воздуха  $t_n = 22$  °С,  $\varphi = 64$  %, и  $V_2$  с параметрами вытяжного воздуха  $t_{v2} = 27$  °С,  $\varphi = 52.5$  %, удаляемого в атмосферу после прохождения ротора. Следует отметить, что точка *У*<sup>2</sup> всегда лежит ниже точки *Н*, и, следовательно, воздух после прохождения теплообменника-утилизатора в некоторых случаях рационально применять при охлаждении помещений, в которых допустимо использование рециркуляционного воздуха.

6.8.15.7 Проверяют тепловой баланс по приточному и вытяжному воздуху. Так как процесс идет без изменения влагосодержания, используют зависимость следующего вида:

$$
\frac{\rho \cdot c \cdot L_{\rm \pi} \cdot (t_{\rm \pi} - t_{\rm \pi})}{3,6} = \frac{\rho \cdot c \cdot L_{\rm \pi} \cdot (t_{y2} - t_{\rm \varphi K})}{3,6} \quad , \tag{32}
$$

$$
\frac{1,2 \cdot 1,005 \cdot 30000 \cdot (30 - 22)}{3,6} = \frac{1,2 \cdot 1,005 \cdot 30000 \cdot (27 - 19)}{3,6}
$$

$$
80400\;B\rm{T}=80400\;B\rm{T}
$$

6.8.15.8 Производят расчет системы кондиционирования воздуха с применением местных доводчиков по методике, приведенной в пунктах  $6.3.18.1 - 6.3.18.18$ .

На *J-d* диаграмме строят процесс охлаждения внутреннего воздуха в местных доводчиках. Для этого определяют типоразмер блока и производят расчет производительности блока при заданных параметрах внутреннего воздуха. Определяют (по программе подбора предприятийизготовителей доводчиков) величины полной  $Q_n = 3600$  Вт и явной *Q*<sup>я</sup> = 2600 Вт холодопроизводительности, а также расход воздуха, обрабатываемого доводчиком (блоком)  $L_{\rm g}$  = 550 м<sup>3</sup>/ч.

6.8.15.9 По полученным значениям определяют параметры воздуха на выходе из доводчика (блока): температуру, ºС, и энтальпию, кДж/кг, по формулам (13), (14):

$$
t_{\text{BUXO,I}} = 24 - \frac{2600 \cdot 3,6}{1,2 \cdot 1,005 \cdot 550} = 10
$$

$$
J_{\text{BUXO,I}} = 48,3 - \frac{3600 \cdot 3,6}{1,2 \cdot 550} = 28,9
$$

Примечание – В данном примере приняты настенные блоки мультизональной системы с начальными параметрами  $t_B = 24 \text{ °C}$ ,  $J_B = 48.3 \text{ KJ/K}$ кг. При установке канальных или кассетных блоков начальными параметрами должны быть параметры точки *У* (см. рисунок 29).

6.8.15.10 Строят точку воздуха на выходе из доводчика *Д*, точки *П* и *Д* соединяют прямой, отражающей процесс смешения приточного воздуха и воздуха на выходе из доводчиков. На пересечении луча процесса ассимиляции тепловлагоизбытков в помещении, построенного ранее и прямой *П-Д* находят точку смеси приточного воздуха и воздуха из доводчика (точку *С*) с параметрами  $t_c = 16,2$  °С,  $J_c = 39,5$  кДж/кг. Данной смесью осуществляют ассимиляцию тепловлагоизбытков в помещении.

6.8.15.11 Определяют полный расход воздуха *L*полный, м  $^{3}/q,$ (приточного и из доводчиков), требуемый для ассимиляции теплоизбытков помещения, исходя из формулы (15):

$$
L_{\text{no}} = \frac{3.6 \cdot 205000}{1.2 \cdot (48.3 - 39.5)} = 70000
$$

6.8.15.12 Расход приточного воздуха является исходной величиной, поэтому расход воздуха в доводчиках *L*д, м 3 /ч, определяют как разницу между полным расходом и расходом приточного воздуха, исходя из формулы (19):

$$
L_{\rm H} = L_{\rm non-thi} - L_{\rm H} = 70000 - 30000 = 40000
$$

Выполняют проверку верности соотношения между расходом приточного воздуха и воздуха доводчиков.

6.8.15.13 Определяют соотношение между приточным воздухом и воздухом из доводчиков по длине отрезков *Д-С* и *С-П*. В рассматриваемом случае по формуле (27):

$$
k = \frac{l_{C-H}}{l_{H-C}} = \frac{27,4}{48} = 0,57
$$

Примечание – В практике проектирования соотношение расходов воздуха может быть любым. При определении соотношения следует учесть, что «точка смеси» смещается в сторону большего расхода воздуха.

6.8.15.14 Расход воздуха, обрабатываемого доводчиками,  $L_{\text{\tiny{A}}}, \text{ } \text{M}^3/\text{4}$ , определяется из соотношения:

$$
L_{\rm A} = L_{\rm nonH H H} \cdot k \quad , \tag{33}
$$
\n
$$
L_{\rm A} = 70000 \cdot 0.57 \approx 40000
$$

Расход воздуха, обрабатываемого доводчиками, определенный двумя способами, совпадает, следовательно, расчет считается верным.

6.8.15.15 По известным величинам расхода воздуха, обрабатываемого доводчиками, и производительности отдельного доводчика определяют количество внутренних блоков мультизональной системы, подлежащих к установке для поддержания требуемых параметров микроклимата по формуле (21):

$$
n = \frac{L_{\rm H}}{L_{\rm 6.00K}} = \frac{40000}{550} \approx 73 \quad ,
$$

Таким образом, предусматривают 73 шт. внутренних блоков мультизональной системы.

6.8.15.16 Проводят проверку работы системы кондиционирования воздуха в холодный период года.

Выполняют расчет в первом приближении. Для этого на *Jd* диаграмме (рисунок 30) наносят точки наружного *Н* и внутреннего воздуха *B*, с параметрами  $t_B = 21$ °С,  $J_B = 41.2$  кДж/кг. От точки *B* по *d* = const откладывают точку с параметрами удаляемого воздуха (с учетом температурной стратификации). В рассматриваемом случае температуру в верхней зоне помещения поднимают на 1 °C от  $t<sub>v</sub> = 22$  °C. Точки *У* и *H* соединяют прямой линией, соответствующей идеальному процессу тепломассобмена в регенеративном теплообменнике.

По известной величине коэффициента эффективности теплообменника на прямой откладывают реально достижимые параметры вытяжного (точка *У′*) и приточного (точка *Р′*) воздуха на выходе из теплообменника. Положение точек определяют из соотношения отрезков в соответствии с (28).

Так как точка *У′* при построении оказывается в зоне за линией *φ* = 100%, ее положение уточняют переносом по  $J =$  const на  $\varphi = 100$  %.

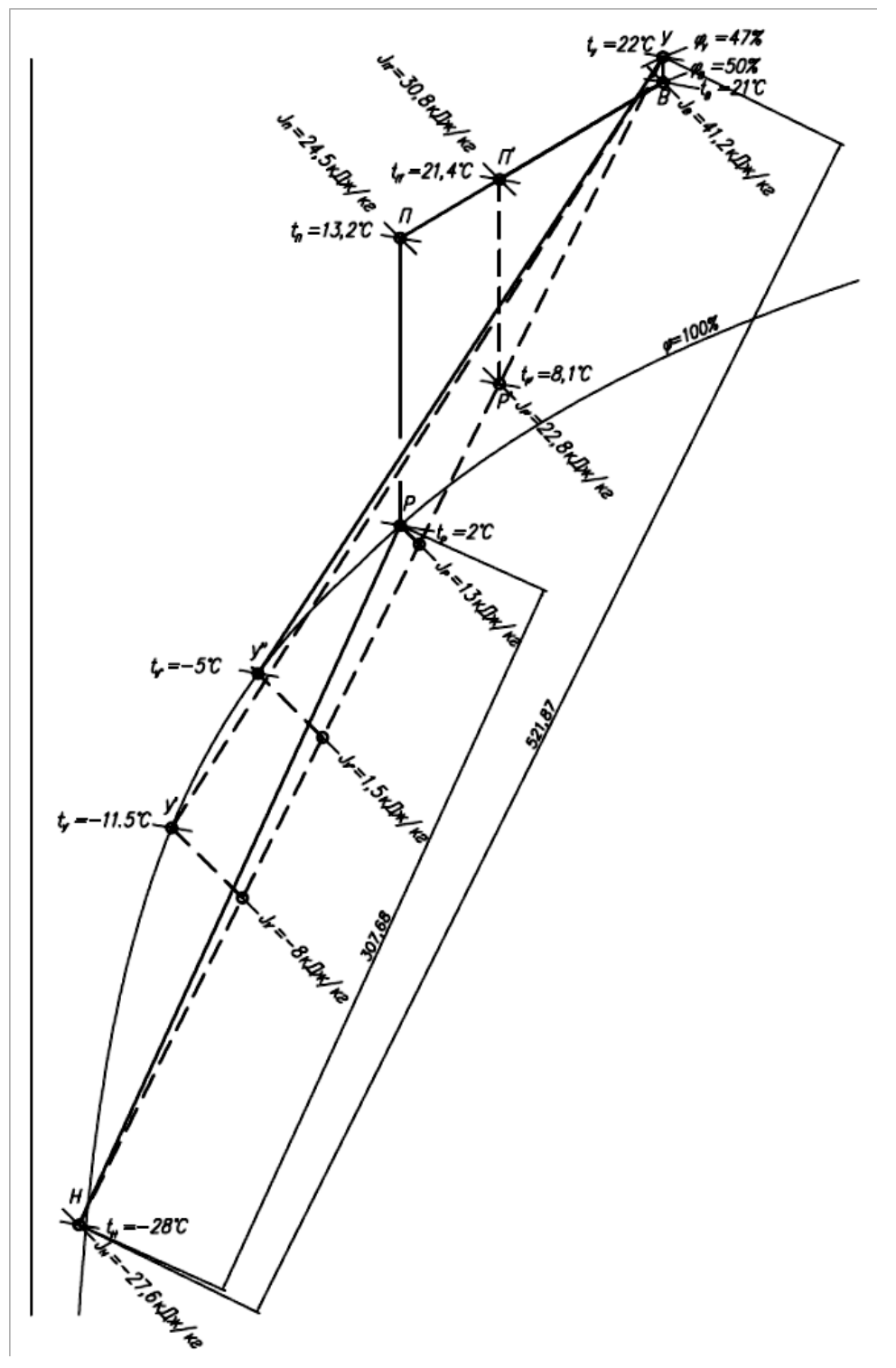

Рисунок 30 – *J-d* диаграмма процессов обработки воздуха в центральной системе кондиционирования с косвенным испарительным охлаждением в холодный период года (рабочий режим)

6.8.15.17 Определяют угловой коэффициент *ε,* кДж/кг, луча процесса в холодный период года по (1):

$$
\varepsilon = 3,6 \cdot \frac{165000}{34,7} = 4755 \approx 4800
$$

Из точки *В* по *ε*=4800 кДж/кг строят луч процесса ассимиляции теплоизбытков приточным воздухом. Из точки *Р′* по *d* = const откладывают луч процесса нагрева приточного воздуха в воздухонагревателе второго подогрева. На пересечении с лучом ассимиляции теплоизбытков строят точку с параметрами приточного воздуха  $t_{\text{n}'} = 21.4$ °С,  $J_{\text{n}'} = 30.8 \text{ K} \text{J} \text{K} / \text{K} \text{F}$ (точка *П′*).

6.8.15.18 Определяют разницу энтальпий ∆*J*, кДж/кг, внутреннего и приточного воздуха, обеспечивающую ассимиляцию теплоизбытков помещений по (29):

$$
\Delta J = \frac{3,6 \cdot 165000}{1,2 \cdot 30000} = 16,5
$$

По *J-d* диаграмме определяют разницу энтальпий ∆*J*, кДж/кг, приточного и внутреннего воздуха по формуле (30):

$$
\Delta J = 41, 2 - 30, 8 = 10, 4
$$

Из расчета видно, что проектным расходом приточного воздуха с параметрами точки *П′* невозможно добиться ассимиляции всех теплоизбытков помещений. Предприятию-изготовителю оборудования в таком случае требуется заложить возможность снижения скорости вращения ротора-утилизатора для снижения коэффициента эффективности утилизатора теплоты.

6.8.15.19 Необходимое значение коэффициента эффективности роторного теплообменника и реальный процесс обработки воздуха в расчетный холодный период года определяют уточняющим построением на *J-d* диаграмме.

6.8.15.20 От точки *В* по *ε* = 4800 кДж/кг откладывают отрезок разницы энтальпий Δ*J* = 16,5 кДж/кг и строят точку *П*, отражающую параметры приточного воздуха, необходимые для ассимиляции теплоизбытков помещения. От точки  $\Pi$  с параметрами  $t_n = 13.2 \text{ °C}$ ,  $J_n$  $= 24.5$  кДж/кг по  $d =$  const откладывают луч процесса нагрева приточного воздуха в воздухонагревателе второго подогрева. На пересечении с отрезком *У-Н* строят точку *Р* с параметрами воздуха на выходе из утилизатора. В рассматриваемом примере точка *Р* лежит на линии  $\varphi = 100 \%$ , с температурой  $t_P = 2 °C$ , энтальпией  $J_P = 13 \text{ K} \mu/\text{K}$ следовательно, положение точки на отрезке *У-Н* определяют по *J* = const от точки *Р*.

По соотношению отрезков *У-Н* и *Н-Р* определяют требуемый коэффициент эффективности роторного теплообменника по (28):

$$
E_{\text{rp}} = \frac{l_{H-P}}{l_{V-H}} = \frac{307,68}{521,87} = 0,58
$$

По известному коэффициенту *E*тр уточняют параметры вытяжного воздуха на выходе из утилизатора (точка *У′*).

6.8.15.21 Определяют расход теплоты *Q*т, Вт, на нагрев воздуха в теплообменнике второго подогрева по (7):

$$
Q_{\rm T} = \frac{1,3.30000 \cdot (24,5-13)}{3,6} = 124000
$$

6.8.15.22 Так как рассматриваемое здание имеет два режима работы – дневной (рабочий) и ночной (дежурный), следует учесть снижение температуры внутреннего воздуха в дежурном режиме и его влияние на работу системы кондиционирования. Целью нижеприведенного расчета является определение мощности теплообменника второго подогрева для обеспечения «разогрева» помещений в период перехода от дежурного режима к рабочему.

Температура внутреннего воздуха в обслуживаемых помещениях при дежурном режиме зависит от совокупности характеристик теплоустойчивости здания и теплопоступлений от системы дежурного отопления здания. Реальные параметры внутренней среды в значительной мере зависят от качества строительно-монтажных, пусконаладочных работ, действительных теплотехнических характеристик, применяемых строительных материалов и пр. факторов, учесть которые в расчетах невозможно. По этой причине за расчетные параметры внутренней среды помещения следует принимать расчетную температуру внутреннего воздуха, поддерживаемую системой дежурного отопления. При этом принимается, что охлаждение здания происходит без массообменных процессов с окружающей средой.

6.8.15.23 На *J-d* диаграмме (рисунок 31) от точки *В* по *d* = const откладывают луч процесса охлаждения внутреннего воздуха до температуры, поддерживаемой дежурным отоплением (*t*вн = 12 ºС). Строят точку *ВН*.

Точку *ВН* соединяют с точкой *Н*. По описанной ранее методике откладывают точки *У′* и *Р* при максимальном коэффициенте эффективности теплообменника *E* = 0,72.

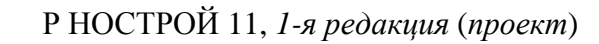

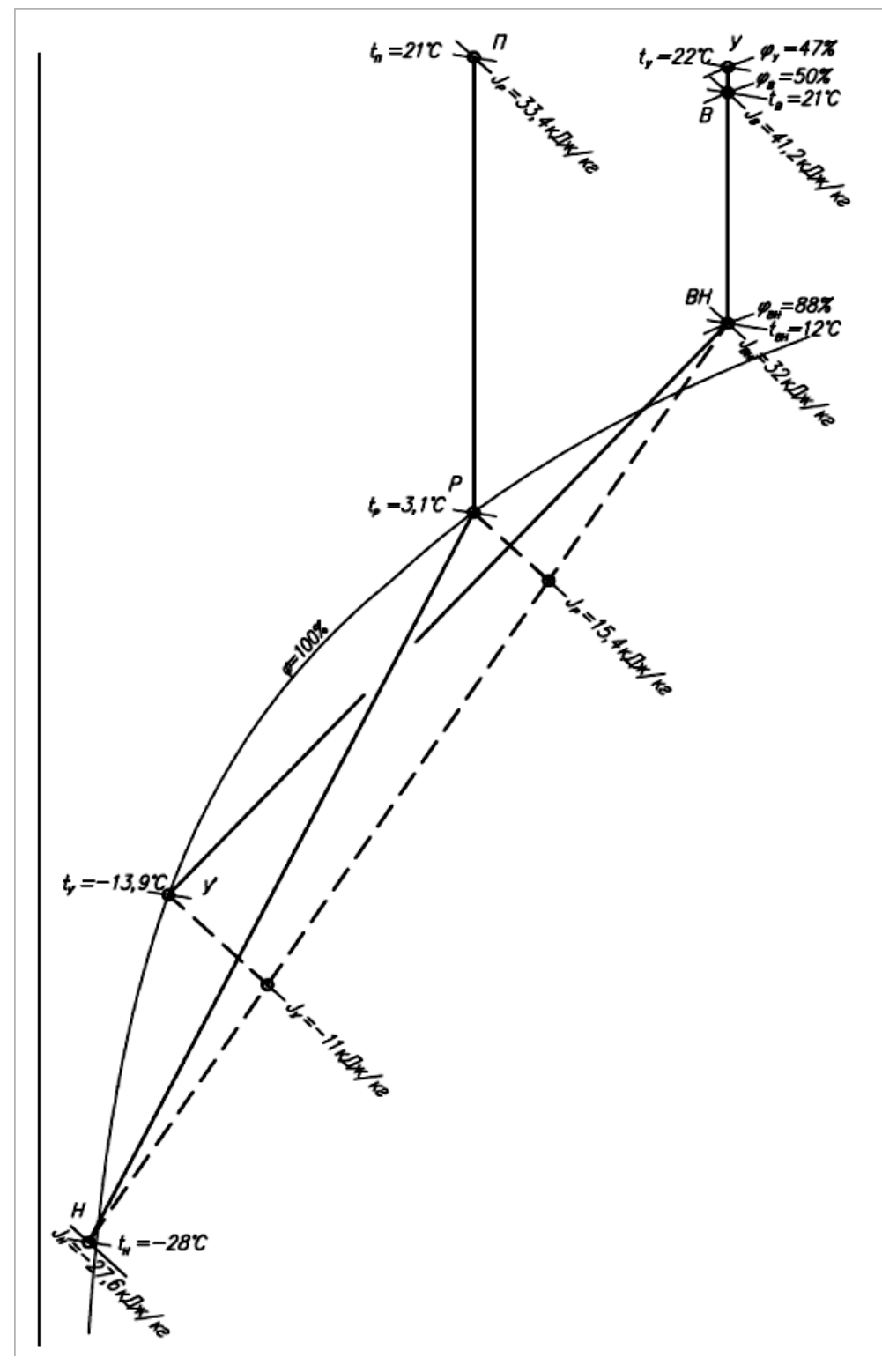

Рисунок 31 – *J-d* диаграмма процессов обработки воздуха в центральной системе кондиционирования с косвенным испарительным охлаждением в холодный период года (режим разогрева помещений)

Из точки *Р* с параметрами  $t_P = 3,1$  °С,  $J_P = 15,4$  кДж/кг по  $d =$  const проводят луч процесса до пересечения с  $t<sub>B</sub> = 21$  °C. Строят точку  $\Pi$  с параметрами  $t_{\text{n}} = 21 \text{ °C}, J_{\text{n}} = 33.4 \text{ кJx/kr}.$ 

6.8.15.24 Определяют расход теплоты *Q*т, Вт, на воздухонагреватель второго подогрева по (7):

$$
Q_{\rm T} = \frac{1,3.30000 \cdot (33,4-15,4)}{3,6} = 195000
$$

По полученным данным подбирают теплообменник второго подогрева, и расчет системы кондиционирования воздуха считается завершенным.

6.8.15.25 По завершению разогрева помещений (из условия  $t_{\rm v} = t_{\rm n} = 21 \,^{\circ}\text{C}$ ) систему кондиционирования воздуха на период неполной загрузки здания (в утренние часы и в будние дни) целесообразно переводить на режим сниженной производительности по воздуху. Для этого следует предусматривать синхронное плавное регулирование оборотов приточного и вытяжного вентиляторов по сигналу датчика  $CO<sub>2</sub>$  в вытяжном воздуховоде. Снижение расхода воздуха по  $CO<sub>2</sub>$  следует ограничивать сигналом от датчика температуры в вытяжном воздуховоде, отвечающего за поддержание проектной температуры внутреннего воздуха в обслуживаемых помещениях.

6.8.16 Центральные системы кондиционирования воздуха с двухступенчатым испарительным охлаждением следует применять в случаях, когда требуется более глубокое (по сравнению с испарительным и косвенным испарительным охлаждением) охлаждение приточного воздуха. Данная СКВ также позволяет более точно регулировать параметры воздуха на выходе из приточной установки.

6.8.17 Охлаждение воздуха в данной схеме осуществляют в две ступени:

- охлаждение косвенно-испарительным методом;

- охлаждение прямым испарительным методом.

6.8.18 Первую ступень осуществляют в регенеративных, пластинчатых утилизаторах или в поверхностных теплообменниках промежуточным теплоносителем с помощью вспомогательного потока воздуха. Вторую ступень осуществляют в адиабатических увлажнителях.

6.8.19 Требования к вспомогательному потоку воздуха и проверке работы системы в холодный период года аналогичны схеме с косвенным испарительным охлаждением. Варианты исполнения систем кондиционирования воздуха с двухступенчатым охлаждением аналогичны СКВ с косвенным испарительным охлаждением и приведены на рисунках  $6.8.1 - 6.8.3.$ 

6.8.20 Методика расчета центральных систем кондиционирования воздуха с двухступенчатым испарительным охлаждением приведена в пунктах 6.8.22.1 ‒ 6.8.22.8.

6.8.22.1 На *J-d* диаграмме (рисунок 32) откладывают точки внутреннего *В* и наружного *Н* воздуха. Из точки внутреннего воздуха строят луч процесса ассимиляции тепловлагоизбытков по (1).

6.8.22.2 Из точки *Н* наружного воздуха по *d* = const проводят луч процесса, отражающий охлаждение приточного воздуха в теплообменнике-охладителе (роторном утилизаторе, пластинчатом или поверхностном теплообменнике).

Р НОСТРОЙ 11, *1-я редакция* (*проект*)

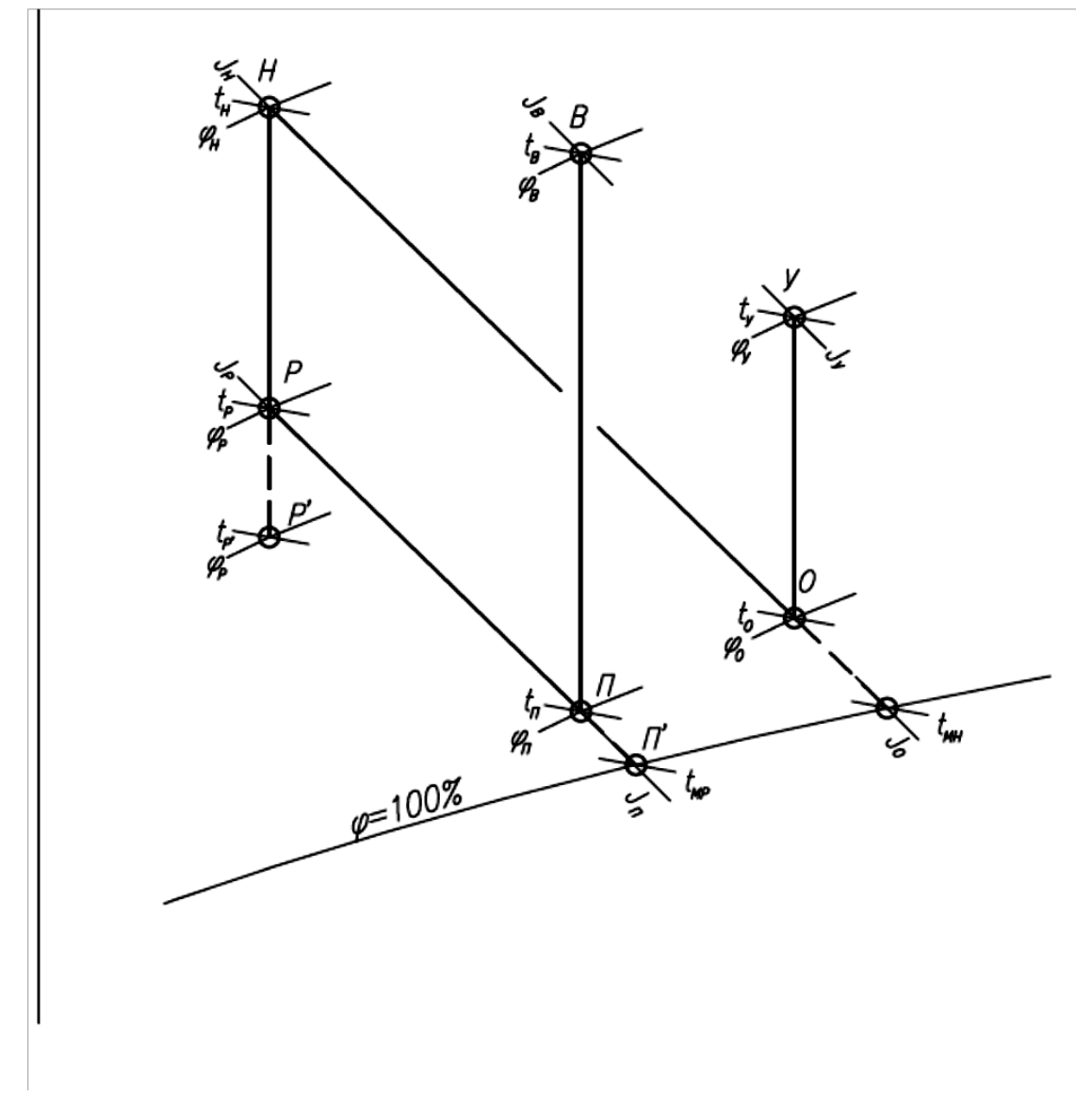

Рисунок 32 – Схема построения процессов обработки воздуха в центральной системе кондиционирования воздуха с двухступенчатым испарительным охлаждением.

6.8.22.3 В зависимости от типа используемого вспомогательного потока воздуха (наружный или вытяжной воздух) строят соответствующий луч процесса адиабатического увлажнения вспомогательного потока. Подбирают адиабатический увлажнитель с максимально возможным (по техническим и экономическим соображениям) коэффициентом эффективности.

6.8.22.4 Исходя из расхода воздуха во вспомогательном потоке и расхода наружного воздуха, по данным производителя оборудования, подбирается теплообменник (регенеративный, пластинчатый или поверхностного типа), обеспечивающий при заданных параметрах наружного воздуха и вспомогательного потока (после его увлажнения) максимальный коэффициент эффективности.

6.8.22.5 Результаты подбора оборудования (параметры приточного воздуха на выходе из теплообменника – точка *Р*, параметры воздуха вспомогательного потока на выходе из увлажнителя – точка *О,* параметры удаляемого воздуха вспомогательного потока на выходе из теплоутилизатора – точка *У*) наносят на *J-d* диаграмму. Проверяют тепловой баланс по охлаждающей и охлаждаемой сторонам теплообменника. При необходимости корректируется расход воздуха во вспомогательном потоке.

6.8.22.6 Из точки с параметрами приточного воздуха, выходящего из теплообменника (точка  $P$ ) по  $t_{\text{MD}}$  = const строят луч процесса адиабатического увлажнения приточного воздуха. По данным производителя оборудования выбирается адиабатический увлажнитель. На луче процесса строят точку конечных параметров приточного воздуха (точка *П*) на выходе из адиабатического увлажнителя.

6.8.22.7 В зависимости от местоположения полученной точки параметров приточного воздуха на выходе из увлажнителя (точка *П*) делается вывод о необходимости применения местных доводчиков для поддержания требуемых параметров внутреннего воздуха в помещении.

6.8.22.8 Для СКВ с регенеративными и пластинчатыми теплообменниками при использовании вытяжного воздуха в качестве вспомогательного потока необходимо произвести проверку работы

системы в холодный период года, методика расчета и построения проверки которой приведена в 6.8.15.16.

6.8.23 Пример расчета систем кондиционирования воздуха с двухступенчатым испарительным охлаждением приведен в пунктах  $6.8.24.1 - 6.8.24.15$ .

6.8.24.1 Исходные данные: Трансформаторные подстанции на «минус» втором этаже торгово-развлекательного комплекса.

- площадь помещения  $-F = 14 \text{ m}^2$ ,

- количество помещений –  $n = 12$  шт.;

Установлены трансформаторы с потерями холостого хода на рабочем режиме *Q* = 10000 Вт.

На основании технологического задания требуется поддержание температуры  $t_{\text{B}}$  воздуха в помещении трансформатора в диапазоне от 5 °C до 30 ºС.

Расчетные параметры наружного воздуха:

- в холодный период  $t_{\text{H}}$  = минус 28 °C;  $\varphi_{\text{H}}$  = 85 %;

- в теплый период  $t_{\text{H}} = 30 \text{ °C}$ ;  $\varphi_{\text{H}} = 40 \text{ %}.$ 

6.8.24.2 На *J-d* диаграмме (рисунок 33) откладывают параметры наружного воздуха (точка *Н*) и задают максимальную температуру внутреннего воздуха в теплый период года  $t<sub>n</sub> = 30$  °C.

6.8.24.3 В качестве вспомогательного потока воздуха в теплый период года принят наружный воздух с начальными параметрами точки *Н*. Предварительно расход вспомогательного воздуха принимают равным расходу приточного воздуха. Так как вспомогательный поток охлаждается испарительным методом, из точки *H* по  $t_{\text{MH}} = \text{const}$  ( $t_{\text{MH}} = 20 \text{ °C}$ ) проводят луч процесса адиабатического увлажнения (точка *О'*). Предварительно задается эффективность увлажнителя (диапазон значений *E<sup>о</sup>* от 0,8 до 0,95;

Р НОСТРОЙ 11, *1-я редакция* (*проект*) в примере принят  $E_0 = 0.85$ ) и, исходя из известной при построении величины отрезка *НО′*, определяют длину отрезка *НО* по *lно=E<sup>о</sup> · lно`* и получают точку *О* с параметрами воздуха на выходе из увлажнителя.

6.8.24.4 Из точки *Н* по *d* = const откладывают луч процесса охлаждения приточного воздуха в регенеративном теплообменнике (первая ступень охлаждения). На луче откладывают точку *Р′* с параметрами приточного воздуха *tр'* =21,5 ºС на выходе из регенеративного теплообменника при идеальном процессе теплообмена.

При этом конечная (идеальная) температура  $t_{P}$ , °С, приточного воздуха:

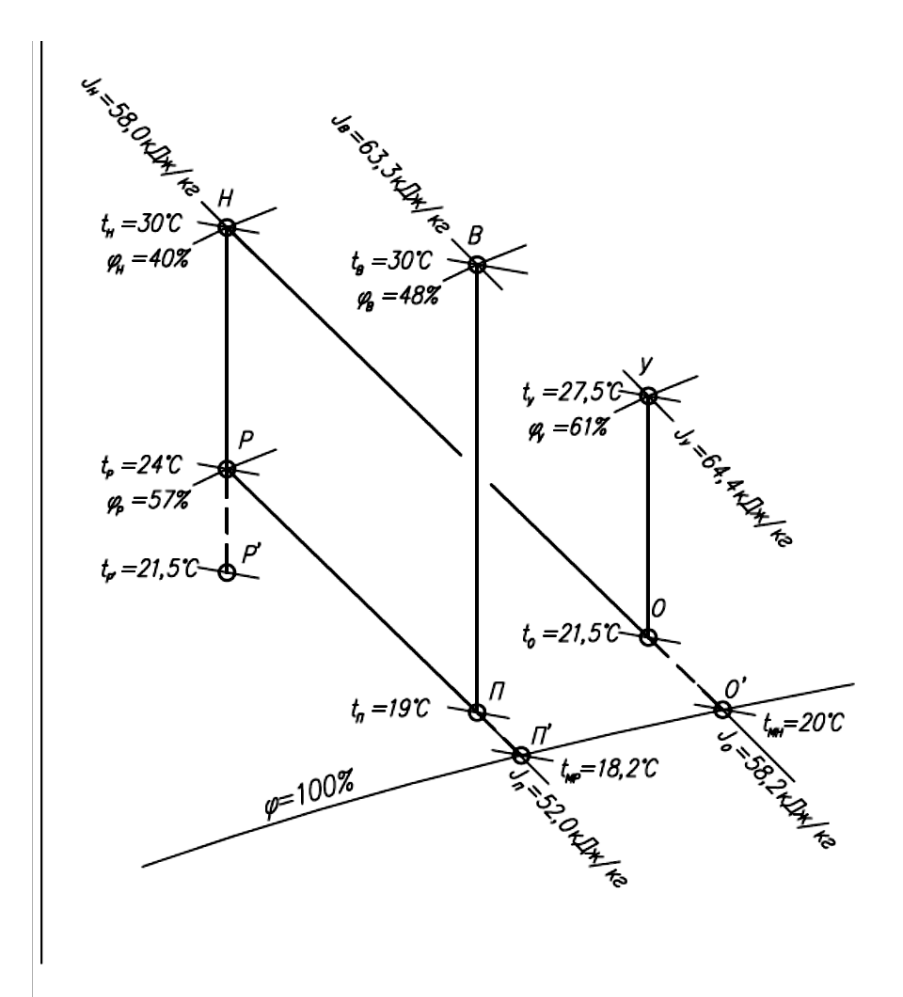

$$
t_{P^\text{!`}}=t_o=21\textup{,}5
$$

Рисунок 33 – *J-d* диаграмма охлаждения приточного воздуха двухступенчатым способом (предварительное построение)

6.8.24.5 Задают коэффициент эффективности регенеративного теплообменника (диапазон значений  $E_p$  от 0,5 до 0,75; в примере принят  $E_p$  $= 0.7$ ). По заданному коэффициенту  $E_P$  и конструктивно известной длине отрезка *НР'* находят длину отрезка *НР*  $l_{HD} = E_p \cdot l_{HD}$  и наносят точку *Р*, отражающую реально достижимую температуру приточного воздуха на выходе из регенеративного теплообменника. Параметры удаляемого воздуха точка *У*, конструктивно откладывается отрезком *ОУ* по *d* = const, соответствующей отрезку *НР*.

6.8.24.6 Из точки *Р* по  $t_{\text{MD}} = \text{const}$  ( $t_{\text{MD}} =18.2 \text{ °C}$ ) откладывают луч процесса испарительного охлаждения приточного воздуха в адиабатическом увлажнителе (вторая ступень охлаждения). Предварительно задают эффективность увлажнителя (диапазон значений  $E_n$  от 0,8 до 0,95, в примере принят  $E_n = 0.85$ ), после чего вычисляют длину отрезка *РП* из соотношения:

$$
E_{\rm \pi} = \frac{l_{\rm\,}}{l_{\rm\,PI'}} \quad , \tag{34}
$$

затем откладывают точку  $\Pi$  с параметрами приточного воздуха  $t_{\text{n}}$ =19 ºС, подаваемого в помещение.

Примечание – Поскольку все двенадцать помещений трансформаторов идентичны, расход воздуха, необходимый для ассимиляции теплоизбытков, рассматривается на примере одного помещения.

6.8.24.7 Из точки *П* откладывают луч процесса ассимиляции теплоизбытков в помещении. В рассматриваемом примере нет влаговыделений, поэтому луч процесса ассимиляции теплоизбытков

Р НОСТРОЙ 11, *1-я редакция* (*проект*) проходит вертикально по *d* = const. На пересечении луча процесса с заданной температурой внутреннего воздуха  $t_{\text{B}} = 30$  °C строят точку *B*.

6.8.24.8 По полученной разности температур приточного и внутреннего воздуха находят расход *L*, м 3 /ч, приточного воздуха, необходимый для ассимиляции теплоизбытков по формуле (4):

$$
L = \frac{3,6 \cdot 10000}{1,2 \cdot 1,005 \cdot (30 - 19)} \approx 2700
$$

6.8.24.9 Определяют производительность *L*пу, м 3 /ч, приточной установки, обслуживающей все помещения трансформаторов:

$$
L_{\rm ny} = n \cdot L = 12 \cdot 2700 = 32400 \,, \tag{35}
$$

6.8.24.10 По результатам предварительных расчетов (по значениям *t*н, *φ*н, *L*пу, *EР)* компонуют реальную приточную установку, после расчета которой получают уточненные температуры приточного и удаляемого воздуха (*t*р, *t*у), производят корректировку расчетов с отображением на *Jd* диаграмме (рисунок 34).

6.8.24.11 Проверяют тепловой баланс, Вт, по охлаждающей и охлаждаемой сторонам теплообменника по формуле (32):

$$
\frac{\rho \cdot c \cdot L_{\rm \pi} \cdot (t_{\rm \pi} - t_P)}{3,6} = \frac{\rho \cdot c \cdot L_{\rm \pi} \cdot (t_{\rm \gamma} - t_o)}{3,6} ,
$$

где *L*<sup>п</sup> – расход приточного воздуха для ассимиляции теплоизбытков, рассчитанный по формуле (4);

*с* – теплоемкость воздуха, кДж/(кг<sup>. о</sup>С);

 $\rho$  – плотность воздуха, кг/м $^3;$ 

*t*н – температура наружного воздуха, ºС;

*t*р – температура приточного воздуха на выходе из регенеративного теплообменника,  $t_p = 23.9 \text{ °C}$ ;

 $t_{\rm v}$  – температура удаляемого воздуха,  $t_{\rm v} = 27.6$  °C;

 $t_0$  – температура воздуха на выходе из увлажнителя,  $t_0 = 21.5$  °C.

$$
\frac{1,2\cdot1,005\cdot2700\cdot(30-23,9)}{3,6} = \frac{1,2\cdot1,005\cdot2700\cdot(27,6-21,5)}{3,6}
$$

 $5510 = 5510$ 

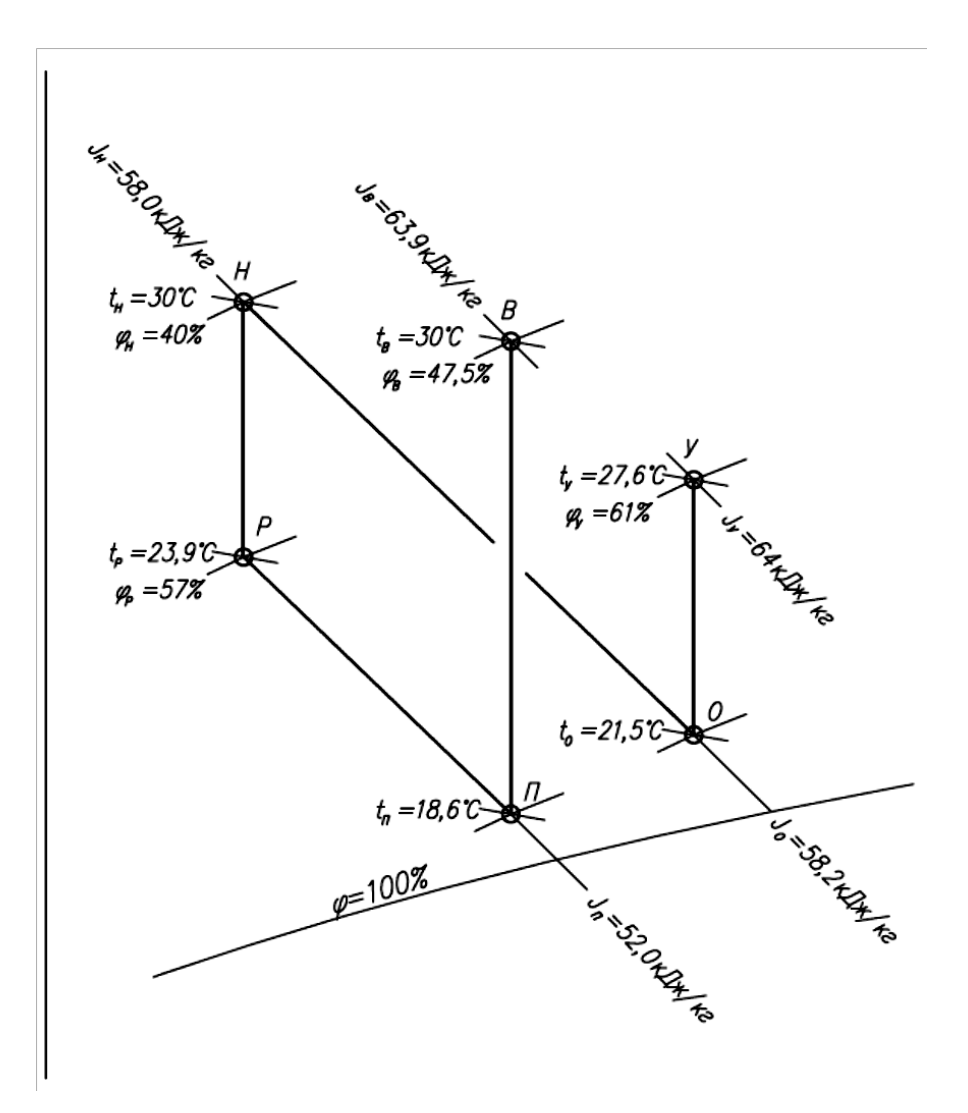

Рисунок 34 – *J-d* диаграмма охлаждения приточного воздуха двухступенчатым способом (построение по результатам подбора приточной установки)

6.8.24.12 Производят проверку работы системы кондиционирования воздуха в холодный период года.
Из соображений экономии тепловой энергии в холодный период года принято переключение вспомогательного потока воздуха с наружного воздухозабора на воздух, удаляемый из трансформаторного помещения.

Поскольку в помещении трансформаторной отсутствуют влаговыделения, и приточный воздух при подаче в помещение не увлажняется, опасность обмерзания роторного регенератора отсутствует. Поэтому проверка работы системы в холодный период года сводится к определению температуры внутреннего воздуха *t*в, ºС, одного из помещений при работе системы вентиляции по формуле:

$$
t_{\rm B} = t_{\rm H} - \frac{3.6 \cdot Q}{\rho_{\rm H} \cdot L \cdot (E_P - 1)} \quad , \tag{36}
$$

где *t*<sup>н</sup> и *ρ*<sup>н</sup> – соответственно температура и плотность воздуха в расчетный холодный период года;

*Q* – теплопоступления от оборудования за вычетом потерь теплоты через наружные ограждающие конструкции, Вт.

В первом приближении потери теплоты принимают равными нулю. Определяют температуру  $t_{\text{B}}$ , °C, по (36):

$$
t_{\rm B} = -28 - \frac{3.6 \cdot 10000}{1.4 \cdot 2700 \cdot (0.72 - 1)} = 6.
$$

где: 10000 Вт – это теплота для трансформаторов с потерями холостого хода на рабочем режиме.

6.8.24.13 Потери теплоты через наружные ограждающие конструкции помещения трансформатора составляют 160 Вт при температурном перепаде, ºС:

$$
t_{\rm B} - t_{\rm H} = 6 - (-28) = 34.
$$

С учетом потерь теплоты через наружные ограждающие конструкции помещения трансформатора, количество теплопоступлений равняется (10000 – 160) Вт.

6.8.24.14 Производят проверку температуры внутреннего воздуха  $t_{\rm B}$ , °C, при полученном значении потерь теплоты по (36):

$$
t_{\rm B} = -28 - \frac{3.6 \cdot (10000 - 160)}{1.4 \cdot 2700 \cdot (0.72 - 1)} = 5.5
$$

 $t_{\rm B} \approx 5$  °C.

6.8.24.15 Проверяют температуру приточного воздуха  $t_n$ , °С, подаваемого в помещение трансформатора по формуле:

$$
t_{\rm \pi} = t_{\rm \pi} + \left( t_{\rm \pi} - t_{\rm \pi} - \frac{3.6 \cdot Q}{\rho \cdot L} \right) , \qquad (37)
$$
  

$$
t_{\rm \pi} = -28 + \left( 5.5 - (-28) - \frac{3.6 \cdot (10000 - 160)}{1.4 \cdot 2700} \right) = -3.9 \,^{\circ}\text{C}
$$

Так как температура  $t_{\text{H}}$  = минус 28 °C относится к температуре хололной пятидневки, постоянные рабочие места в помещении трансформатора отсутствуют и температурный режим в помещении выполняется, дополнительный нагрев приточного воздуха не требуется и расчет считается выполненным.

## 7 Схемы систем вентиляции

#### 7.1 Классификация систем вентиляции

 $7.1.1$  При выборе cxem систем вентиляции следует классификацией руководствоваться ВИДОВ систем вентиляции. классификации Принципиальная схема ВИДОВ систем вентиляции представлена в приложении В.

Примечание - Указанные виды систем вентиляции могут встречаться в различном сочетании в зависимости от конкретных условий и требований. Перечисленные системы не охватывают все возможные случаи, а только дают общее представление.

104

7.1.2 По функциональному назначению вентиляция выполняется для осуществления:

- воздухообмена в помещении - общеобменная и местная;

- предотвращения опасности задымления здания и воздействия на людей и имущество при возникновении пожара в одном из его помещений – противодымная вентиляция;

- предотвращения увеличения до опасных концентраций горючих газов, паров и пыли при их внезапном поступлении в защищаемое помещение – аварийная вентиляция.

#### **7.2 Схемы центральных систем вентиляции**

Принципиальные схемы центральных систем вентиляции приведены на рисунках 35, 36:

- прямоточные приточные системы – рисунок 35;

- приточные системы с рециркуляцией воздуха – рисунок 36.

Условия применения этих систем указаны в разделе 6.

Компоновка приточных вентиляционных установок с рециркуляцией воздуха по схемам 36 а) и 36 б) принимается в зависимости от построения процесса обработки воздуха на *I-d*-диаграмме. Если при смешении удаляемого и наружного воздуха точка смеси располагается ниже φ=100 %, т.е. образуется конденсат, то необходимо принять компоновку по схеме на рисунке 36б).

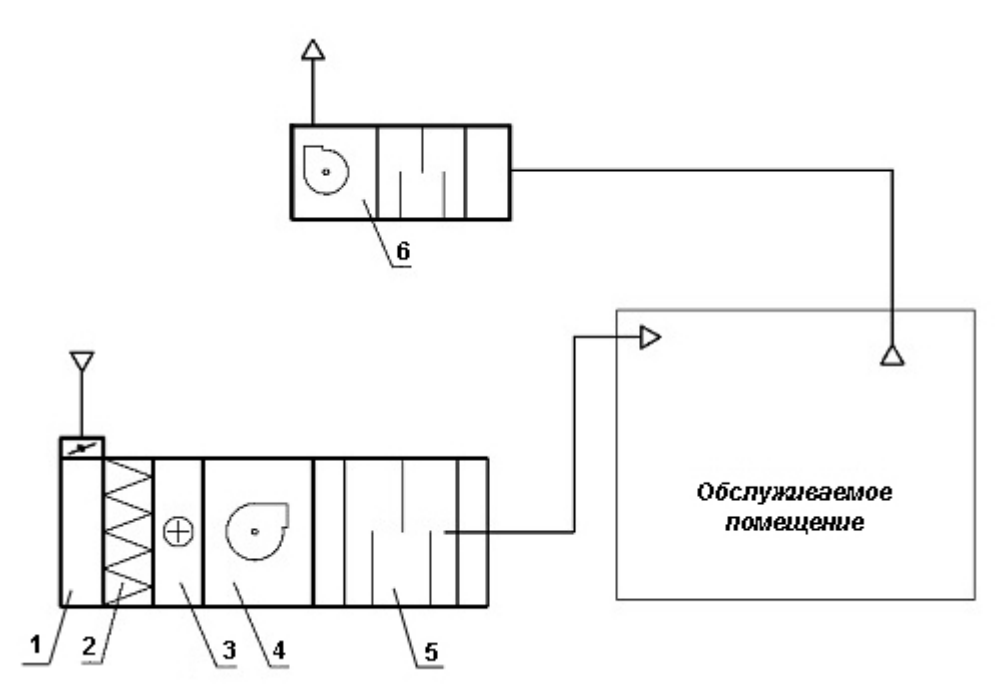

 $1$  – приемная секция; 2 – воздушный фильтр грубой очистки; 3 – воздухонагреватель; 4 - приточный вентилятор; 5 - шумоглушитель; 6 - вытяжной вентилятор

Рисунок 35 - Принципиальная схема центральной прямоточной приточной

### системы вентиляции

 $a)$ 

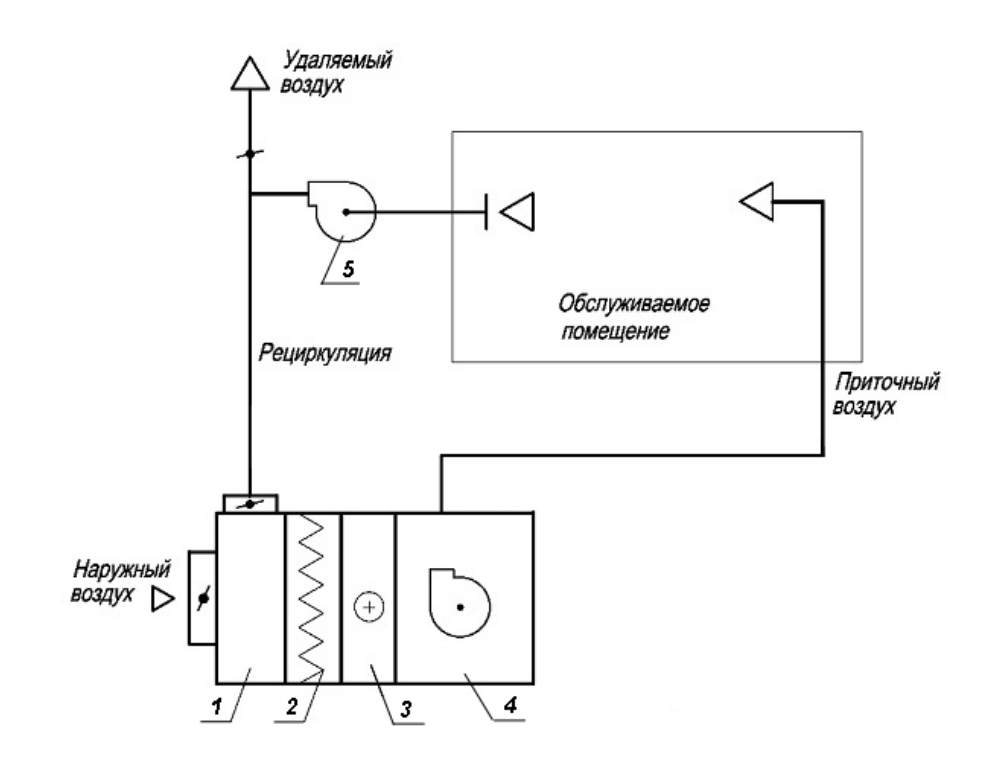

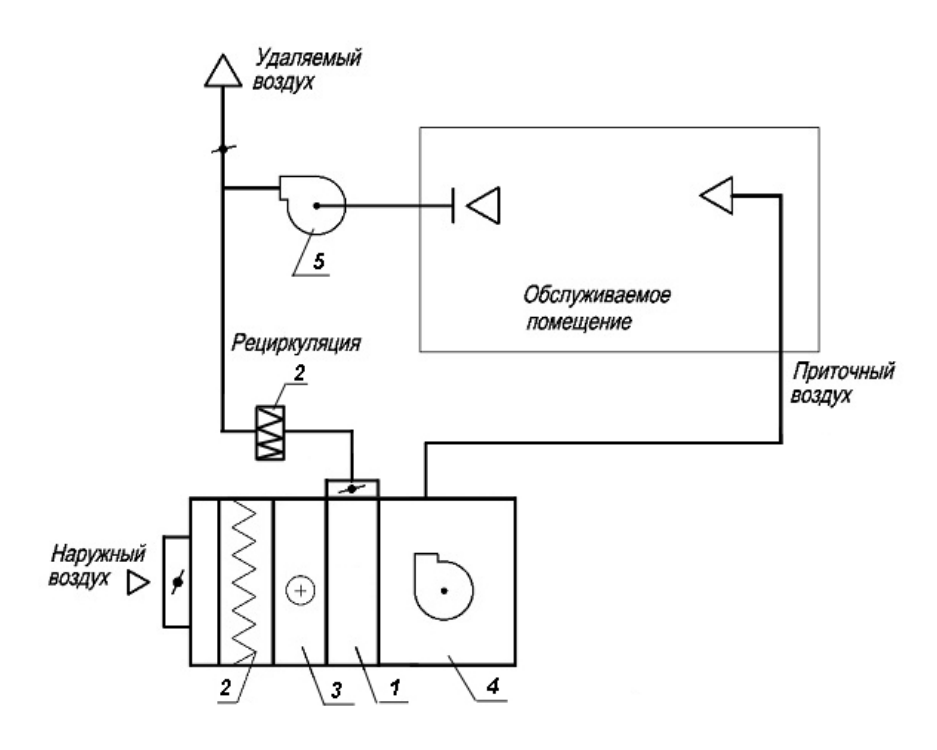

*1* – смесительная секция; *2* – воздушный фильтр грубой очистки; *3* – воздухонагреватель; *4* - приточный вентилятор; *5* – вытяжной вентилятор

Рисунок 36 – Принципиальные схемы центральной приточной системы вентиляции с рециркуляцией

# **7.3 Конструктивные схемы систем вентиляции жилых и общественных зданий**

7.3.1 Конструктивные схемы систем вентиляции принимаются и выполняются в соответствии с требованиями СП 60.13330, СП 7.13130 и других нормативных документов в зависимости от типа здания.

7.3.2 В квартирах жилых зданий рекомендуется применять следующие схемы систем вентиляции [13]:

- с естественным притоком и удалением воздуха системой естественной вентиляции;

- с естественным притоком и удалением воздуха механической системой вентиляции;

*б)*

- с механическим притоком и естественным удалением воздуха;

- с механическим притоком и удалением воздуха.

7.3.3 Для снижения теплопотребления жилых зданий на вентиляцию рекомендуется применять схемы систем механической приточновытяжной вентиляции с устройствами утилизации теплоты удаляемого воздуха (централизованные и децентрализованные) [13].

7.3.4 Системы сбора низкопотенциальной теплоты вентиляционных выбросов здания рекомендуется выполнять в соответствии с требованиями СТО НОСТРОЙ 149.

7.3.5 Примеры принципиальных схем и решений систем вентиляции и противодымной вентиляции в жилых и общественных зданиях, а также стоянках автомобилей приведены в [14].

### **Приложение А**

#### (рекомендуемое)

### **Классификация систем кондиционирования воздуха**

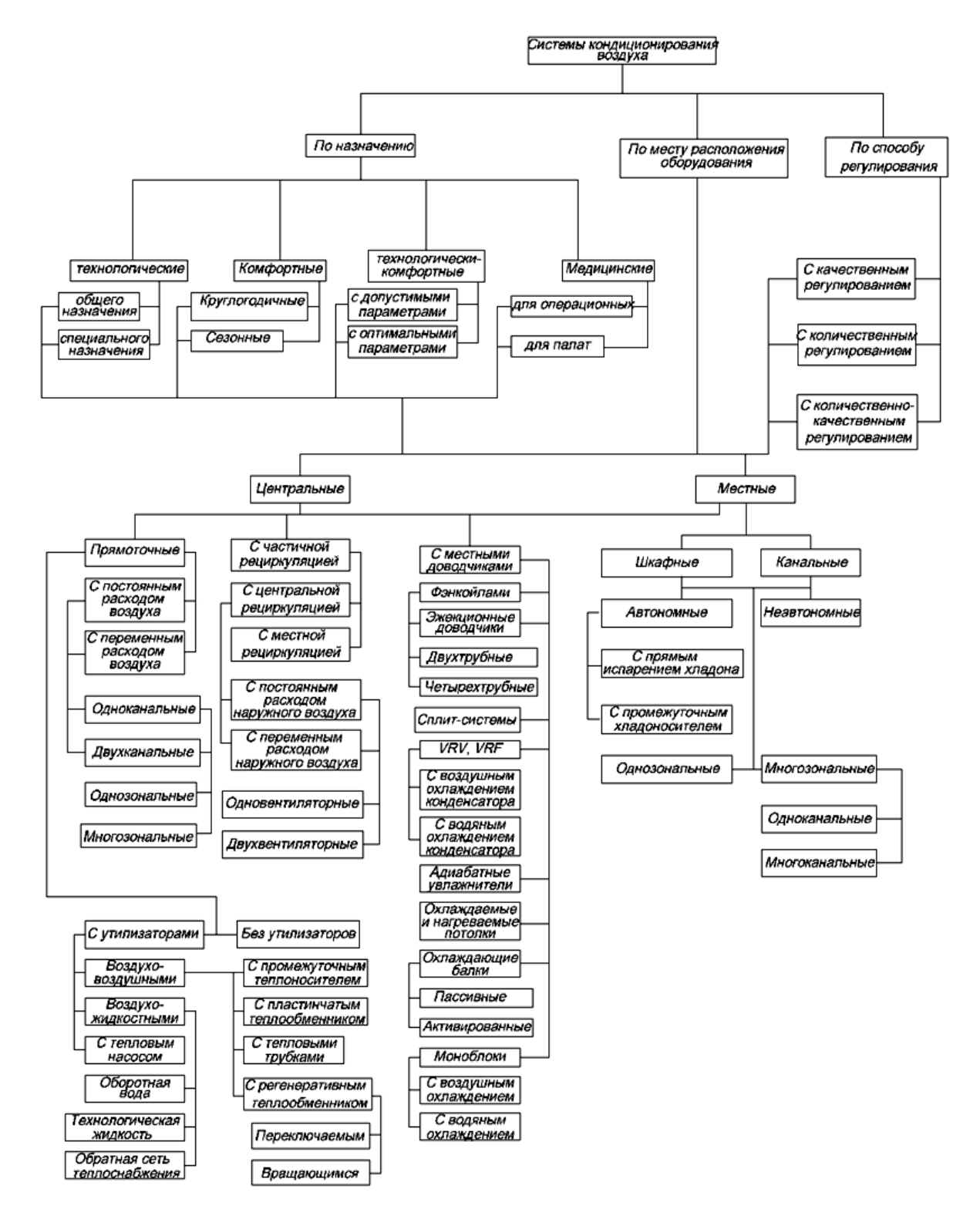

**Приложение Б**

(справочное)

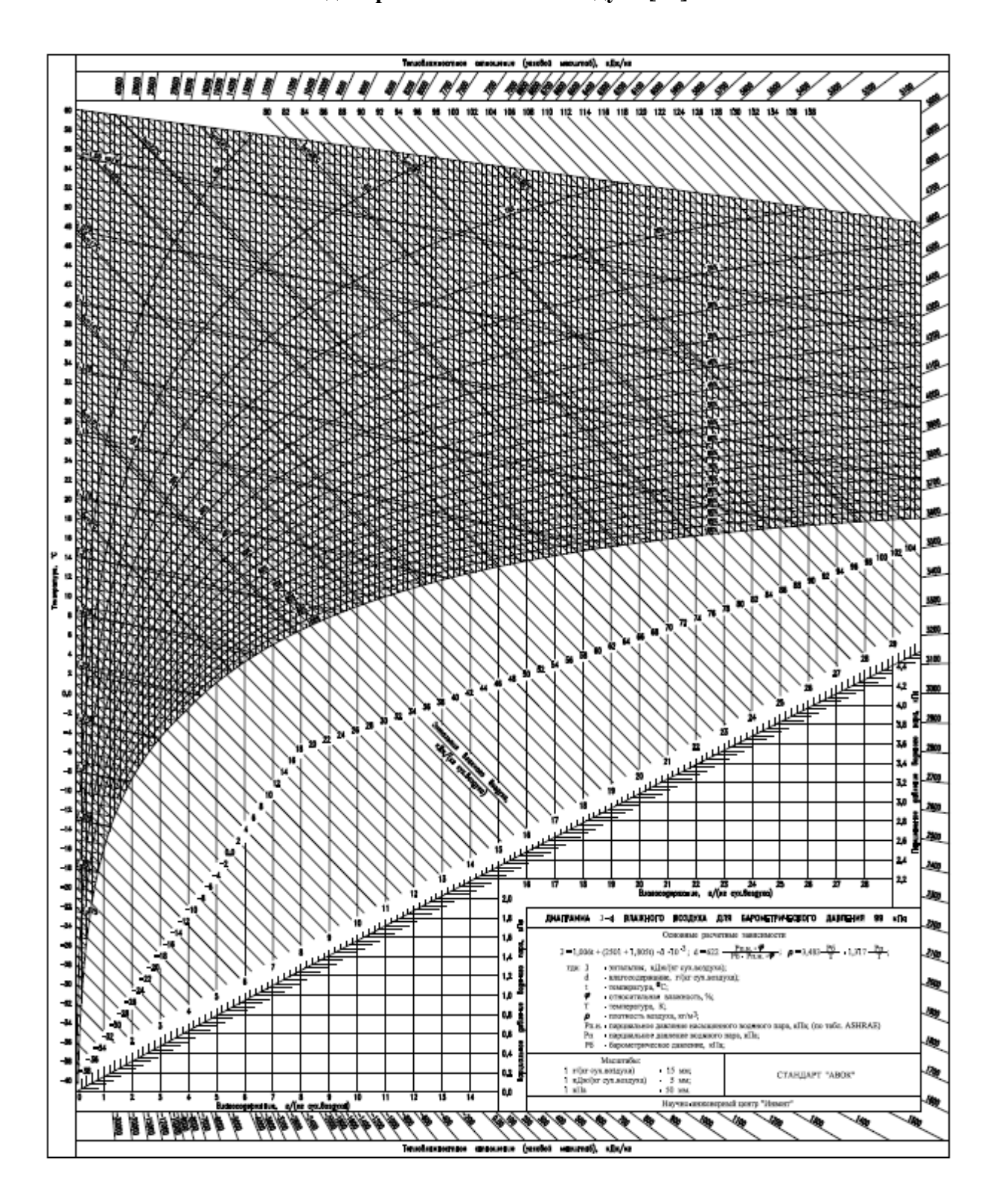

*J-d* **диаграмма влажного воздуха [11]**

### **Приложение В**

#### (рекомендуемое)

# **Классификация систем вентиляции воздуха**

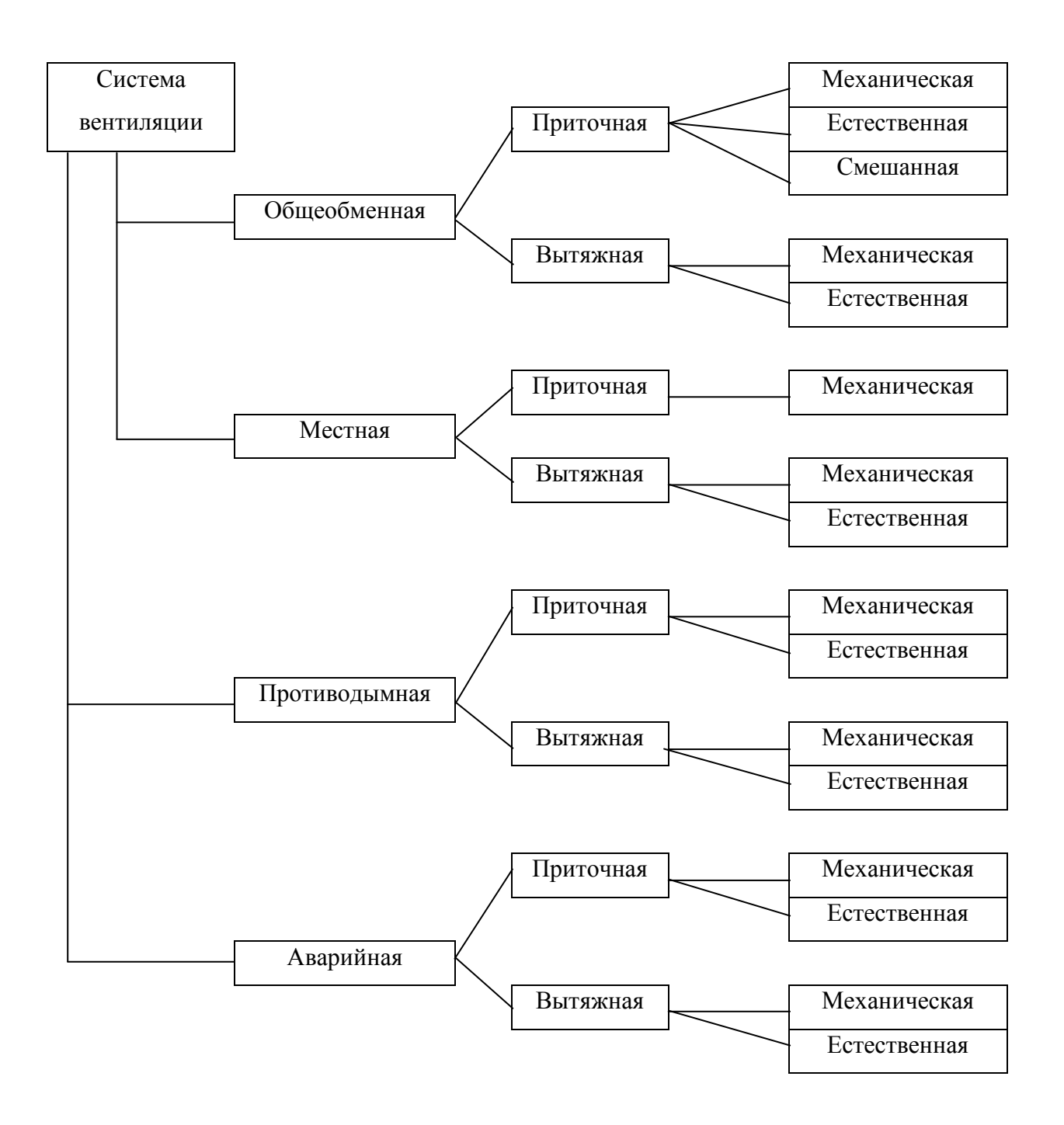

# **Библиография**

- [1] Федеральный закон от 23 ноября 2009 г. № 261-ФЗ «Об энергосбережении и о повышении энергетической эффективности и о внесении изменений в отдельные законодательные акты Российской Федерации»
- [2] Федеральный закон от 30 декабря 2002 г. № 184-ФЗ «О техническом регулировании»
- [3] Федеральный закон от 22 июля 2008 г. № 123-ФЗ «Технический регламент о требованиях пожарной безопасности»
- [4] Федеральный закон от 30 декабря 2009 г. № 384-ФЗ «Технический регламент о безопасности зданий и сооружений»
- [5] Федеральный закон от 30 марта 1999 г. № 52-ФЗ «О санитарноэпидемиологическом благополучии населения»
- [6] Федеральный закон от 10 января 2002 г. № 7-ФЗ «Об охране окружающей среды»
- [7] Постановление Правительства РФ от 16 февраля 2008 года № 87 «О составе разделов проектной документации и требованиях к их содержанию»
- [8] Приказ Минрегиона России от 1 апреля 2008 года № 36 «О Порядке разработки и согласования специальных технических условий для разработки проектной документации на объект капитального строительства»
- [9] Стандарт АВОК 2.1-2008 «Здания жилые и общественные. Нормы воздухообмена»
- [10] Баркалов Б.В., Карпис Е.Е. Кондиционирование воздуха в промышленных, общественных и жилых зданиях. – М.: Стройиздат, 1982
- [11] Справочное пособие АВОК 1-2004 «Влажный воздух».
- [12] Бродач М.М., Вирта М.К., Устинов В.В. Климатические балки: проектирование, монтаж, эксплуатация. – М.: АВОК-ПРЕСС, 2012
- [13] Р НП «АВОК» 5.2-2012 Технические рекомендации по организации воздухообмена в квартирах жилых зданий.
- [14] Пособие по проектированию принципиальных схем систем вентиляции и противодымной вентиляции в жилых, общественных зданиях и стоянках автомобилей: Примеры схем и решений. Огнестойкие воздуховоды. Противопожарные клапаны и дымовые клапаны. Шифр ТО-06-17640. – М.: ОАО «Моспроект», технический отдел, 2007.

# ОКС 91.140

Вид работ: 15.4, 23.5, 24.14 по приказу Минрегиона России от 30.12.2009 № 624

Ключевые слова: схемы систем вентиляции, схемы систем кондиционирования воздуха, центральные системы кондиционирования воздуха, общеобменные схемы, доводчики, местные системы